Документ подписан простой электронной подписью Информация о владельце: ФИО: Емельянов Сергей Геннадьевич Должность: ректор Дата подписания: 04.10.2023 11:00:09 Уникальный программный ключ:

# **МИНОБРНАУКИ РОССИИ**

9ba7d3e34c012eba476ffd2d064cf2781953be730df2374d16f3c0ce536f0fc6

Федеральное государственное бюджетное образовательное учреждение высшего образования «Юго-Западный государственный университет» (ЮЗГУ)

Кафедра механики, мехатроники и робототехники

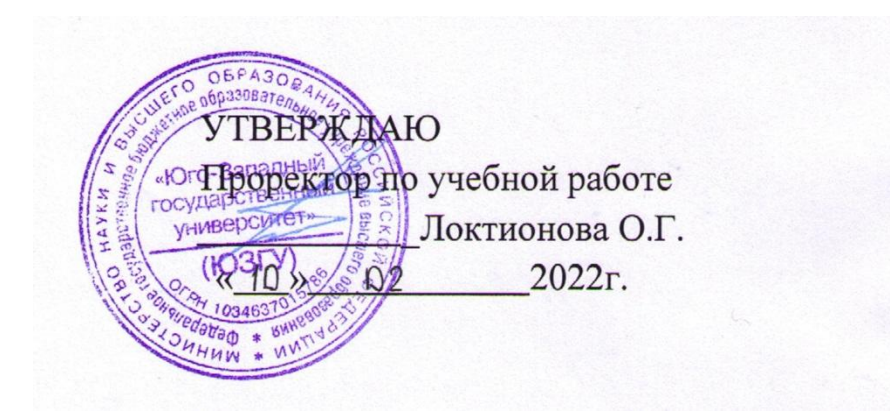

# **РЕШЕНИЕ ТИПОВЫХ ЗАДАЧ ПО МЕХАНИКЕ**

**методические указания к выполнению самостоятельной работы** по дисциплинам «Прикладная механика», «Техническая механика» для студентов всех направлений подготовки

Курск 2022

УДК 621

# Составители: Е.Н. Политов, Л.Ю. Ворочаева

Рецензент Доктор технических наук, профессор *С.Ф. Яцун*

**Решение типовых задач по механике**: методические указания к выполнению самостоятельной работы по дисциплинам «Прикладная механика», «Техническая механика» для студентов всех направлений подготовки / Юго-Зап. гос. ун-т; сост. Е.Н. Политов, Л.Ю. Ворочаева. Курск, 2022. 83 с.

Методические указания содержат сведения по решению простейших типовых задач механики. Приведены варианты расчётных схем и примеры решения задач, правила оформления расчётнографической (контрольной) работы, а также задания для самостоятельной работы и тестовые задания для самоконтроля по дисциплинам «Прикладная механика», «Техническая механика» и др.

Методические указания соответствуют требованиям федеральных государственных образовательных стандартов.

Предназначены для студентов направлений 28.03.01 Нанотехнологии и микросистемная техника, 18.03.01 Химическая технология, 13.03.01 Теплоэнергетика и теплотехника, 13.03.02 Электроэнергетика и электротехника, а также других специальностей, изучающих прикладную (техническую) механику.

#### Текст печатается в авторской редакции

Подписано в печать . Формат  $60x84$  1/16 Усл.печ.л. \_\_\_\_. Уч.-изд.л. \_\_\_ Тираж 30 экз. Заказ. Бесплатно. Юго-Западный государственный университет. 305040 Курск, ул. 50 лет Октября, 94

# **Содержание**

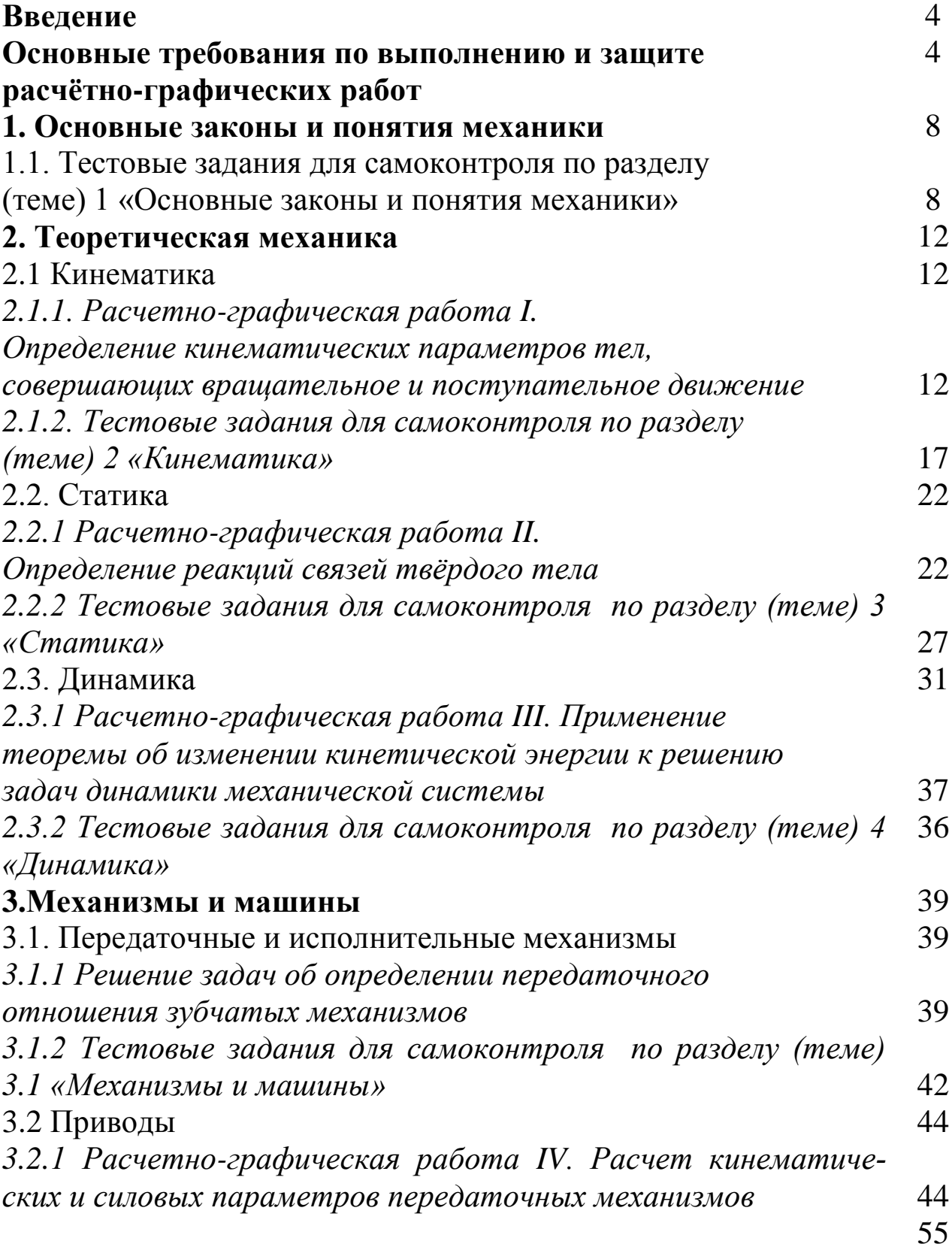

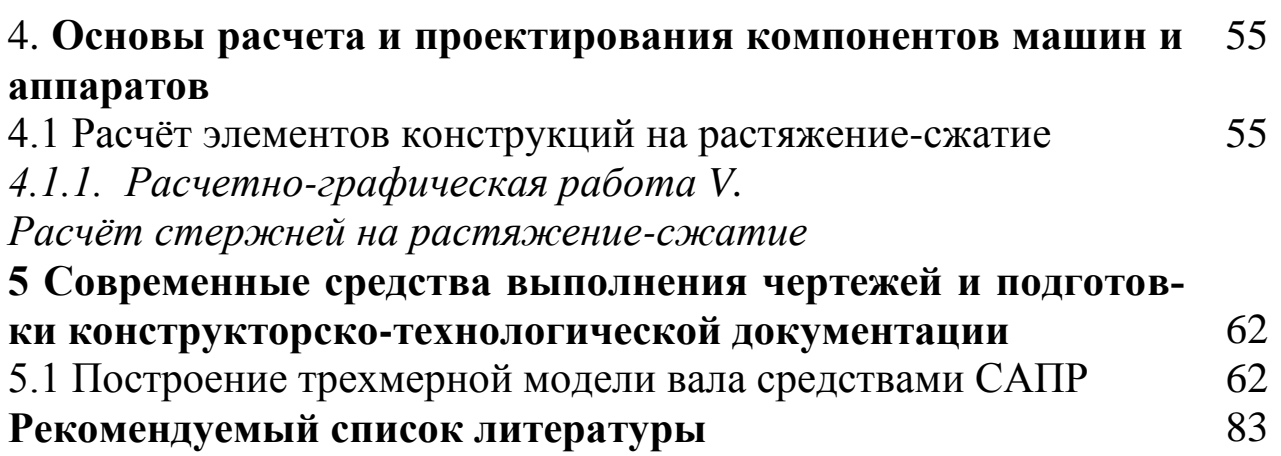

#### **ВВЕДЕНИЕ**

При изучении дисциплин «Прикладная механика», «Техническая механика», «Теоретическая механика» и др. наибольшие трудности у студентов возникают при решении практических задач.

Вместе с тем именно решение задач в значительной степени способствует освоению требуемых компетенций, развитию инженерного мышления у студентов, приобретение ими необходимых навыков расчётов механизмов и элементов инженерных конструкций.

В настоящей методической разработке подробно рассмотрены решения типовых задач механики, а также изложены требования по выполнению и оформлению индивидуальных расчётно-графических (контрольных) работ. Приведены также некоторые тестовые задания для самоконтроля.

Перед решением задач желательно ознакомиться с рекомендуемой литературой (с. 83).

# ОСНОВНЫЕ ТРЕБОВАНИЯ ПО ВЫПОЛНЕНИЮ И ЗАЩИТЕ РАСЧЁТНО-ГРАФИЧЕСКИХ РАБОТ

Все расчётно-графические работы выполняются на стандартных листах формата А4, скреплённых в тетрадь. Титульный лист оформляется в соответствии с требованиями ЕСКД. Пример оформления титульного листа приведен на рис. 1.

Расчётно-пояснительная записка должна быть достаточно краткой, без лишних подробных пояснений и теоретических выводов, имеющихся в учебниках и других учебных пособиях, но не слишком краткой, содержащей одни только формулы и вычисления.

Формулы, приводимые в записке, должны быть, как правило, записаны сначала в общем виде, а затем уже должна быть произведена подстановка исходных данных и выполнены необходимые вычисления. При подстановке исходных данных нужно внимательно следить за соблюдением одинаковой размерности.

Все записи в расчётно-пояснительной записке ведутся чернилами синего или чёрного цвета на одной стороне писчей бумаги чётким разборчивым почерком, с расстоянием между строками 10-12 мм. Более предпочтительным является оформление записки с применением

ЭВМ в любом текстовом редакторе (MS Word, Open Office и др.), при этом желательно применение шрифтов 12 или 14 кегля и полуторный интервал между строками.

| МИНОБРНАУКИ РОССИИ                                                                                                    |                                |                              |  |  |  |
|----------------------------------------------------------------------------------------------------|--------------------------------|------------------------------|--|--|--|
| Федеральное государственное образовательное учреждение<br>высшего образования<br>«Юго-Западный государственный университет»<br>(IO3 <sub>ry</sub> ) |                                |                              |  |  |  |
| Кафедра механики, мехатроники и робототехники                                                                                                    |                                |                              |  |  |  |
| Расчётно-графическая работа<br>по дисциплине «Прикладная механика»                                                                                  |                                |                              |  |  |  |
|                                                                                                    | Вариант 11                     |                              |  |  |  |
| Выполнил:<br>Проверил:                                                                                                    | ст. гр. НМ-11б<br>К.Т.Н., ДОЦ. | Иванова А.С.<br>Политов Е.Н. |  |  |  |
|                                                                                                    | Курск 2023                     |                              |  |  |  |

Рис. 1. Пример оформления титульного листа

Изложение текстового материала записки следует вести от первого лица или в безличной форме. Текст всей записки должен быть выдержан в едином стиле.

Графическая часть работы выполняется на бумаге формата А4 карандашом или гелевой ручкой чёрного цвета с применением необходимых чертёжных инструментов. Приветствуется использование компьютерных графических редакторов (Компас, AutoCad, MS Word, Corel Draw и др.).

В соответствии с заданием по числовым данным вычерчивается в масштабе расчетная схема, на которой проставляются исходные данные. На расчётной схеме должны быть отмечены все силовые, кинематические и динамические параметры (скорости и ускорения точек, силы и др.). Каждым студентом все задачи расчётно-графической работы должны выполняться и отдаваться преподавателю на проверку в сроки, предусмотренные графиком работы студентов в текущем семестре. После исправления всех ошибок, отмеченных преподавателем при проверке, каждая задача расчётно-графической работы должна быть защищена.

На защиту студент получает задание на решение задачи по соответствующему разделу курса. Если студент решил задачу, и у преподавателя нет никаких дополнительных замечаний по расчётнографической работе, то защита считается законченной. В случае если студент при защите не справляется с решением типовых задач, то преподавателем назначается дополнительная защита (не более двух раз).

# 1. **ОСНОВНЫЕ ЗАКОНЫ И ПОНЯТИЯ МЕХАНИКИ**

### *1.1. Тестовые задания для самоконтроля по разделу (теме) 1 «Основные законы и понятия механики»*

1. Раздел механики, в котором изучаются условия равновесия материальных тел, находящихся под действием сил, называется…..

- а). статика
- б). кинематика
- в). динамика
- г). кинетика

2. Раздел механики, в котором изучаются геометрические свойства движения материальных тел без учета действующих на них сил, называется…..

- а). кинематика
- б). статика
- в). динамика
- г). кинетика

3. Раздел механики, в котором изучаются законы движения материальных тел под действием сил, называется…..

- а). динамика
- б). кинематика
- в). статика
- г). кинетика

4. В курсе «сопротивление материалов» не решаются задачи на …. элементов конструкций:

- а). прочность
- б). жесткость
- в). устойчивость
- г). экономическую эффективность

5. Способность элементов конструкций сопротивляться разрушению под действием приложенных сил называется:

- а). прочность
- б). жесткость
- в). устойчивость
- г). надежность

6. способность элементов конструкций сопротивляться деформации называется:

- а). жесткость
- б). устойчивость
- в). надежность
- г). прочность

7. Способность элементов и конструкций сохранять определенную форму равновесия называется:

- а). жесткость
- б). устойчивость
- в). надежность
- г). прочность

8. Совокупность материальных точек или абсолютно твердых тел, связанных между собой общими законами движения или взаимодействия, называется:

- а). механической системой
- б). механизмом
- в). машиной
- г). физической моделью

9. Количественная мера механического действия одного материального тела на другое, характеризующая интенсивность и направление этого действия, называется:

- а). сила
- б). масса
- в). мощность
- г). давление
- д). энергия
- 10. Кинематическим состоянием тела называется:
- а). состояние покоя или движения с неизменными параметра-

10

ми

- б). ускоренное движение
- в). состояние невесомости
- г). деформированное состояние

11. Наука, изучающая законы механического движения и механического взаимодействия, общие для любых тел, называется:.

- а). Теоретическая механика
- б). Кинематика
- в). Теория механизмов и машин
- г). Статистика

12. К телу приложены две силы, как показано на рисунке. В каком направлении будет двигаться тело?

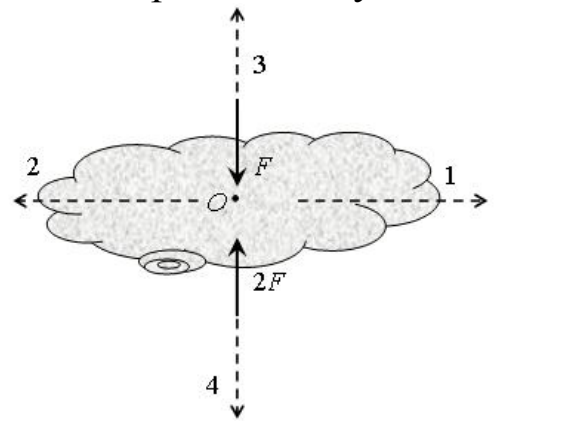

- а). 1
- б). 2
- в). 3
- г). 4
- д). тело будет покоиться

13. К телу приложены две силы, как показано на рисунке. В каком направлении будет двигаться тело?

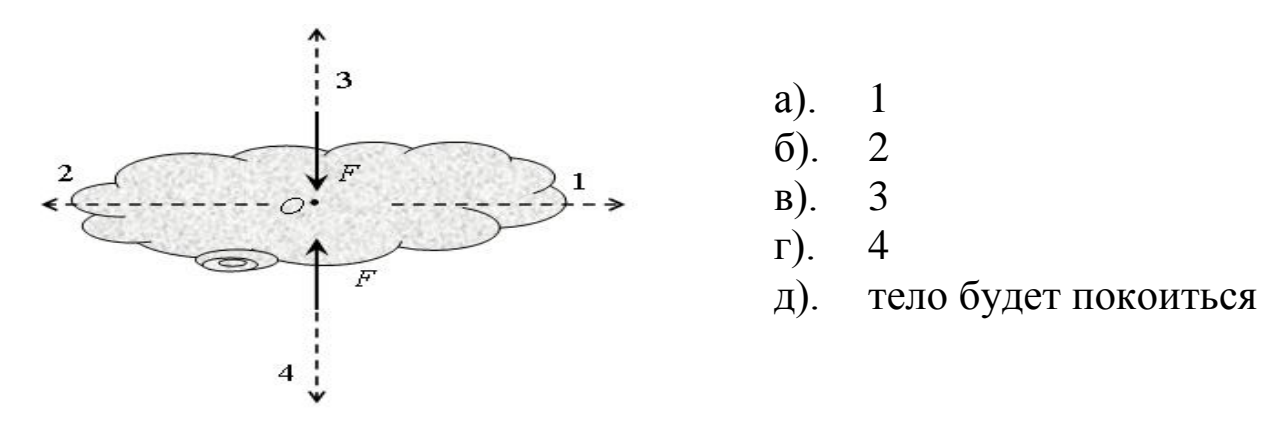

14. Устройство, выполняющее механические движения для преобразования энергии, материалов и информации с целью замены или облегчения физического и умственного труда человека, называется:

- а). машиной
- б). механизмом
- в). прибором
- г). конструкцией

15. К телу приложены две силы, как показано на рисунке. В каком направлении будет двигаться тело?

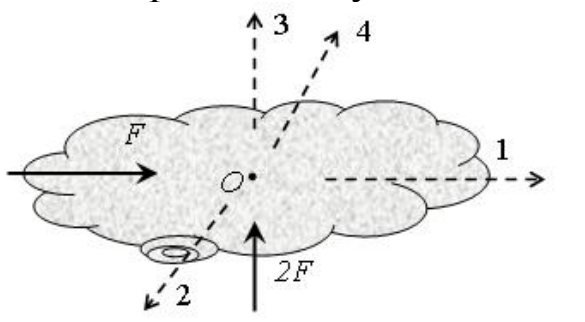

- а). 1
- б). 2
- в). 3
- г). 4
- д). тело будет покоиться

#### 2. ТЕОРЕТИЧЕСКАЯ МЕХАНИКА

#### 2.1 Кинематика

## 2.1.1 Расчетно-графическая работа I. Определение кинематических параметров тел, совершающих вращательное и поступательное движение

Механизм (см. рис. 2.1.1) состоит из ступенчатых колес 1-3, находящихся в зацеплении или связанных ременной передачей, зубчатой рейки 4 и груза 5, привязанного к концу нити, намотанной на одно из колес. Радиусы ступеней колес равны соответственно: у колеса  $I - r_1 = 0.05$  M,  $R_1 = 0.1$  M, y koneca 2 -  $r_2 = 0.15$  M,  $R_2 = 0.2$  M, y koneca 3 -  $r_3 = 0.25$  м,  $R_3 = 0.3$  м. На ободьях колес расположены точки А, В и  $\overline{C}$ .

В столбце «Дано» таблицы 1 указан закон изменения скорости ведущего звена механизма, где  $\omega_1(t)$  — закон изменения угловой скорости колеса 1 (рад/с),  $v_5(t)$  — закон изменения скорости груза 5 (м/с) и т. д. Положительное направление для угловой скорости против хода часовой стрелки, для линейной скорости - вниз.

Определить в момент времени  $t_1 = 3$  с скорости тел 4 и 5, точек А, В, С, а также угловые скорости всех колес. Определить указанные в таблице 2.1 в столбце «найти» ускорения (а — линейные,  $\varepsilon$  — угловые) соответствующих точек или тел.

| Номер<br>условия | Дано                     | Найти                                         | Номер<br>условия | Дано                   | Найти                                         |
|------------------|--------------------------|-----------------------------------------------|------------------|------------------------|-----------------------------------------------|
|                  | $v_5 = 0,2(t^2-4)$       | $\varepsilon_3$ , $a_B$ , $a_4$               | 11               | $v_4 = 0, 1(t^2 + 2t)$ | $\varepsilon_2$ , $a_A$ , $a_5$               |
| $\overline{2}$   | $\omega_1 = 2t^2 - 11$   | $\mathcal{E}_2, \mathcal{A}_C, \mathcal{A}_5$ | 12               | $\omega_1 = t^2 - 13$  | $\mathcal{E}_3, \mathcal{A}_A, \mathcal{A}_5$ |
| 3                | $\omega_2 = 7t - 3t^2$   | $\varepsilon_2, a_A, a_4$                     | 13               | $\omega_2 = 4t^2 - 6t$ | $\varepsilon_1, a_C, a_5$                     |
| 4                | $\omega_3 = 4t - t^2$    | $\varepsilon_1, a_B, a_5$                     | 14               | $\omega_3 = 3t^2 - 7t$ | $\varepsilon_2, a_A, a_4$                     |
| 5                | $\omega_1 = 5t - 2t^2$   | $\varepsilon_2$ , $a_C$ , $a_4$               | 15               | $\omega_1 = 5t + t^3$  | $\varepsilon_3$ , $a_C$ , $a_5$               |
| 6                | $\omega_2 = 2(t^2 - 2t)$ | $\varepsilon_l, a_C, a_5$                     | 16               | $\omega_2 = 2t^2 - 8t$ | $\varepsilon_1, a_C, a_5$                     |
| 7                | $v_4 = 0.3t^2 - 0.8$     | $\varepsilon_3$ , $a_B$ , $a_5$               | 17               | $v_5 = 0.3t^2 - 0.7$   | $\varepsilon_3$ , $a_A$ , $a_4$               |
| 8                | $v_5 = 0.3t^2 - 0.5t$    | $\varepsilon_l, a_C, a_4$                     | 18               | $v_4 = 0.2t^2 - 0.4t$  | $\varepsilon_2$ , $a_C$ , $a_5$               |

Таблица 2.1.1 - Исходные данные для расчёта

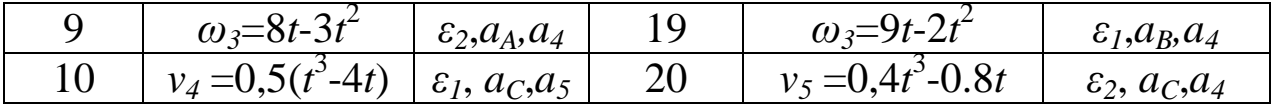

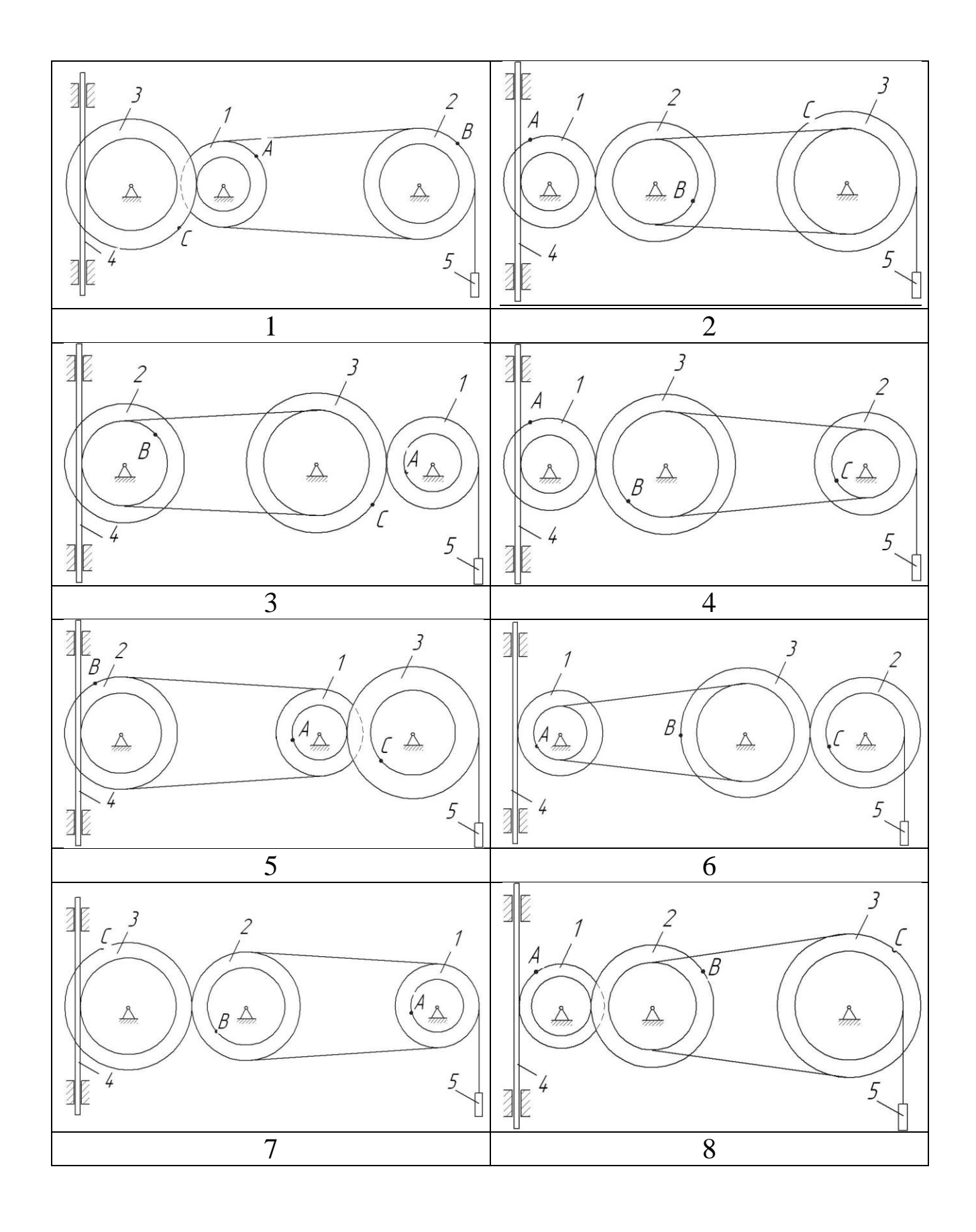

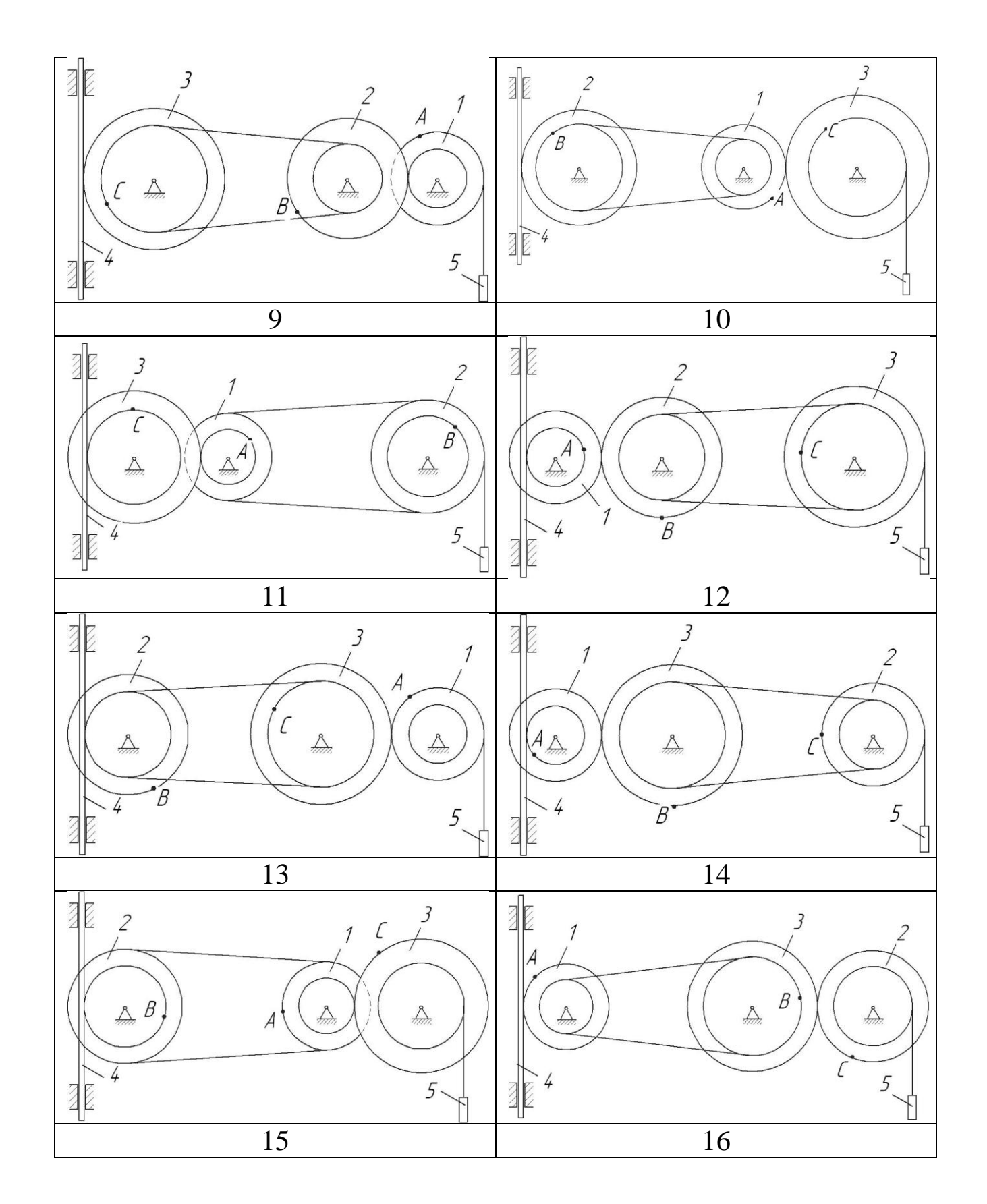

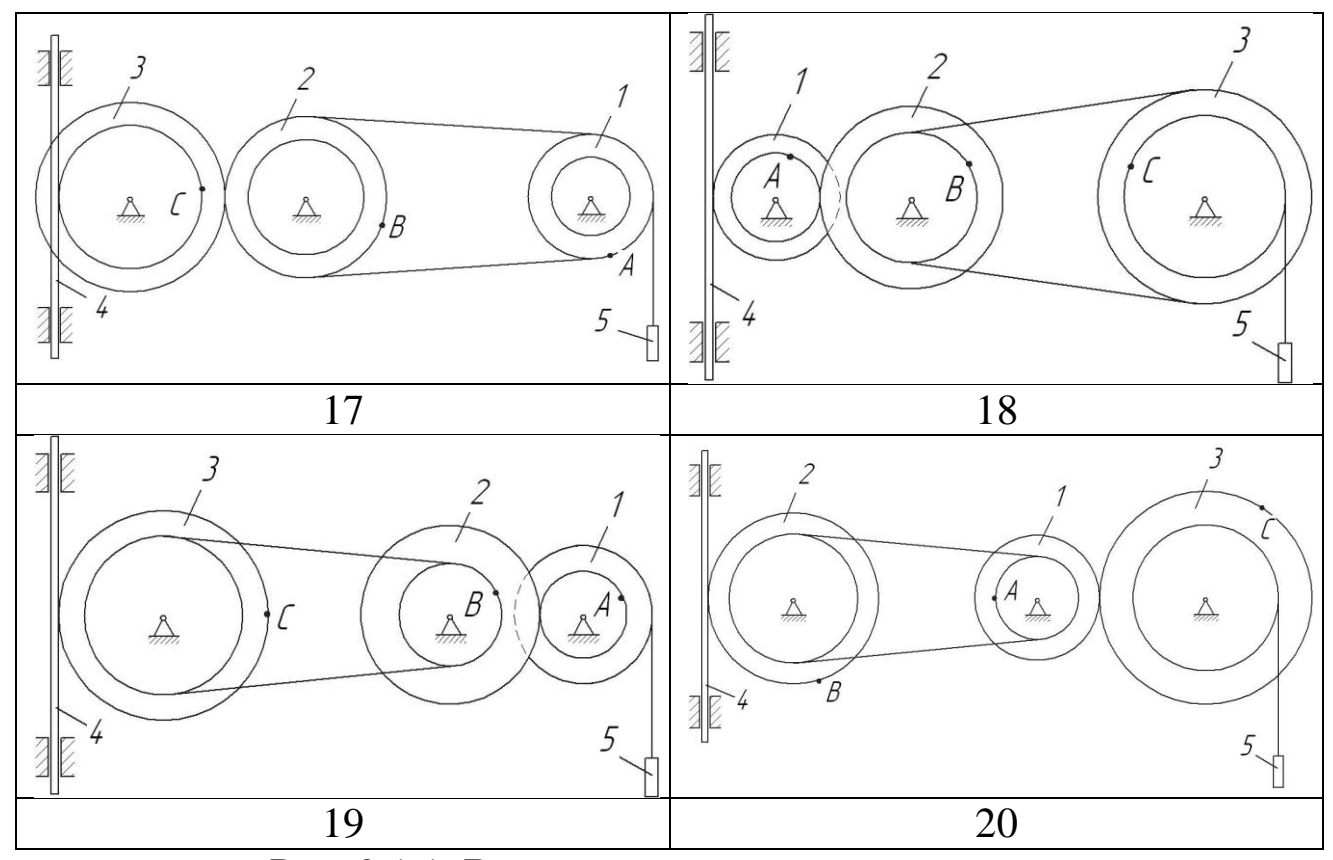

Рис. 2.1.1. Варианты расчётных схем механизмов

Пример выполнения задания.

Механизм состоит из ступенчатых колес *1-3,* находящихся в зацеплении или связанных ременной передачей, зубчатой рейки *4* и груза 5, привязанного к концу нити, намотанной на одно из колес. Радиусы ступеней колес равны соответственно: у колеса 1 – *r<sup>1</sup>* = 2 см, *R<sup>1</sup>*  $=$  4 см, у колеса 2 —  $r_2$  = 6 см,  $R_2$  = 8 см, у колеса 3 —  $r_3$  = 12 см,  $R_3$  = 16 см. На ободьях колес расположены точки *A, В* и *С*.

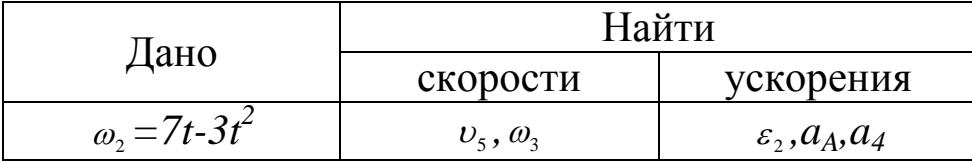

Определить в момент времени  $t_1 = 2$  с указанные в таблице в столбцах «Найти» скорости (υ — линейные, ω — угловые) и ускорения (*а* — линейные, *ε* — угловые) соответствующих точек или тел (υ<sub>5</sub>— скорость груза 5 и т.д.).

#### Решение

1) Определим угловую скорость и угловое ускорение колеса 2 в момент времени  $t_1$  = 2 с

 $\alpha_2 = 7t - 3t^2 = 7 \cdot 2 - 3 \cdot 2^2 = 2$  рад/с – угловая скорость колеса 2 направлена против часовой стрелки.

 $\varepsilon_2 = \omega_2 = 7 - 6t = 7 - 6 \cdot 2 = -5$  pad/ $c^2$ 

Угловое ускорение колеса 2 направлено по часовой стрелке (знак «- »).

Рассмотрим расчетную схему (см. рисунок 2.1.2).

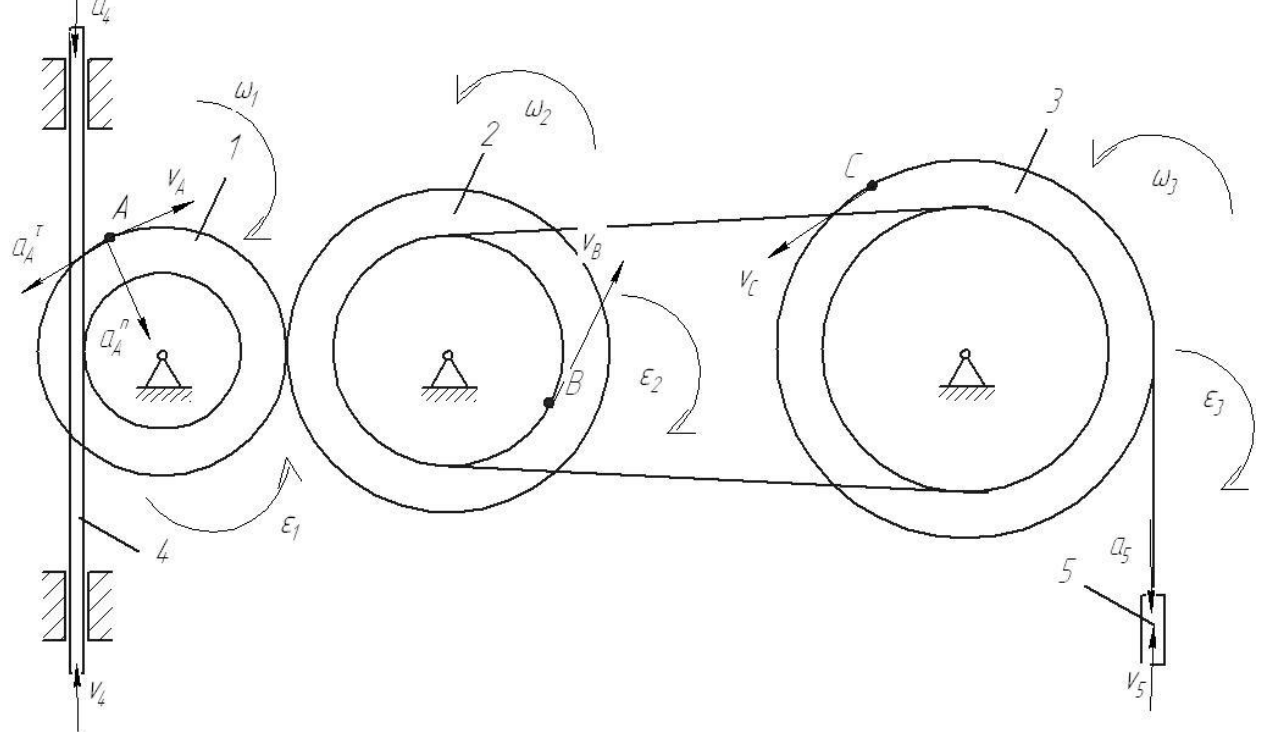

Рис. 2.1.2. Расчетная схема механизма с расстановкой векторов основных кинематических параметров

Определим кинематические соотношения.  $v_A = \omega_2 \cdot R_2 = 2 \cdot 8 = 16$  *см/с* - скорость точки *А*.  $\omega_1 = \frac{v}{r}$  $\frac{v_A}{R_1} = \frac{\omega}{\sqrt{2\pi}}$  $\frac{2^{n}n_2}{R_1}$  - угловая скорость колеса 1.  $v_4 = \omega_1 \cdot r_1 = \frac{\omega}{r}$  $\frac{R_2 R_1}{R_1}$  - скорость рейки 4.  $v_B = \omega_2 \cdot r_2$  - скорость точки *В*.  $\omega$  $\mathcal{V}$  $/r_3 = \frac{\omega}{\sqrt{2}}$  $\frac{2 \cdot r_2}{r_3} = \frac{2}{1}$  $\frac{20}{12}$  = 1 *pad*/*c* – угловая скорость колеса 3.

$$
v_C = \omega_3 \cdot R_3 = \frac{\omega_2 r_2 \cdot R_3}{r_3} = \frac{2 \cdot 6 \cdot 16}{12} = 16 \, \text{CM}_{\text{C}} \cdot \text{exopochroth row C}.
$$
  
\n
$$
v_5 = v_C = 16 \, \text{CM}_{\text{C}}.
$$
  
\n
$$
v_6 = 16 \, \text{CM}_{\text{C}}.
$$
  
\n
$$
v_7 = 16 \, \text{CM}_{\text{C}}.
$$
  
\n
$$
v_8 = v_C = 16 \, \text{CM}_{\text{C}}.
$$
  
\n
$$
v_9 = v_C = 16 \, \text{CM}_{\text{C}}.
$$
  
\n
$$
v_1 = 12 \, \text{CM}_{\text{C}}.
$$
  
\n
$$
v_{10} = v_C = 16 \, \text{CM}_{\text{C}}.
$$
  
\n
$$
v_{21} = 12 \, \text{CM}_{\text{C}}.
$$
  
\n
$$
v_{32} = 5 \, \text{CM}_{\text{C}}.
$$
  
\n
$$
a_4 = \dot{v}_4 = \frac{\varepsilon_2 \cdot R_2 \cdot r_1}{R_1} = \frac{5 \cdot 8 \cdot 2}{4} = 20 \, \text{CM}_{\text{C}}.
$$
  
\n
$$
a_4 = \frac{7}{4} \cdot \frac{7}{4} = \frac{7}{4} \cdot \frac{7}{4} = 5 \cdot 8 = 40 \, \text{CM}_{\text{C}}.
$$
  
\n
$$
a_4 = \frac{7 \cdot 4}{4} \cdot \frac{7}{4} = \frac{16^2}{4} = 64 \, \text{CM}_{\text{C}}.
$$
  
\n
$$
a_4 = \sqrt{(a_4^{\tau})^2 + (a_4^{\tau})^2} = \sqrt{40^2 + 64^2} = 75 \, \text{CM}_{\text{C}}.
$$

Order: 
$$
\omega_3 = 1 \text{ pad/c}
$$

\n $v_c = 16 \text{ cm/c}$ 

\n $z_2 = 5 \text{ c}^{-2}$ 

\n $a_4 = 20 \text{ cm/c}$ 

\n $a_4 = 75 \text{ cm/c}$ 

## *2.1.2. Тестовые задания для самоконтроля по разделу (теме) 2.1 «Кинематика»*

1. Точка движется по окружности радиуса *R* = 1 м со скоростью *v(t)* = 3 –2*t* (м/с). Полное ускорение точки в момент времени  $t_1 = 2$  с равно…м/ $c^2$ 

- a).  $\sqrt{5}$
- б).3
- в).2
- г). 5

2. Колесо вращается вокруг оси, проходящей через его центр (точка O) с угловой скоростью  $\omega = 3t - t^2$ 

В момент времени t = 2 с скорость точки *М* направлена в сторону вектора …

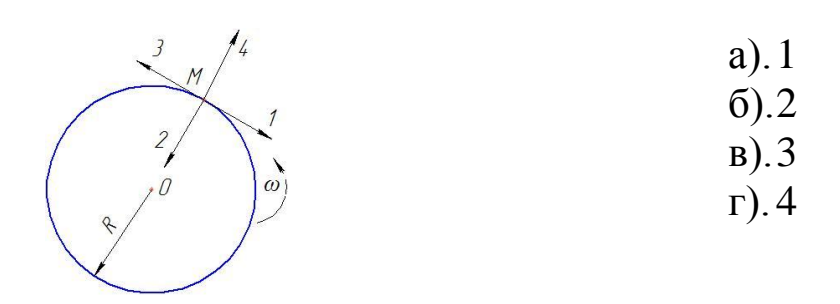

3. Колесо вращается вокруг оси, проходящей через его центр (точка O) с угловой скоростью  $\omega = 3t - t^2$ 

В момент времени t = 2 с нормальное ускорение точки *М* направлено в сторону вектора …

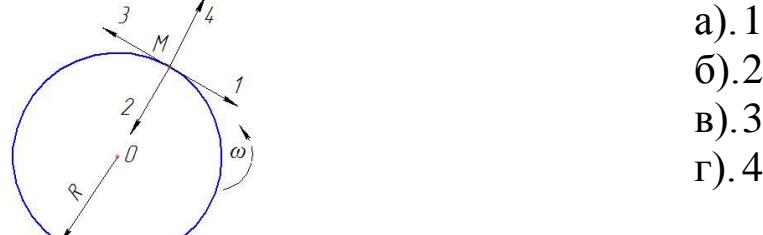

4. Колесо вращается вокруг оси, проходящей через его центр (точка O) с угловой скоростью  $\omega = 3t - t^2$  В момент времени  $t = 2$  с полное ускорение точки *М* определяется геометрической суммой векторов …

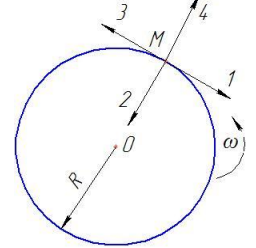

а).1 и 2 б).2 и 3 в).3 и 4 г). 4 и 1

а).16 б).4 в).8 г). 12

5. Скорость точки *А* нити определяется законом  $V_A = 2t + 4$  (м).  $R = 2r$ .

В момент времени  $t_1 = 2$  с скорость точки *В* равна .... м/с

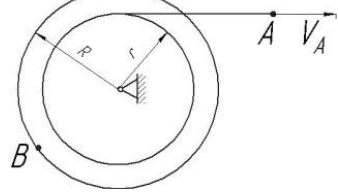

6. Тележка 1 движется по горизонтальной поверхности со скоростью *V<sup>1</sup>* = 2 м/с. Относительно тележки движется точка *А*, в текущий момент её скорость равна  $V_A = 2$  м/с и составляет угол  $\alpha = 90^\circ$  с поверхностью движения.

Абсолютная скорость точки *А* равна ……м/с:

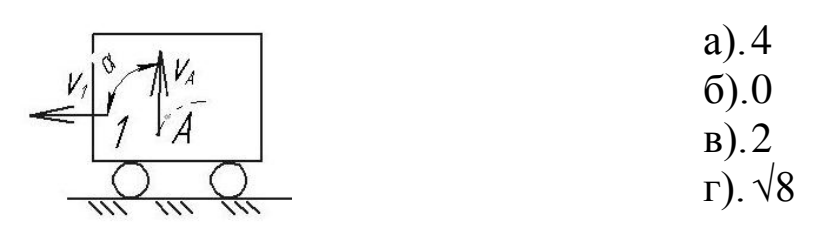

7. На каком из рисунков при указанных направлениях вращения правильно отображено направление углового ускорения?

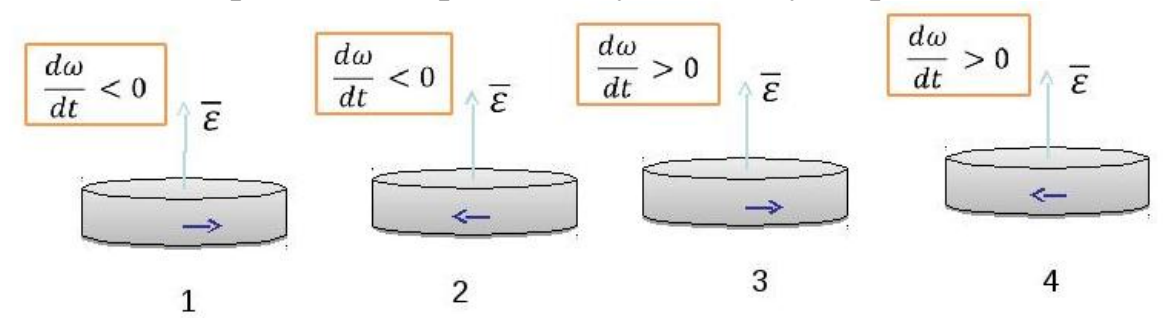

8. На рисунке показаны два тела.

Какое из тел совершает плоскопараллельное движение?:

а).1 б).2 в).оба г).ни одно

9. На рисунке показаны два тела.

Какое из тел совершает поступательное движение?:

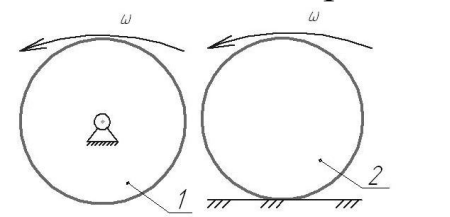

а).1 б).2 в).оба г).ни одно

10. Кинематическим состоянием тела называется:

а).состояние покоя или движения с неизменными параметрами

- б).ускоренное движение
- в).состояние невесомости
- г). деформированное состояние

11. Тележка 1 движется по горизонтальной поверхности со скоростью *V<sup>1</sup>* = 3 м/с. Относительно тележки движется точка *А*, в текущий момент её скорость равна *V<sup>A</sup>* = 4 м/с и направлена параллельно поверхности движения. Абсолютная скорость точки *А* равна …… м/с:

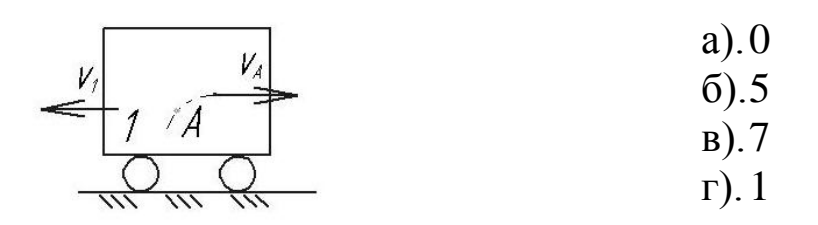

12 Какая из перечисленных величин *не* определяется в разделе кинематика?:

- а. сила
- б. ускорение
- в. траектория
- г. скорость

13. Какая из перечисленных величин определяется в разделе кинематика?

- а. реакция связи
- б. проекция силы
- в. момент силы
- г. ускорение

14. Чертёж, на котором изображены векторы, равные по модулю и направлениям ускорениям различных точек механизма в данный момент, называется…..?

- а).план скоростей
- б).план сил
- в).план ускорений
- г).план положений

15. Какая из перечисленных величин не определяется в разделе кинематика:

- а). Ньютоново ускорение
- б). кориолисово ускорение
- в). относительное ускорение
- г). переносное ускорение
- д). нормальное ускорение

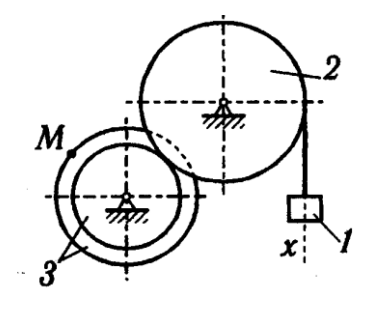

16. Задано уравнение прямолинейного поступательного движения груза 1 *x* = *t* 2 - 2*t*

Радиусы колёс: *r<sup>3</sup>* = 1 м; *R<sup>3</sup>* = 2 м; *R<sup>2</sup>* = 2 м в момент времени  $t_1 = 2$  с скорость точки *М* механизма равна...

17. Задано уравнение прямолинейного поступательного движения  $r$ руза 1  $x = t^2 - 2t$ 

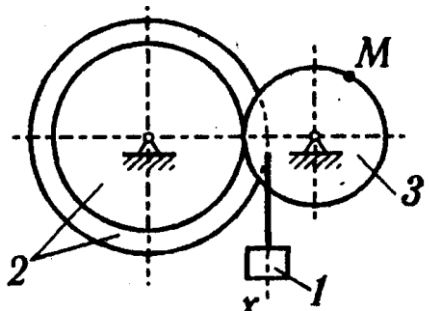

Радиусы колёс: *r<sup>3</sup>* = 1 м; *R<sup>3</sup>* = 2 м; *R<sup>2</sup>* = 2 м

в момент времени  $t_1 = 2$  с полное ускорение точки *М* механизма равно…

18. При равномерном движении точки по окружности нормальное и касательное её ускорения соответственно…:

a.  $a^n = 0$   $a^{\tau} = 0$  $6. a^{n} \neq 0 \quad a^{n} = 0$ **B.**  $a^n = 0$   $a^{\tau} \neq 0$  $r \cdot a^n \neq 0 \quad a^{\tau} \neq 0$ 

19. При неравномерном движении точки по прямой нормальное и касательное её ускорения соответственно …:

a.  $a^n = 0$   $a^{\tau} = 0$  $6. a^{n} \neq 0 \quad a^{n} = 0$ **B.**  $a^n = 0$   $a^{\tau} \neq 0$  $r \cdot a^n \neq 0 \quad a^{\tau} \neq 0$ 

20. Если нормальное и касательное ускорения точки равны нулю, то точка совершает …. движение:

- а. прямолинейное равномерное
- б. прямолинейное неравномерное
- в. криволинейное неравномерное
- г. криволинейное равномерное

# **2.2. Статика**

## *2.2.1 Расчетно-графическая работа II. Определение реакций связей твёрдого тела*

Для заданной схемы (рис. 2.2.1) определить реакции опор горизонтальной балки от заданной нагрузки. Необходимые для расчета данные приведены в табл. 2.2.1.

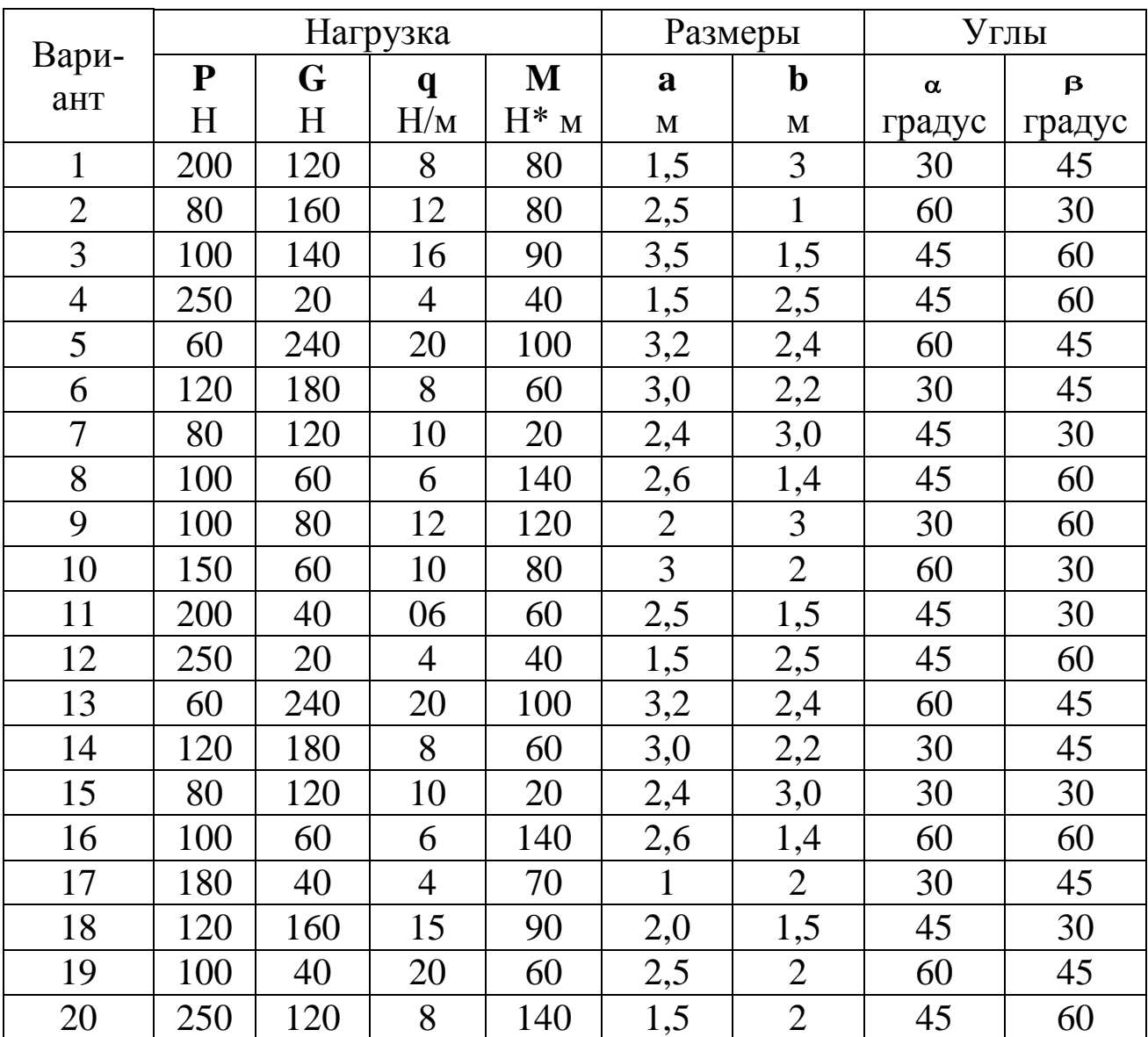

Таблица 2.2.1 - Исходные данные к расчету

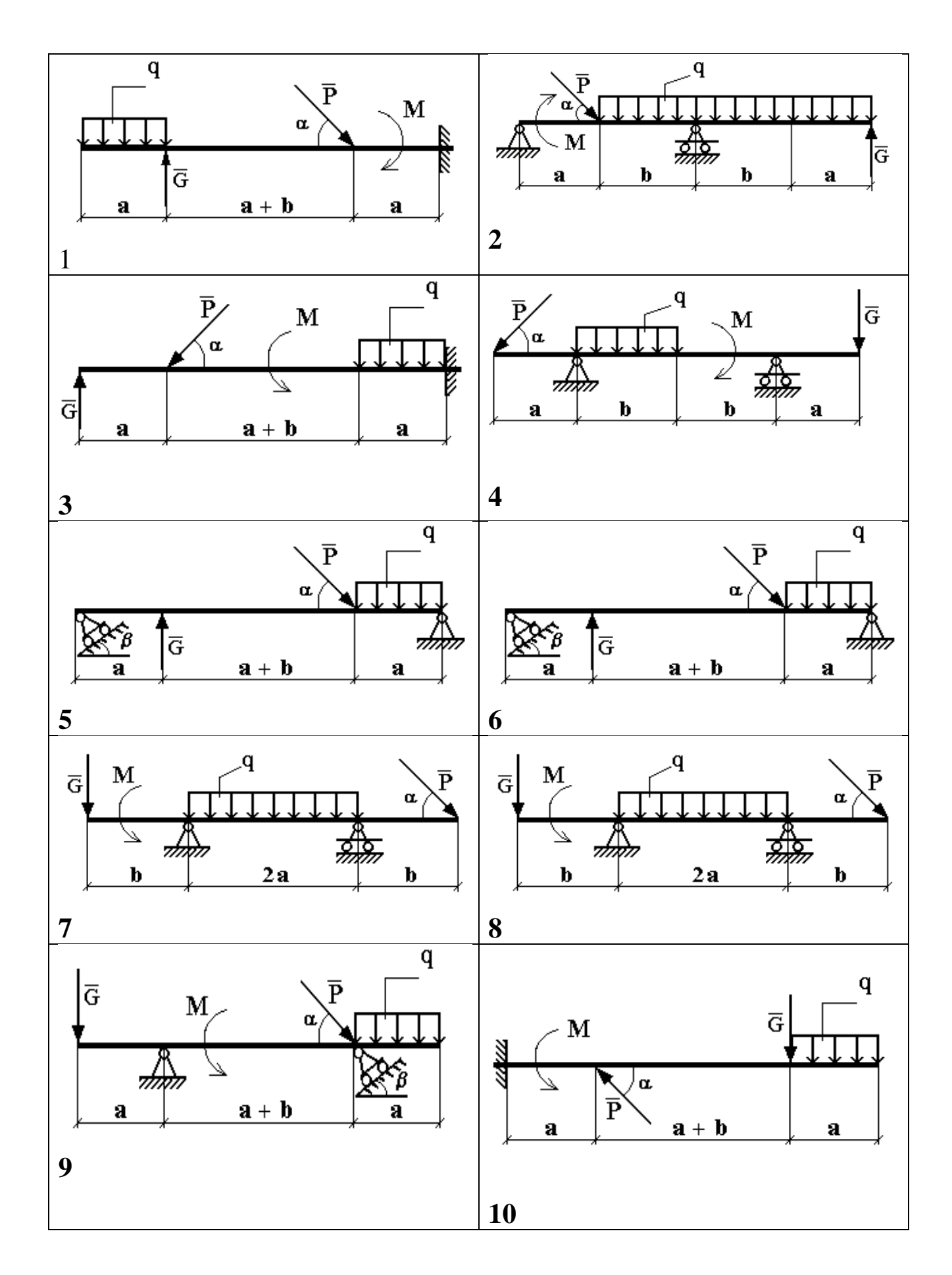

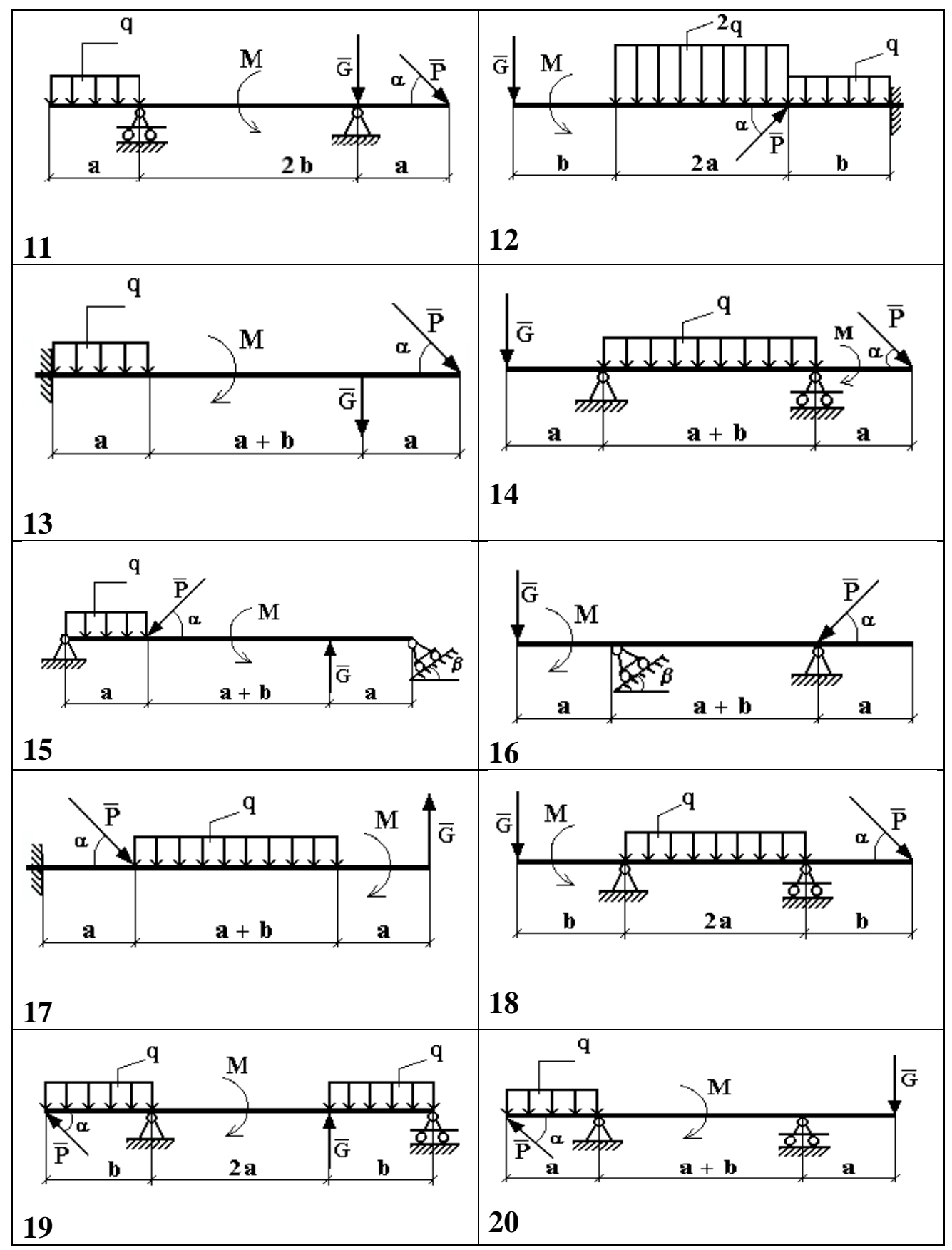

Рис. 2.2.1. Варианты расчётных схем механизмов

## **Пример решения задания.**

Определить реакции опор горизонтальной балки от заданной нагрузки.

#### *Дано:*

Схема балки (рис. 2.2.2).

**P** = 20**kH**, **G** = 10**kH**, **M** = 4**kH**·**M**,  $q = 2$ **<sup><b>kH**</sup>/  $= 2 \text{ }\mathbf{K} \frac{\mathbf{H}}{\mathbf{M}}, \ \ \mathbf{a} = 2\mathbf{M}, \ \ \mathbf{b} = 3\mathbf{M}, \ \ \mathbf{\alpha}^0 = 30^0.$ 

Определить реакции опор в точках **А** и **В**.

\_\_\_\_\_\_\_\_\_\_\_\_\_\_\_\_\_\_\_\_\_\_\_\_\_\_\_\_\_\_\_\_\_\_\_\_\_\_

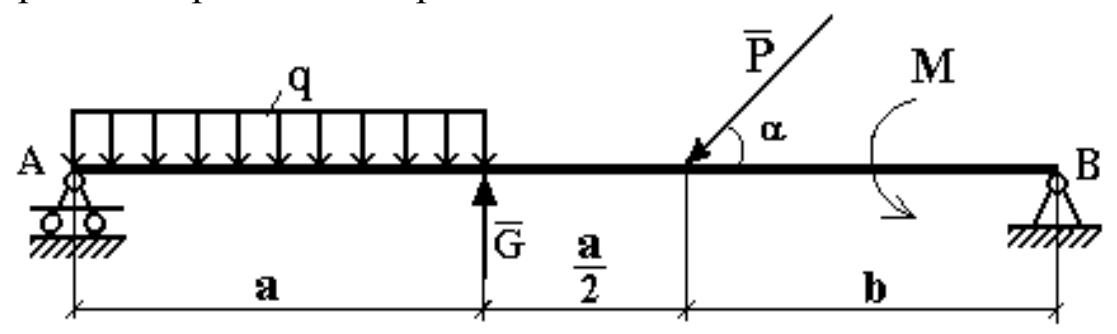

Рис. 2.2.2 Схема нагружения балки

# *Решение:*

Рассмотрим равновесие балки **АВ** (рис. 2.2.3).

К балке приложена уравновешенная система сил, состоящая из активных сил и сил реакции.

**Активные** (заданные) силы:

 $\overline{P}$ ,  $\overline{G}$ ,  $\overline{Q}$ , пара сил с моментом **М**, где

**Q** - сосредоточенная сила, заменяющая действие распределенной вдоль отрезка АС нагрузки интенсивностью **q** .

Величина

$$
Q = q \cdot AC = q \cdot a = 2 \cdot 2 \frac{\kappa H}{M} \cdot M = 4 \kappa H
$$

Линия действия силы **Q** проходит через середину отрезка АС.

**Силы реакции** (неизвестные силы):

 $\overline{\mathbf{R}}_{\mathbf{A}}, \overline{\mathbf{X}}_{\mathbf{B}}, \overline{\mathbf{Y}}_{\mathbf{B}}.$ 

**<sup>R</sup><sup>A</sup>** - заменяет действие отброшенного подвижного шарнира (опора А).

Реакция R<sub>A</sub> перпендикулярна поверхности, на которую опираются катки подвижного шарнира.

 $\overline{\mathbf{x}}_{B}$ ,  $\overline{\mathbf{v}}_{B}$  - заменяют действие отброшенного неподвижного шарнира (опора В).

 $\overline{\mathbf{x}}_{B}$ ,  $\overline{\mathbf{v}}_{B}$  - составляющие реакции  $\overline{\mathbf{R}}_{B}$ , направление которой заранее неизвестно.

Расчетная схема

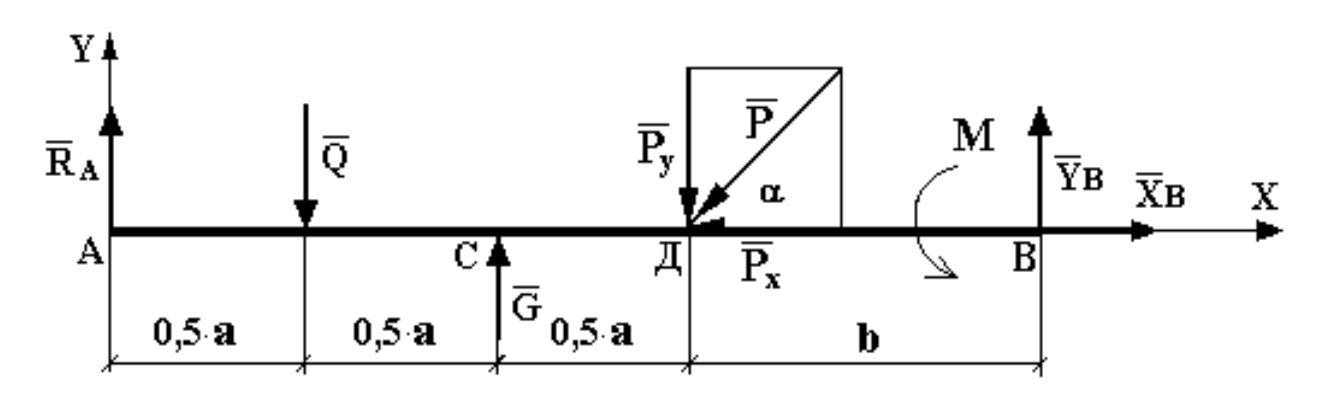

Рис. 2.2.3 Расчетная схема для определения реакций связей

Для полученной плоской произвольной системы сил можно составить три уравнения равновесия:

$$
\sum F_{\text{KX}} = 0, \ \sum F_{\text{KY}} = 0, \ \sum M_0 (\overline{F}_{\text{K}}) = 0.
$$

Задача является статически определимой, так как число неизвестных сил  $(\overline{R}_A, \overline{X}_B, \overline{Y}_B)$  - три - равно числу уравнений равновесия.

Поместим систему координат XY в точку А, ось AX направим вдоль балки. За центр моментов всех сил выберем точку В.

Составим уравнения равновесия:

1) 
$$
\sum F_{\text{KX}} = 0 \rightarrow X_{\text{B}} - P \cdot \cos \alpha = 0;
$$

2) 
$$
\sum F_{KY} = 0 \rightarrow R_A - Q + G - P \cdot \sin \alpha + Y_B = 0;
$$

- 3)  $\sum M_B(\overline{F}_K) = 0 \rightarrow M + P \cdot \sin \alpha \cdot b G \cdot (b + 0.5 \cdot a) + Q \cdot (a + b) R_A \cdot (1.5 \cdot a + b) = 0.$ Решая систему уравнений, найдем  $\overline{R}_A$ ,  $\overline{X}_B$ ,  $\overline{Y}_B$ .
- $\rightarrow$   $X_B = P \cdot \cos \alpha = 20 \cdot \cos 30^\circ \approx 20 \cdot 0,866 = 17,32 \text{ kH}.$

$$
\begin{aligned}\n\text{(3)} \rightarrow \quad R_{\text{A}} &= \frac{1}{(1,5 \cdot \text{a} + \text{b})} \Big[ \text{M} + \text{P} \cdot \sin \alpha \cdot \text{b} - \text{G} \cdot (\text{b} + 0, 5 \cdot \text{a}) + \text{Q} \cdot (\text{a} + \text{b}) \Big] = \\
&= \frac{1}{1,5 \cdot 2} \cdot \Big[ 4 + 20 \cdot \sin 30 \cdot 3 - 10 \cdot (3 + 1) + 4 \cdot (2 + 3) \Big] = \frac{1}{6} \cdot \Big[ 4 + 30 - 40 + 20 \Big] = \\
&= \frac{14}{6} \approx 2,333 \text{ kH}.\n\end{aligned}
$$

 $(2)$   $\rightarrow$   $Y_B = Q - G + P \cdot \sin \alpha - R_A = 4 - 10 + 20 \cdot \sin 30^0 - 2{,}333 = 4 - 2{,}333 = 1{,}667 \text{kH}.$ 

Определив  $\bar{x}_B$ ,  $\bar{v}_B$ , найдем величину силы реакции неподвижного шарнира

$$
R_B = \sqrt{X_B^2 + Y_B^2} = \sqrt{17,32^2 + 1,667^2} = \sqrt{299,9824 + 2,778889} \approx 17,4 \text{ kH}.
$$

В целях проверки составим уравнение

 $\sum M_{\text{II}} (\overline{F}_{K}) = -R_{A} \cdot 1.5 \cdot a + Q \cdot a - G \cdot 0.5 \cdot a + M + Y_{B} \cdot b.$ 

Если в результате подстановки в правую часть этого равенства данных задачи и найденных сил реакций получим нуль, то задача решена - верно.

 $\sum M_{\text{I}}(\overline{F}_{K}) = -2,333 \cdot 1,5 \cdot 2 + 4 \cdot 2 - 10 \cdot 1 + 4 + 1,667 \cdot 3 = -6,999 + 8 - 10 + 4 + 5,001 =$  $= 17,001 - 16,999 = 0,002 \approx 0.$ 

Реакции найдены верно. Неточность объясняется округлением при вычислении R<sub>A</sub>.

**Omsem:**  $R_A = 2,333 \text{ kH}.$  $R_{\rm R} = 17,4$  KH.

2.2.2 Тестовые задания для самоконтроля по разделу (теме)  $2.2 \kappa$ Cmamuka»

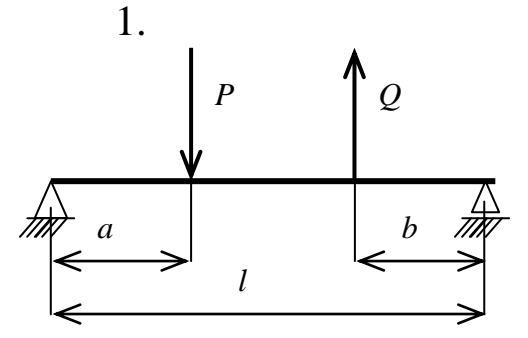

2.

 $P = 8$  KH  $Q = 4$  KH  $a=1$  M;  $M:$   $l$  $b=1$  $\mathcal{E}$  $\overline{\mathbf{M}}$ Реакция в левой опоре равна .....

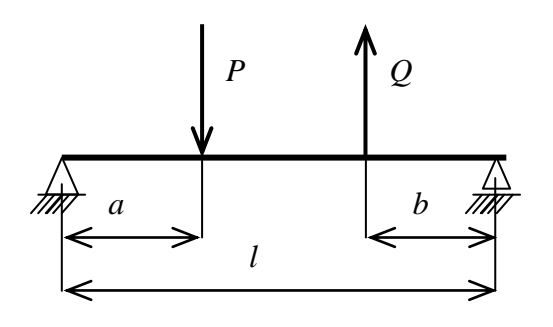

 $P = 6$  KH  $Q = 12$  KH  $a=1$  $M$ ;  $l =$  $M: b=1$  $\mathcal{E}$  $\overline{M}$ Реакция в правой опоре равна ....

3. Куда переместится центр масс человека, если он поднимет обе руки из положения, показанного на рисунке, вертикально вверх?

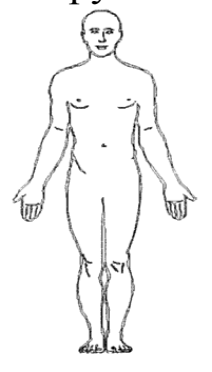

а. вниз

б. вверх

- в. влево
- г. вправо
- д. никуда

4. Для плоской произвольной системы сил можно составить ..... независимых уравнений равновесия

- a. 3
- $6.6$
- $B.2$
- $\Gamma$ . 4
- л. 5

5. Груз 3 массой 2 кг подвешен на двух нитях, угол наклона нитей  $\alpha$  = 30°. Сила натяжения нити равна ...

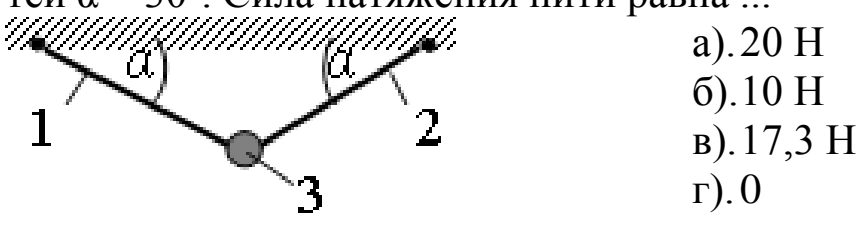

6. В точке С консольной балки приложена сила  $F<sub>1</sub> = 10$  Н под углом  $\alpha_1 = 30^\circ$ , в точке  $B - \text{cuna } F_2 = 20$  Н под углом  $\alpha_2 = 45^\circ$ .  $l = 0, 1$  м,  $a = 0, 03$  м. Реакция  $X_A$  равна ....

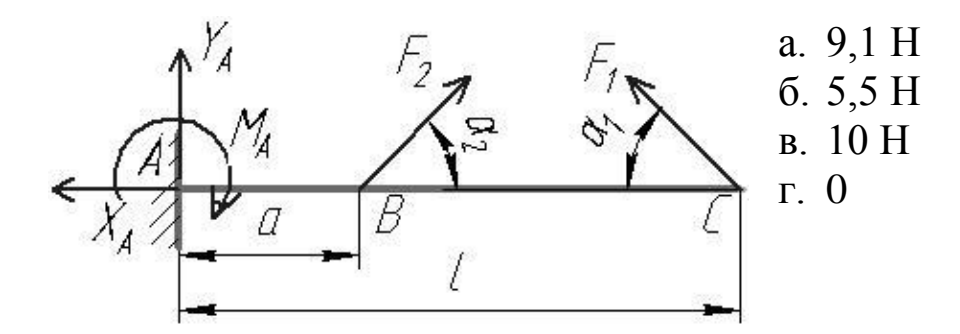

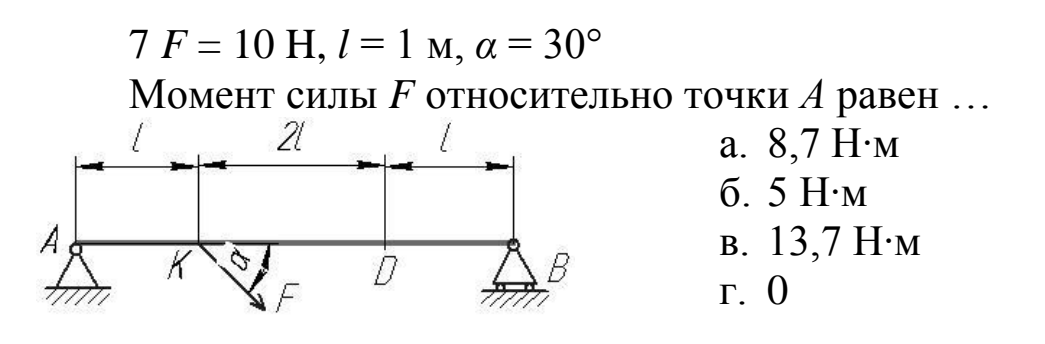

8. В точке *К* двухопорной балки приложена сила *F* = 20 Н. *l* = 0,1 м. Реакция связи в точке *В* равна …:

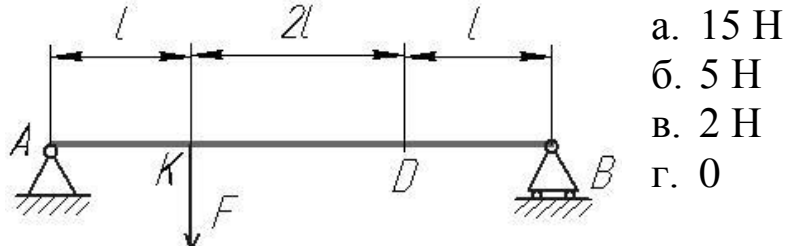

9. Момент силы *F* относительно оси *х* равен…..

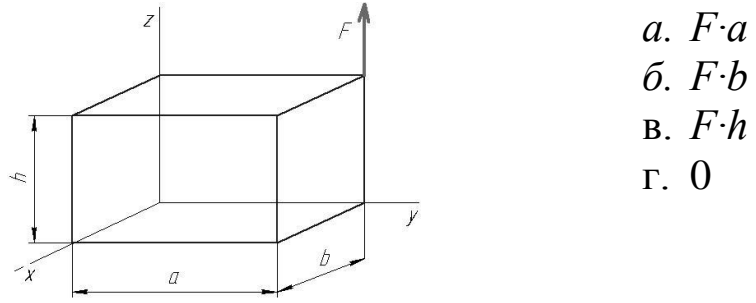

10. Момент силы *F* относительно оси *y* равен….:

29

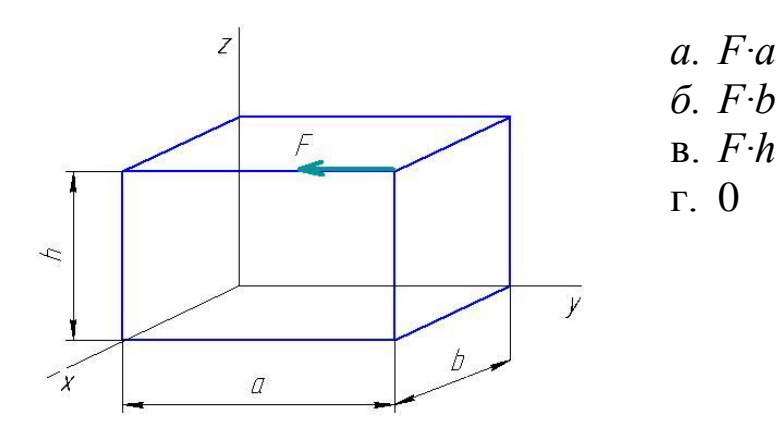

11 Какая из перечисленных величин *не* определяется в разделе «статика»:

#### а. реакция связи

б. проекция силы

в. ускорение

г. момент силы

12. Для плоской произвольной системы сил можно составить ….. независимых уравнений равновесия

- а. 3
- б. 6
- в. 2
- г. 4
- д. 5

13. Для пространственной сходящейся системы сил можно составить ….. независимых уравнений равновесия

- а. 3
- б. 6
- в. 2
- г. 4
- д. 5

30

#### **2.3**. **Динамика**

### *2.3.1 Расчетно-графическая работа III. Применение теоремы об изменении кинетической энергии к решению задач динамики механической системы*

Механическая система состоит из груза 1(коэффициент трения груза о плоскость *f* = 0,1), цилиндрического сплошного однородного катка 2 и ступенчатых шкивов 3 и 4 с радиусами ступеней *R<sup>3</sup>* = 0,4 м,  $r_3 = 0.2$  м,  $R_4 = 0.3$  м,  $r_4 = 0.2$  м (массу каждого шкива считать равномерно распределенной по его внешнему ободу) (рис. 2.3.1, табл. 2.3.1). Тела системы соединены друг с другом невесомыми нитями, намотанными на шкивы; участки нитей параллельны соответствующим плоскостям.

| Номер          | m <sub>l</sub>      | m <sub>2</sub> | m <sub>3</sub>      | m <sub>4</sub>      | $M_3$            | $M_4$            | $\pmb{F}$ | $S_I$       |
|----------------|---------------------|----------------|---------------------|---------------------|------------------|------------------|-----------|-------------|
| условия        | $\mathbf{K} \Gamma$ | $K\Gamma$      | $\mathbf{K} \Gamma$ | $\mathbf{K} \Gamma$ | $H\cdotM$        | $H\cdotM$        | $H_{\rm}$ | $\mathbf M$ |
| $\mathbf{1}$   | 6                   | $\overline{2}$ | $\overline{2}$      | $\mathbf{1}$        | 6                | $\overline{0}$   | 200       | 1,2         |
| $\overline{2}$ | 3                   | $\overline{4}$ | 6                   | 8                   | $\boldsymbol{0}$ | $\overline{4}$   | 220       | 0,8         |
| 3              | $\overline{2}$      | $\overline{2}$ | $\overline{4}$      | $\mathbf{1}$        | 3                | $\boldsymbol{0}$ | 240       | 0,6         |
| $\overline{4}$ | 8                   | $\mathbf{1}$   | $\overline{2}$      | 6                   | $\overline{0}$   | 6                | 260       | 1,4         |
| 5              | 8                   | $\overline{2}$ | $\overline{4}$      | 5                   | 9                | $\overline{0}$   | 280       | 1,6         |
| 6              | 3                   | 6              | $\overline{2}$      | 8                   | $\boldsymbol{0}$ | 8                | 300       | 1,0         |
| $\overline{7}$ | 5                   | $\overline{4}$ | 6                   | $\overline{3}$      | 6                | $\overline{0}$   | 320       | 0,8         |
| 8              | 6                   | $\overline{2}$ | $\overline{4}$      | $\mathbf{1}$        | 3                | $\overline{0}$   | 340       | 1,6         |
| 9              | 8                   | $\overline{4}$ | 6                   | 10                  | $\boldsymbol{0}$ | $\overline{4}$   | 360       | 1,4         |
| 10             | $\overline{2}$      | $\mathbf 1$    | $\overline{4}$      | 6                   | $\boldsymbol{0}$ | 8                | 380       | 1,0         |
| 11             | 5                   | 3              | $\overline{2}$      | $\mathbf{1}$        | $\boldsymbol{0}$ | 5                | 390       | 1,0         |
| 12             | 6                   | 5              | $\overline{4}$      | $\overline{7}$      | 5                | $\overline{0}$   | 400       | 0,9         |
| 13             | 3                   | 6              | $\overline{4}$      | $\overline{2}$      | $\overline{0}$   | $\overline{4}$   | 410       | 0,7         |
| 14             | 6                   | $\overline{2}$ | $\mathbf{1}$        | $\overline{4}$      | $\overline{4}$   | $\overline{0}$   | 420       | 1,0         |
| 15             | 6                   | $\overline{2}$ | $\overline{3}$      | $\overline{4}$      | $\boldsymbol{0}$ | 8                | 430       | 0,6         |
| 16             | $\overline{4}$      | 5              | 6                   | $\overline{7}$      | 8                | $\overline{0}$   | 440       | 0,9         |
| 17             | $\overline{7}$      | 3              | 6                   | $\overline{4}$      | $\boldsymbol{0}$ | 7                | 450       | 0,7         |
| 18             | 5                   | $\overline{2}$ | $\overline{4}$      | 3                   | $\overline{0}$   | 6                | 460       | 1,1         |
| 19             | 8                   | 5              | 6                   | $\overline{7}$      | 6                | $\overline{0}$   | 470       | 1,1         |
| 20             | $\overline{2}$      | 3              | $\overline{4}$      | 5                   | 7                | $\boldsymbol{0}$ | 480       | 1,0         |

Таблица 2.3.1- Исходные данные для расчёта

Под действием силы *F* и сил тяжести система приходит в движение из состояния покоя. При движении системы на шкивы 3 и 4 действуют постоянные моменты сил сопротивлений, равные соответственно *M<sup>3</sup>* и *M<sup>4</sup>*

Определить значение скорости груза 1 в тот момент времени, когда перемещение точки приложения силы *F* равно *s1*.

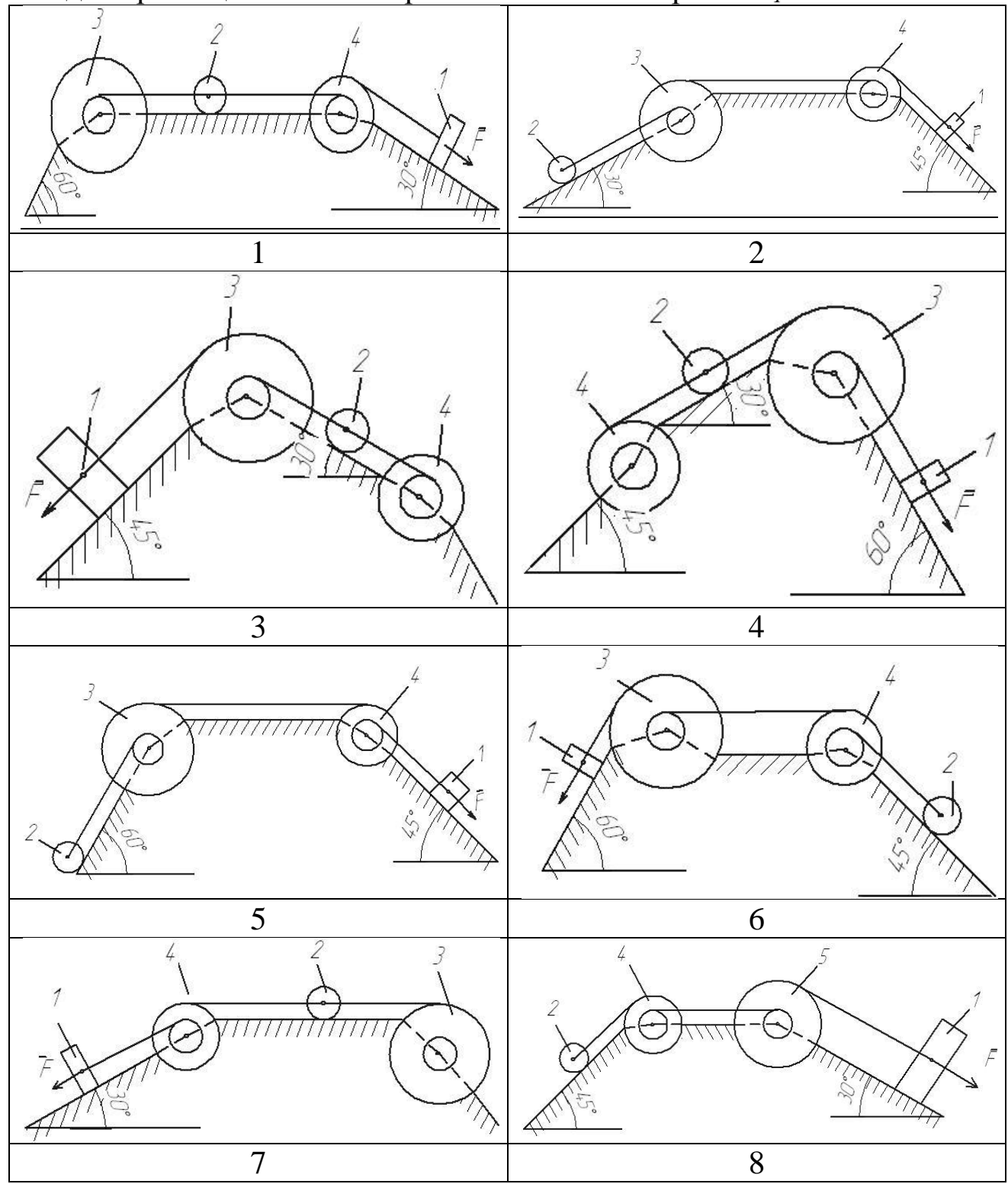

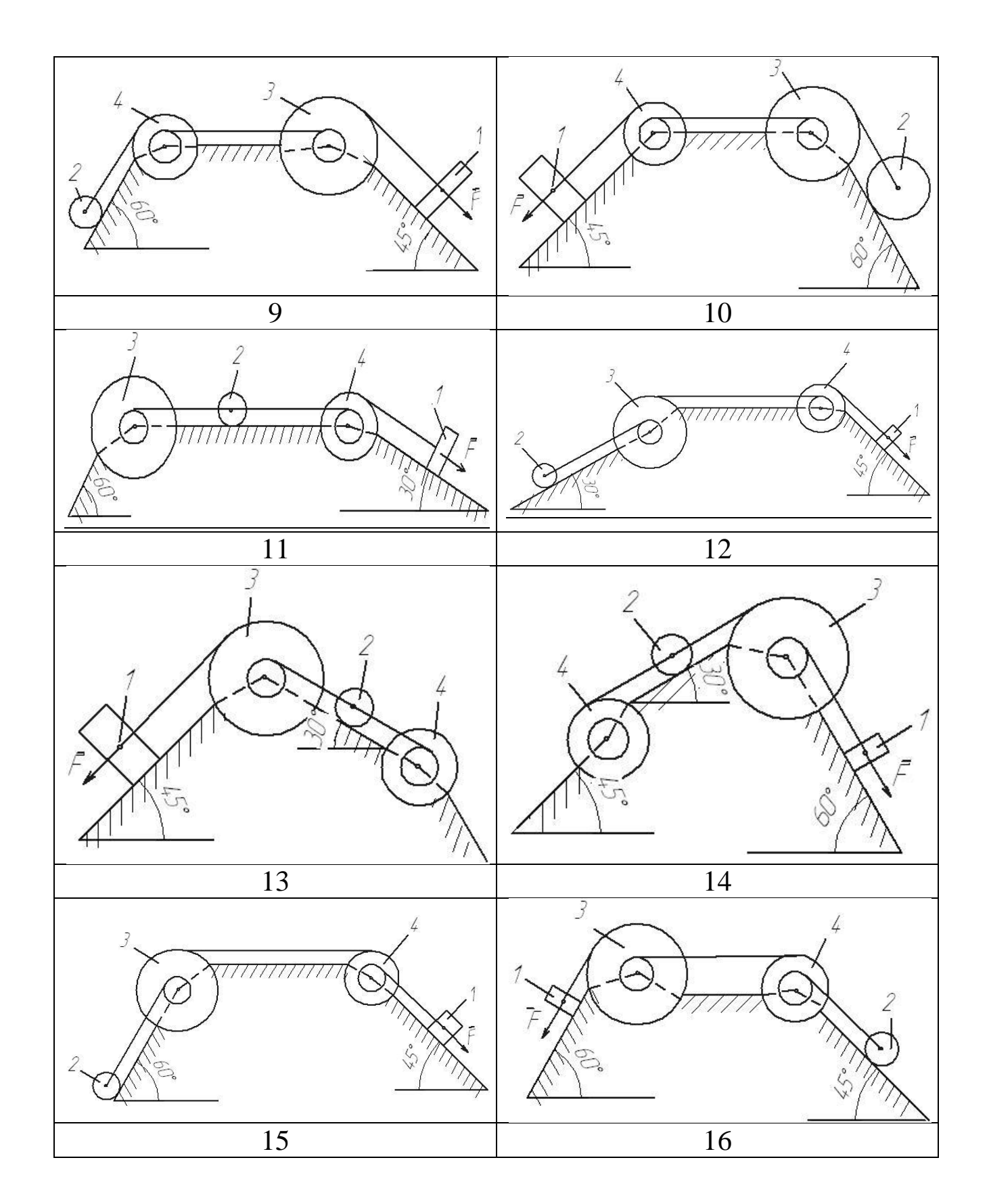

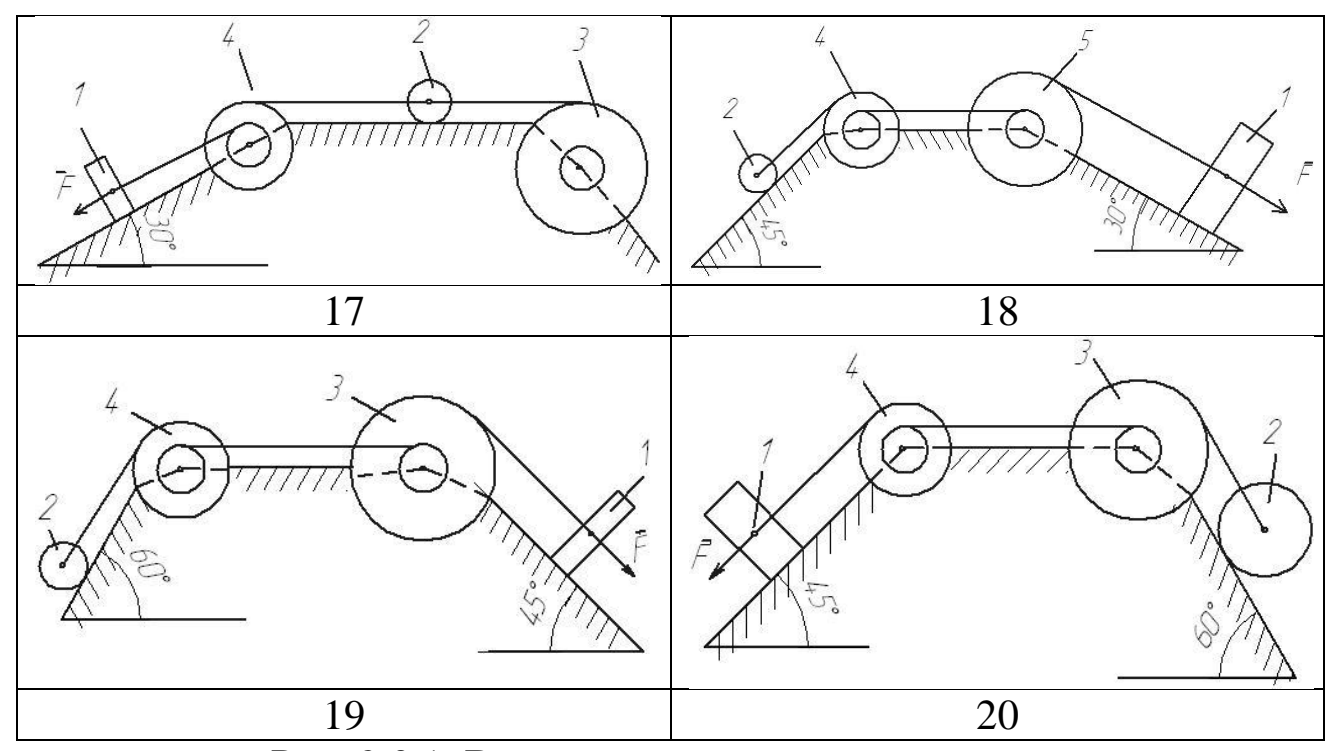

Рис. 2.3.1. Варианты расчётных схем механизмов

#### Пример решения задания.

Механическая система состоит из грузов 1 и 2 (коэффициент трения грузов о плоскость  $f = 0,1$ ), цилиндрического сплошного однородного катка 3 и ступенчатых шкивов 4 и 5 с радиусами ступеней  $R_4 = 0.3$  м,  $r_4 = 0.1$  м,  $R_5 = 0.2$  м,  $r_5 = 0.1$  м (массу каждого шкива считать равномерно распределенной по его внешнему ободу) Тела системы соединены друг с другом нитями, намотанными на шкивы; участки нитей параллельны соответствующим плоскостям (см. рис. 2.3.2 и табл. 2.3.2).

Под действием силы F и сил тяжести система приходит в движение из состояния покоя. При движении системы на шкивы 4 и 5 действуют постоянные моменты сил сопротивлений, равные соответственно  $M_4$  и  $M_5$ . Определить скорости груза 1 в тот момент времени, когда перемещение точки приложения силы  $F$  равно  $s<sub>1</sub>$ .

| m <sub>1</sub> | m <sub>2</sub> | m <sub>3</sub> | m <sub>4</sub> | m <sub>5</sub> | $M_4$ | $M_5$     |     | ມ |
|----------------|----------------|----------------|----------------|----------------|-------|-----------|-----|---|
| ΚГ             | ΚГ             | ΚГ             | KГ             | $K\Gamma$      | Н∙м   | $H\cdotM$ | Η   | M |
|                |                |                |                |                | 0,3   |           | 240 |   |

Таблина 2.3.2 – Ланные для расчета

### Решение

Используем теорему об изменении кинетической энергии меха- $1)$ нической системы:

$$
T-T_0=\sum A_i
$$

В начальный момент времени система покоится:  $T_0 = 0$ Тогда получим:

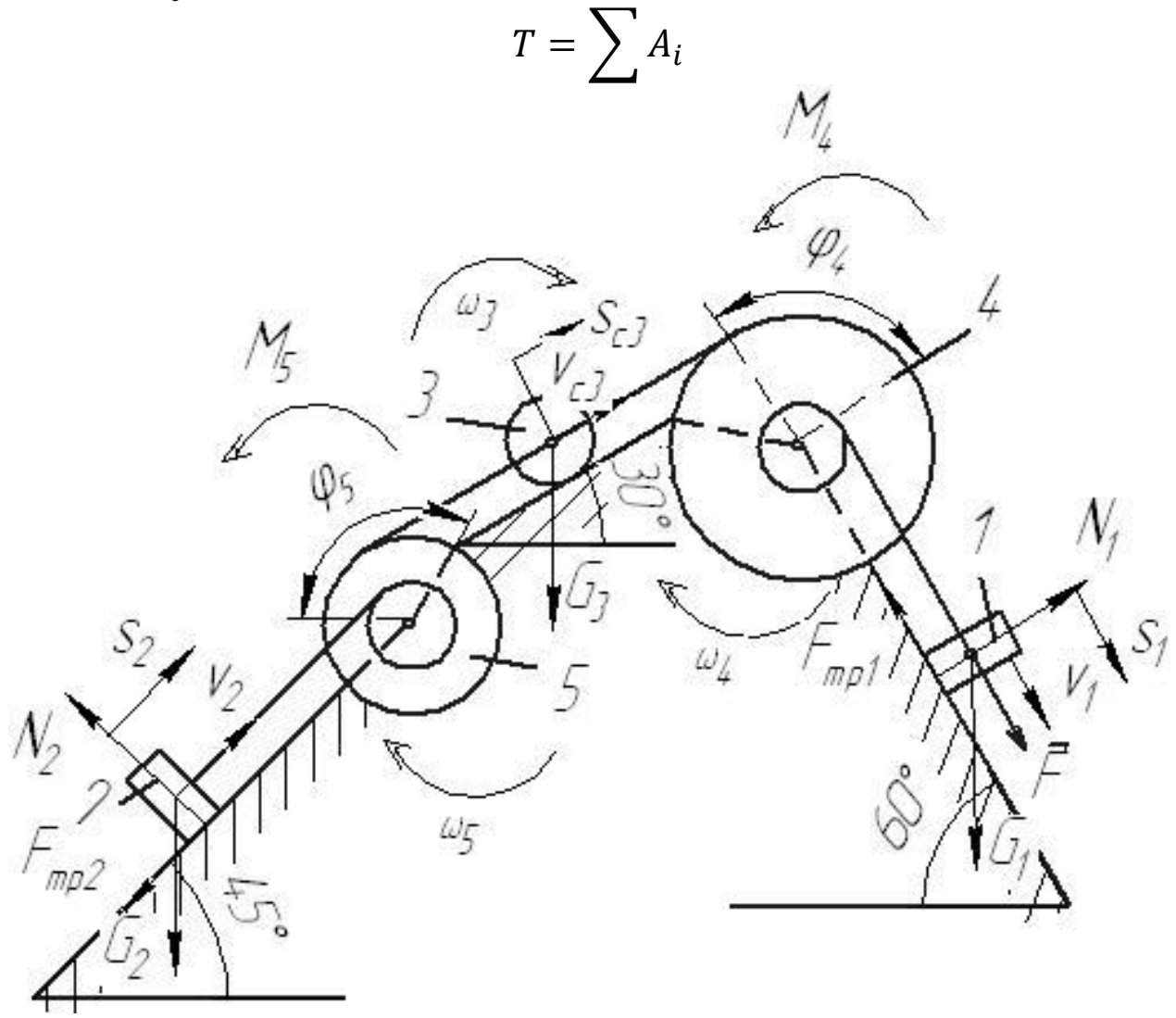

Рис. 2.3.2. Расчетная схема

2) Определим кинетическую энергию системы в конечный момент времени, когда пройденный телом 1 путь составит s<sub>1</sub>.

 $T = T_1 + T_3 + T_5$ 

Найдем кинетические энергии тел, имеющих ненулевую массу.

$$
T_1 = \frac{m_1 v_1^2}{2} - \text{norrynarenhnoe } \text{ABIXKEH1}
$$
\n
$$
T_5 = \frac{J_5 \omega_5^2}{2} - \text{Bpaularenhnoe } \text{JBIXKEH1}
$$
\n
$$
\text{The } J_5 = m_5 R^2 - \text{MOME1H HEPUUHI KOJeca 5.}
$$
\n
$$
T_3 = \frac{m_3 v_{c3}^2}{2} + \frac{J_3 \omega_3^2}{2} - \text{HJOCKOe } \text{JBIXKEH1}
$$
\n
$$
\text{The } J_3 = m_3 R^2 \text{ s/2} - \text{MOME1H HEPUUHI KOJeca 3.}
$$
\n
$$
\text{Bbpasum } \text{Bce } \text{CKOpOCTI H} \text{ HEPUHII KOJeca 3.}
$$
\n
$$
\omega_4 = \frac{v_1}{r_4}
$$
\n
$$
v_{c3} = \omega_4 R_4 = 3 v_1 \qquad \omega_3 = \frac{v_{c3}}{R} = \frac{3 v_1}{R}
$$

$$
\omega_5 = \frac{v_{c3}}{R_5} = \frac{3v_1}{R_5}
$$
 
$$
v_2 = \omega_5 r_5 = 1.5v_1
$$

Тогда получим выражение для кинетической энергии системы в конечный момент:

$$
T = \frac{m_1 v_1^2}{2} + \frac{9m_3 v_1^2}{2} + \frac{9m_3 v_1^2}{4} + \frac{9m_5 v_1^2}{2}
$$

$$
T = v_1^2 \left(\frac{m_1}{2} + \frac{9m_3}{2} + \frac{9m_3}{4} + \frac{9m_5}{2}\right)
$$

Получим:

$$
T = v_1^2 \left( \frac{6}{2} + \frac{9 \cdot 4}{2} + \frac{9 \cdot 4}{4} + \frac{9 \cdot 8}{2} \right) = 66v_1^2
$$

3) Найдём сумму работ внешних сил за время движения систе-MЫ.

 $A_F = F \cdot s_1 = 240 \cdot 1.6 = 384 \text{ J}$ ж - работа силы F.

 $A_{G_1} = G_1 s_1 \cos 30^\circ = 6 \cdot 9.8 \cdot 1.6 \cdot \cos 30^\circ = 81.5 \text{ K}$  -paбота силы тяжести  $G_i$ .

 $A_{F_{mn1}} = -F_{mp1} s_1$  -работа силы трения  $F_{mp1}$ .  $F_{mpl} = fN = fG_l \sin 30^\circ$  $A_{F_{mp1}} = -fG_1S_1 \sin 30^\circ = -0.1 \cdot 6 \cdot 9.8 \cdot 1.6 \cdot \sin 30^\circ = -4.7$   $\text{L}_{\text{H}}$  $A_{M_4} = -M_4 \varphi_4$ -работа момента сопротивления  $M_4$ .  $\varphi_4 = \frac{s_1}{r_4}$
$$
A_{M_4} = -M_4^{S_1}/_{T_4} = -\frac{0.3 \cdot 1.6}{0.1} = -4.8 \text{ J.}
$$

 $A_{G_3} = -G_3 s_{c3} \cos 60^\circ$ -работа силы тяжести  $G_3$ .  $s_{c3} = 3 \cdot s_1$  $A_{G_3} = -3G_3s_1\cos 60^\circ = -3 \cdot 4 \cdot 9.8 \cdot 1.6 \cdot \cos 60^\circ = -94.1 \text{ Hz}$ Работа остальных сил и моментов равна нулю. Тогда:  $\sum A_i = 384 + 81.5 - 4.7 - 4.8 - 94.1 = 362$  *Дж* 

4) Получим:

$$
66v_1^2 = 362
$$

откуда:

$$
v_1 = \sqrt{\frac{362}{66}} = 2.34 \, \text{m/c}
$$

## *2.3.2 Тестовые задания для самоконтроля по разделу (теме) 2.3 «Динамика»*

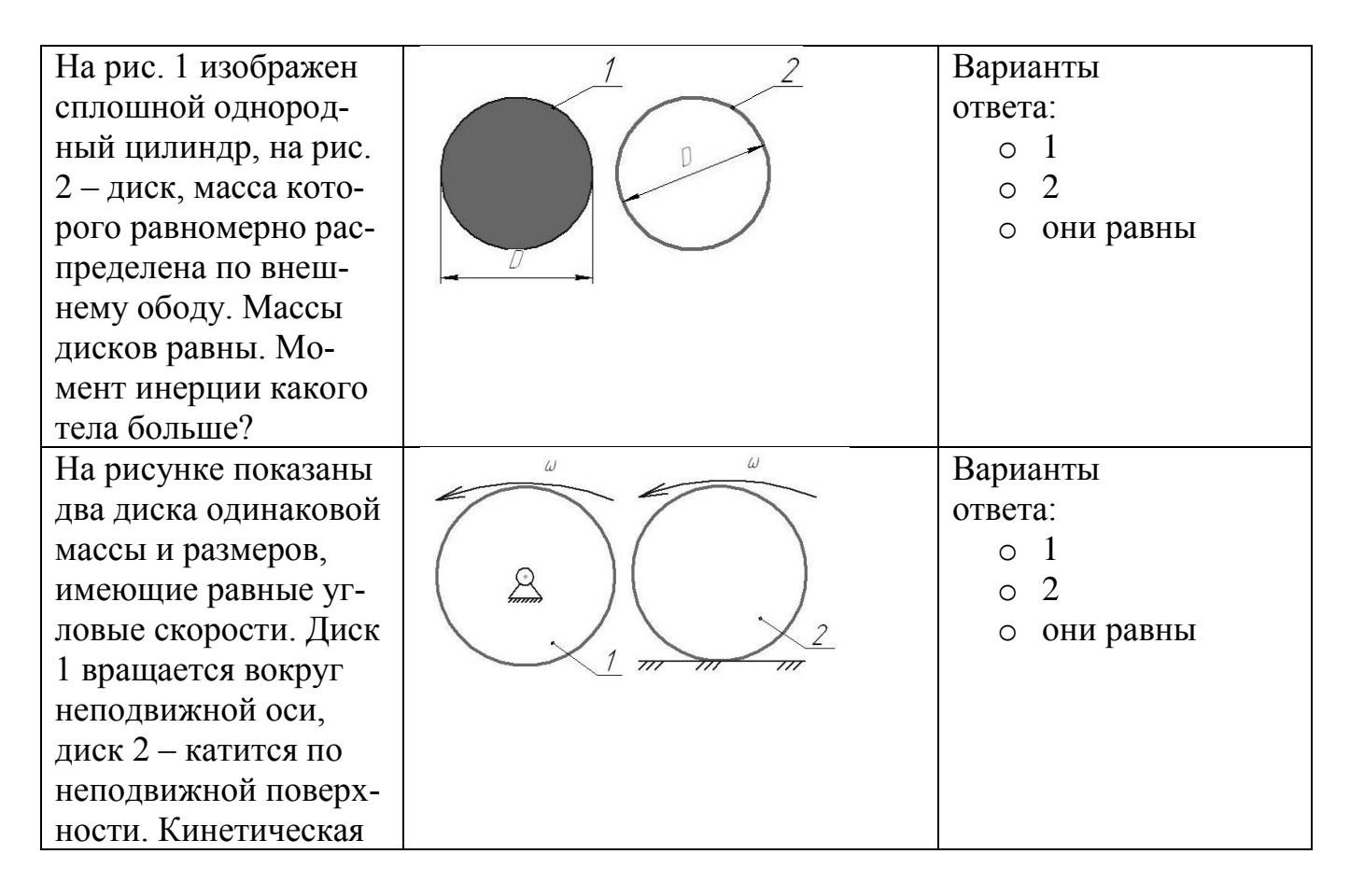

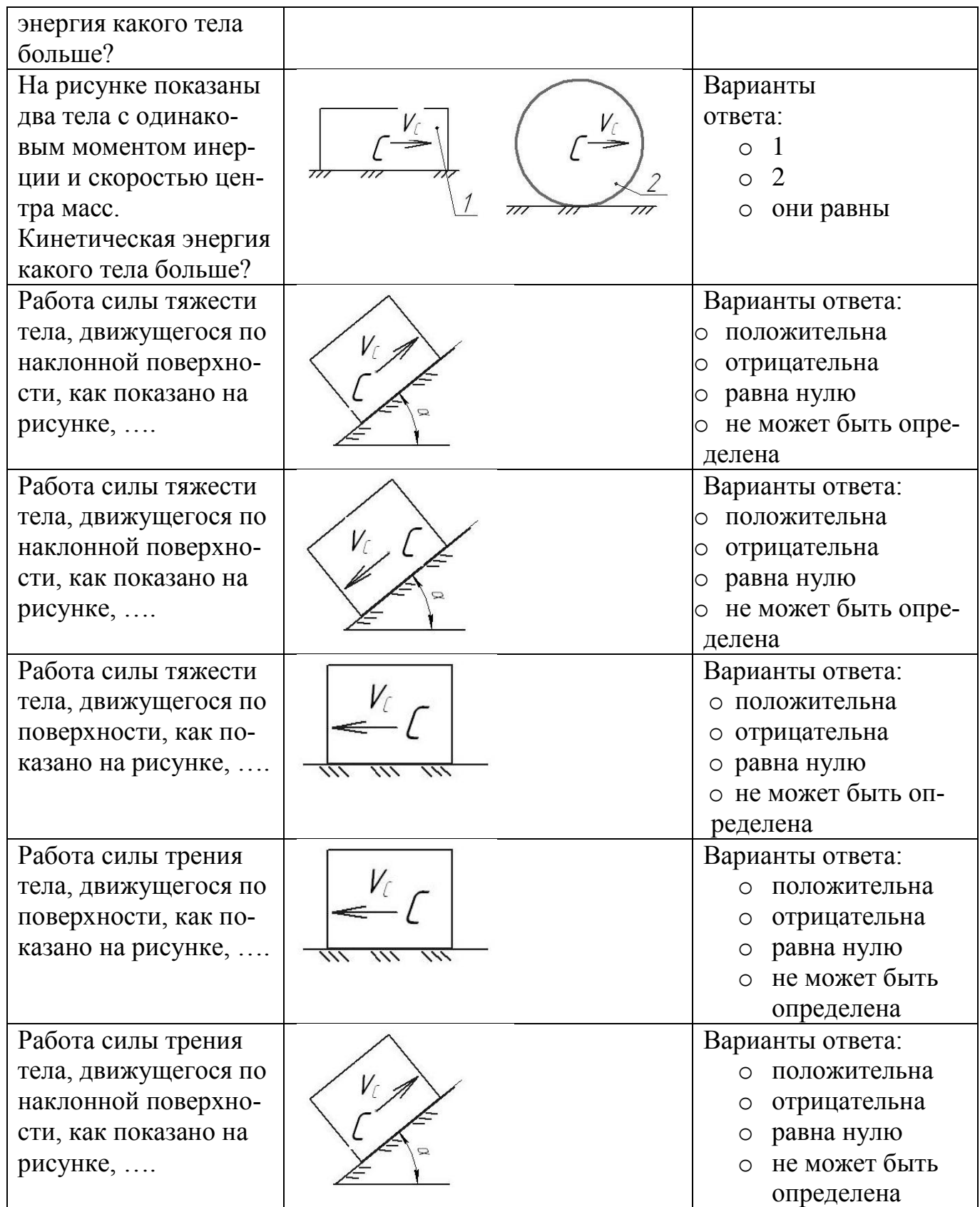

# **3**. **МЕХАНИЗМЫ И МАШИНЫ**

#### **3.1. Передаточные и исполнительные механизмы**

## *3.1.1 Решение задач об определении передаточного отношения зубчатых механизмов*

Решите задачу в соответствии с вариантом

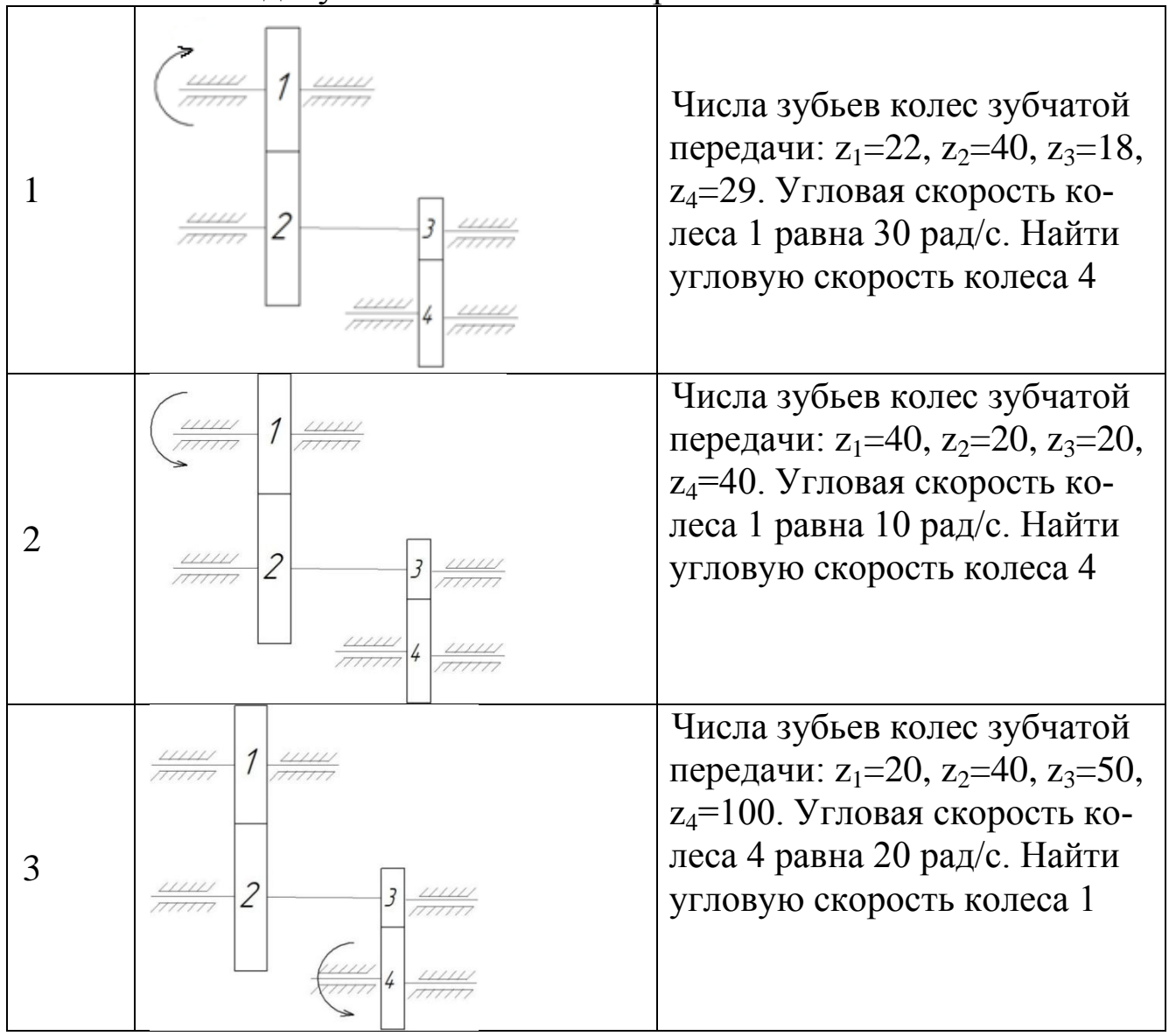

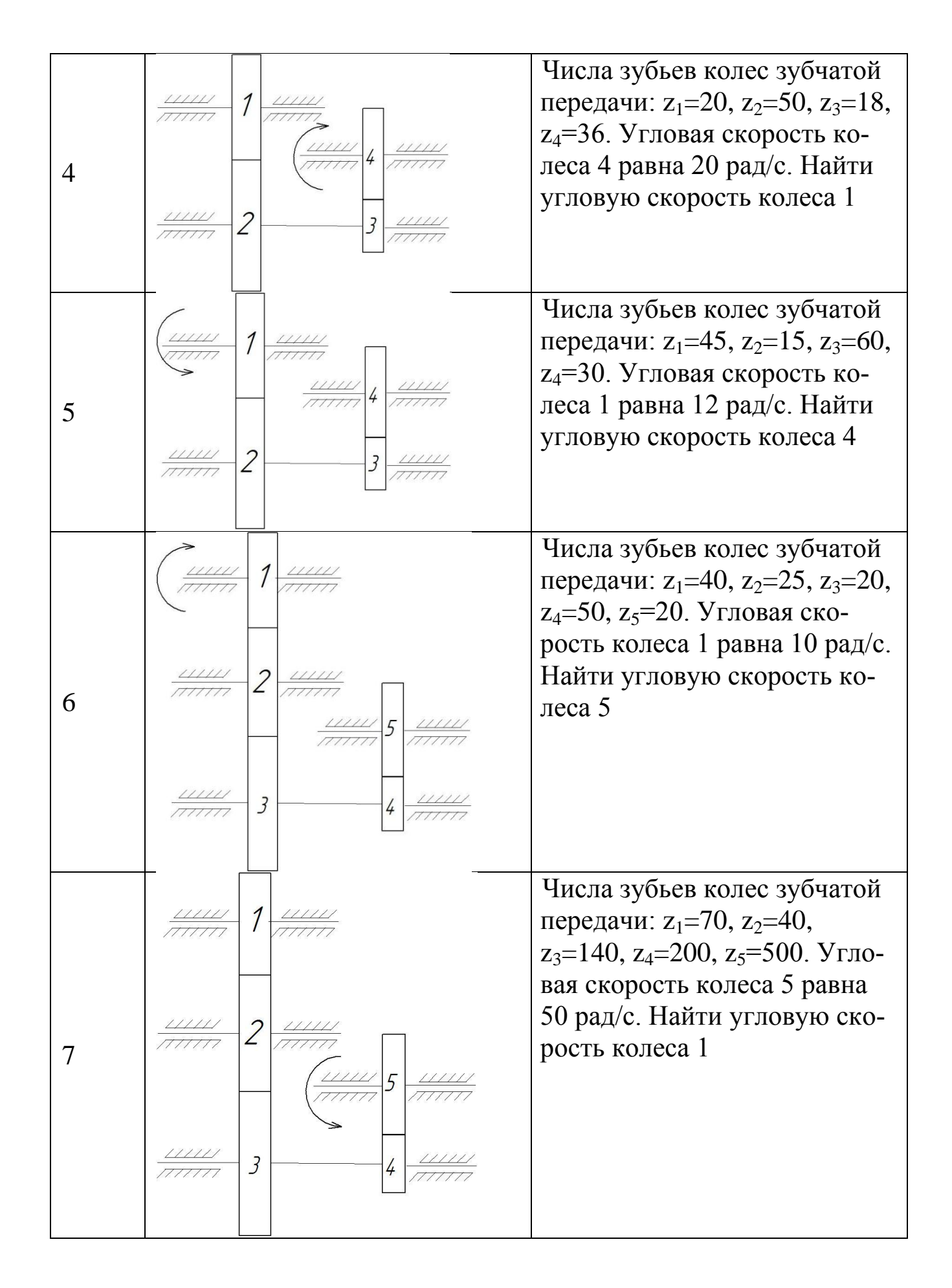

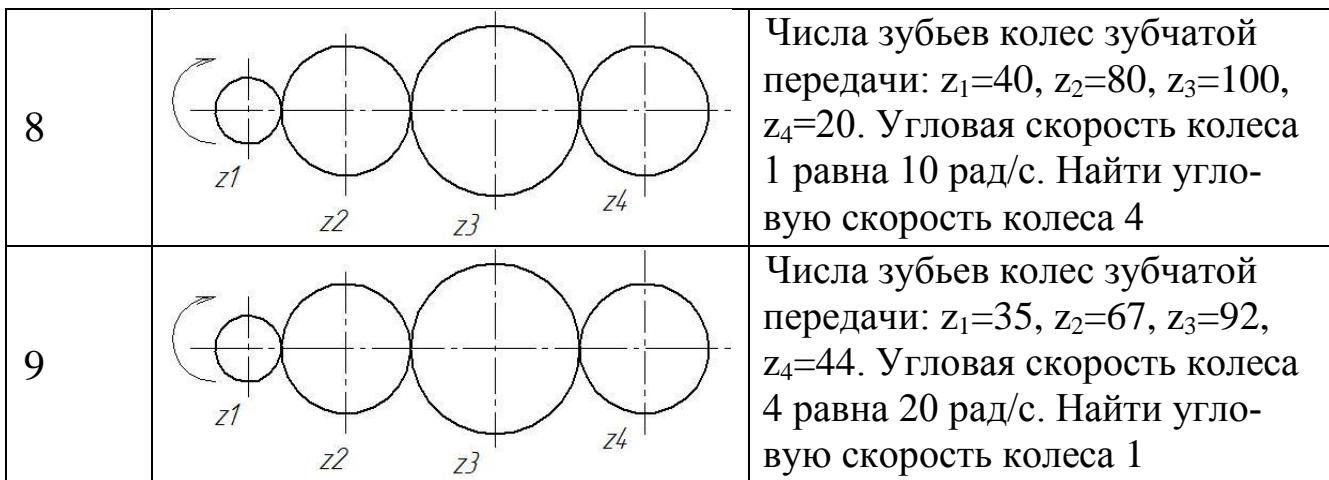

Пример решения задания

Числа зубьев колес зубчатой передачи (рис. 3.1.1):  $z_1 = 20$ ,  $z_2 = 80$ ,  $z_3=25$ ,  $z_4=50$ ,  $z_5=30$ ,  $z_6=45$ . Угловая скорость колеса 6 равна 30 рад/с. Найти угловую скорость колеса 1

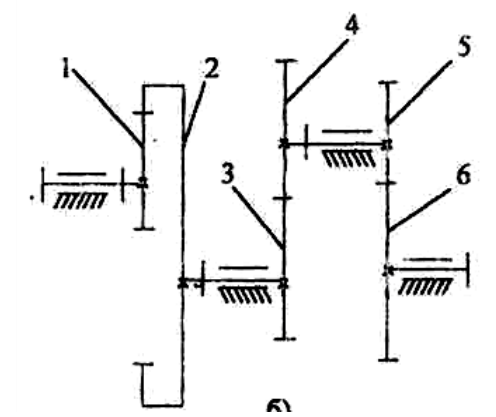

Рис. 3.1.1 Схема ступенчатого зубчатого редуктора

В общем случае при *i* ведущих колесах и *j* ведомых колесах в механизме и *к* внешних зацеплениях передаточное отношение зубчатого механизма определяется по формуле:

$$
U_{1n} = (-1)^k \frac{\prod_{j=1}^{n} z_j^{ee\partial\omega n}}{\prod_{i=1}^{n} z_i^{ee\partial yu_i}} = \frac{\omega_1}{\omega_n}
$$
 (3.1.1)

где П - знак произведения,

*ω*<sup>1</sup> – угловая скорость входного звена; *ω<sup>n</sup>* – угловая скорость выходного звена.

В формуле (3.1.1) в числителе стоит произведение числа зубьев *ведомых* колес, в знаменателе - произведение числа зубьев *ведущих* колес.

Для ступенчатого механизма (рис. 3.1.1) передаточное отношение определяется по формуле

$$
U_{16} = (-1)^2 \frac{z_2 \cdot z_4 \cdot z_6}{z_1 \cdot z_3 \cdot z_5} = \frac{\omega_1}{\omega_6}
$$

Подставив числовые данные, получим:

$$
U_{16} = (-1)^2 \frac{80 \cdot 50 \cdot 45}{20 \cdot 25 \cdot 30} = 12
$$

Тогда

$$
\omega_1 = \omega_6 \cdot U_{16} = 12 \cdot 30 = 360 \text{ pad/c}
$$

*3.1.2 Тестовые задания для самоконтроля по разделу (теме) 3.1 «Передаточные и исполнительные механизмы»*

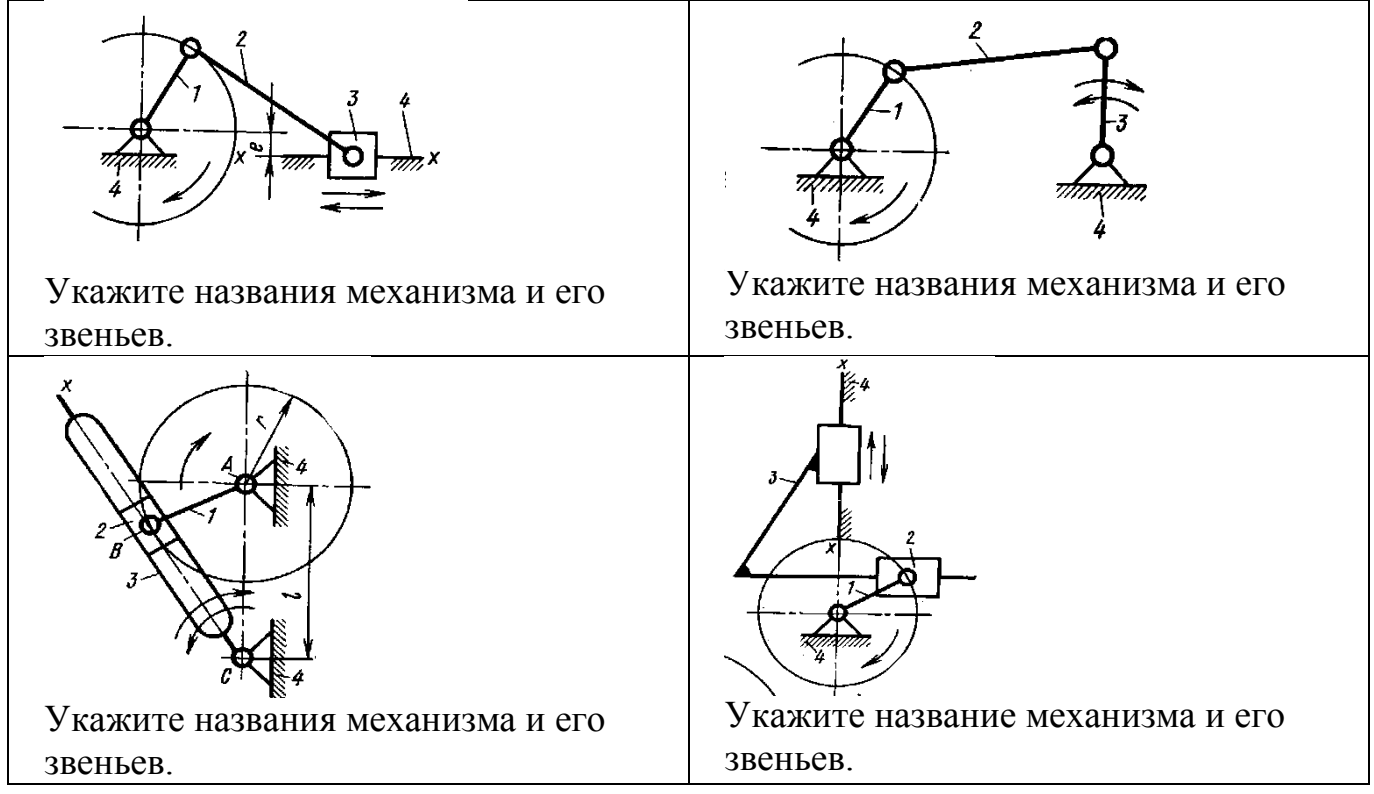

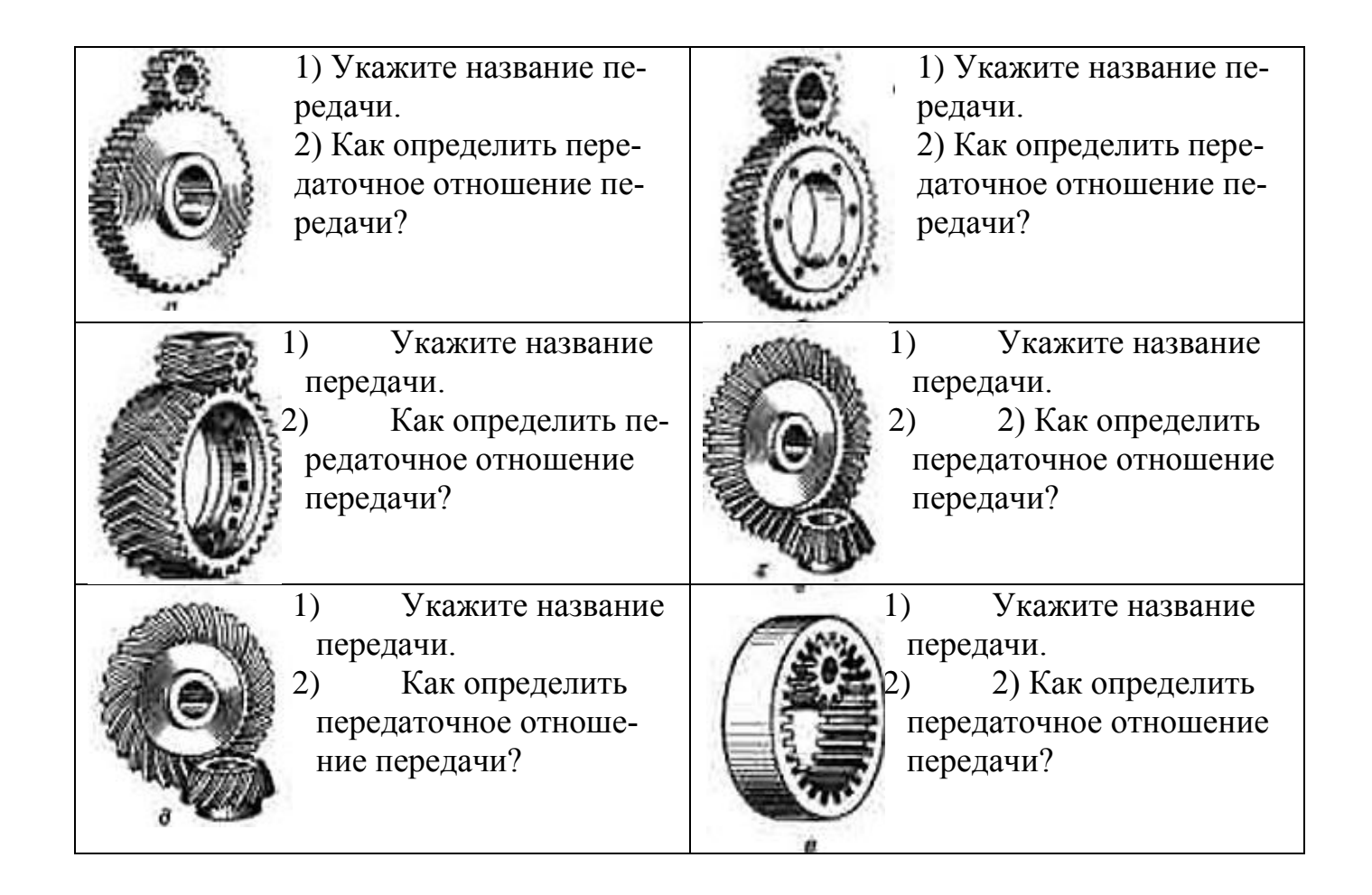

#### 3.2 Приводы

#### 3.2.1 Расчетно-графическая работа IV. Расчет кинематических и силовых параметров передаточных механизмов

#### Краткие теоретические сведения

Одним из основных элементов машины является передаточный механизм, установленный между двигателем и исполнительным органом.

На рис. 3.2.1 дана типовая схема машины.

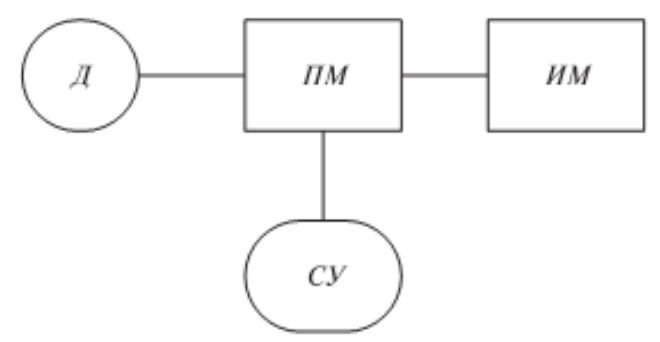

Рис. 3.2.1 Типовая схема машины:

Д - двигатель, ПМ - передаточный механизм, ИМ - исполнительный механизм, СУ - система управления приводом

Передаточный механизм должен обеспечивать с заданной степенью точности передачу движения и его преобразование, быть экономичным и безопасным в работе.

1. Передаточное отношение привода

Важнейшей характеристикой передач вращательного движения является передаточное отношение, которое показывает, во сколько раз угловая скорость  $\omega$  (или частота вращения *n*) ведомого звена больше или меньше угловой скорости (частоты вращения) ведущего звена.

$$
U = \frac{\omega_{\text{sedyn}}}{\omega_{\text{sedom}}} = \frac{n_{\text{sedyn}}}{n_{\text{sedom}}}, \qquad (3.2.1)
$$

где  $\omega_{\text{begin}}$  - угловая скорость ведущего звена;

ω<sub>велом</sub> - угловая скорость ведомого звена.

Для зубчатых передач передаточное отношение можно определить, зная число зубьев каждого из колес:

$$
U = \frac{z_2}{z_1} \tag{3.2.2}
$$

Для цепных передач передаточное отношение можно определить, зная число зубьев ведущей и ведомой звездочек:

$$
U = \frac{Z_2}{Z_1} \tag{3.2.3}
$$

Для ременных передач передаточное отношение можно определить, зная диаметры ведущего и ведомого шкивов:

$$
U = \frac{d_2}{d_1} \tag{3.2.4}
$$

Для фрикционных передач передаточное отношение можно определить, зная диаметры ведущего и ведомого катков:

$$
U = \frac{d_2}{d_1} \tag{3.2.5}
$$

Привод может включать несколько передаточных механизмов (ступеней). При этом значение общего передаточного отношения определяется произведением передаточных отношений отдельных кинематических ступеней привода

$$
u_{o6} = u_{12} \cdot u_{23} \dots u_n = \frac{\omega_1}{\omega_n}
$$
 (3.2.6)

Пример 1.

Определить частоту вращения вала 1, если диаметры шкивов равны соответственно (мм): *d<sup>1</sup>* = 200, *d<sup>2</sup>* = 400, число зубьев звездочек цепной передачи*: z<sup>2</sup>* = 180, *z<sup>3</sup>* = 540, а частота вращения звездочки 3 *n<sup>3</sup>*  $= 200$  об/мин (рис. 3.2.2)

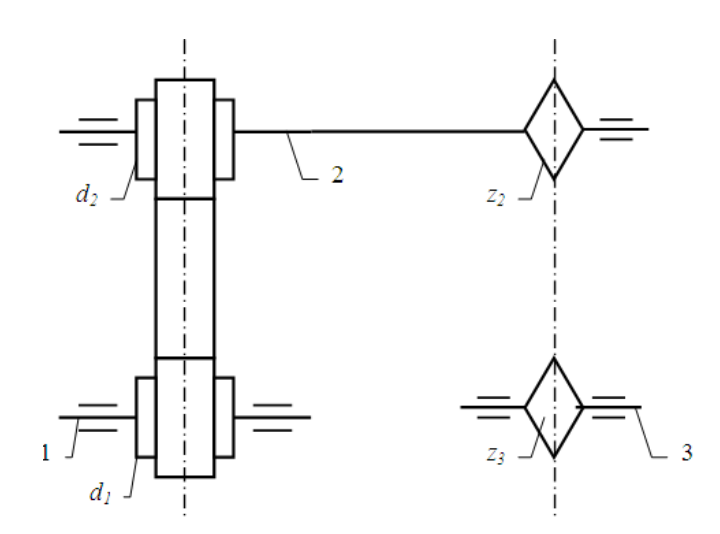

Рис. 3.2.2 Кинематическая схема привода с ременно-цепным передаточным механизмом

Решение.

Данный передаточный механизм является двухступенчатым: первая ступень – ременная передача (вращение передается с шкива 1 на шкив 2), вторая ступень – цепная передача (вращение передается с звездочки 2 на звездочку 3).

Общее передаточное отношение определим по формуле (3.2.6):

$$
u_{o6} = u_{12} \cdot u_{23} = \frac{n_1}{n_3}
$$
  
\n
$$
u_{12} = \frac{d_2}{d_1} = \frac{400}{200} = 2
$$
  
\n
$$
u_{23} = \frac{z_3}{z_2} = \frac{540}{180} = 3
$$
  
\nTor<sub>42</sub>  
\n
$$
u_{ia} = u_{12} \cdot u_{23} = 2 \cdot 3 = 6
$$
  
\n
$$
u_{11} = u_{12} \cdot u_{23} = 200 \cdot 6 = 1200 \cdot 6 = 1
$$

#### Пример 2

Определить частоту вращения вала 3, если диаметры шкивов равны соответственно (мм):  $d_1 = 300$ ,  $d_2 = 750$ , числа зубьев конической шестерни и колеса:  $z_2 = 50$ ,  $z_3 = 100$ ,  $n_1 = 2500$  об/мин (рис. 3.2.3).

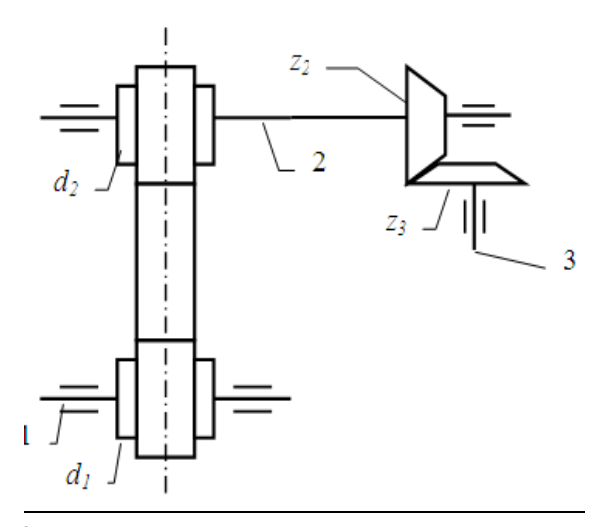

Рис. 3.2.3 Кинематическая схема привода с ременноконическим передаточным механизмом

Решение.

Данный передаточный механизм является двухступенчатым: первая ступень – ременная передача (вращение передается с шкива 1 на шкив 2), вторая ступень – коническая зубчатая передача (вращение передается с шестерни 2 на колесо 3).

Общее передаточное отношение определим по формуле (3.2.6):

$$
u_{o6} = u_{12} \cdot u_{23} = \frac{n_1}{n_3}
$$
  
\n
$$
u_{12} = \frac{d_2}{d_1} = \frac{750}{300} = 2.5
$$
  
\n
$$
u_{23} = \frac{z_3}{z_2} = \frac{100}{50} = 2
$$
  
\nTorra  
\n
$$
u_{o6} = u_{12} \cdot u_{23} = 2.5 \cdot 2 = 5
$$
  
\n
$$
u_{13} = \frac{n_1}{u_{o6}} = \frac{2500}{5} = 500 \text{ of } l \text{ with}
$$

#### *2. Коэффициент полезного действия передачи, мощность*

Если к ведущему валу передачи подвести мощность *Р*1, то с ведомого можно будет отобрать мощность *Р*2, которая несколько меньше затраченной  $P_1$  (следствие потерь на трение и др. сопротивления). Эти потери выражаются коэффициентом полезного действия:

$$
\eta = P_2/P_1 \tag{3.2.7}
$$

Поскольку

 $\boldsymbol{M}$ 

$$
P = T \cdot \omega \tag{3.2.8}
$$

$$
\omega = (\pi \cdot n)/30\tag{3.2.9}
$$

где  $T$  – момент вращения;

Ф - угловая скорость,

$$
\eta = \frac{P_2}{P_1} = \frac{T_2 \omega_2}{T_1 \omega_1} = \frac{T_2 n_2}{T_1 n_1} = \frac{T_2}{T_1 u_{12}}
$$
(3.2.10)

В силовой (понижающей) передаче (редуктор)  $ω_1 > ω_2$ ,  $T_2 > T_1$ ,  $T_2 = T_1$ ,  $u_{12}$ , η

#### Пример 3.

Определить мощность и крутящий момент, передаваемые колесом, если известны числа зубьев шестерни и колеса:  $(Z_1 = 18, Z_2 = 45)$ .  $T_1 = 10$  Н·м,  $n_1 = 900$  об/мин. Коэффициент полезного действия передачи принять  $\eta = 0.95$ 

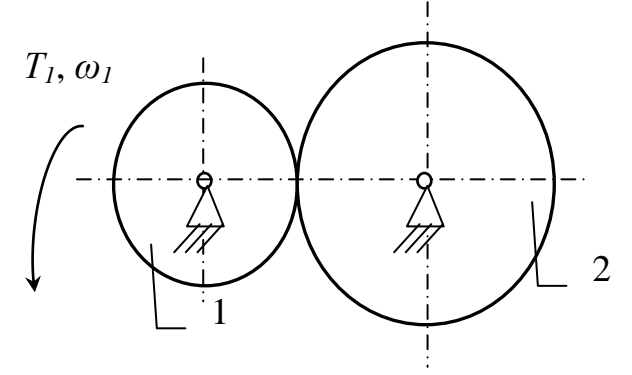

Рис. 3.2.4 Расчетная схема передачи

Решение (см. рис.3.2.4).

Мощность на ведущем колесе определим по формуле (3.2.8):

$$
P_1 = T_1 \cdot \omega_1,
$$

 $\omega_1 = (\pi \cdot n_1)/30 = (\pi \cdot 900)/30 = 94.2 \text{ pad/c} - \text{у-~~н~~ скорость веду$ где щего колеса (шестерни)

 $P_1 = 10 \cdot 94.2 = 942$  Br Мощность на ведомом колесе определим из (7):  $P_2 = P_1 \cdot \eta = 942 \cdot 0.95 = 895$  Br  $(P_2 < P_1)$ Передаточное отношение

$$
U = \frac{\omega_1}{\omega_2} = \frac{n_1}{n_2}
$$

Для зубчатых передач передаточное отношение можно определить, зная число зубьев каждого из колес:

$$
U = \frac{z_2}{z_1} = \frac{45}{18} = 2.5
$$

Тогда

$$
\omega_2 = \frac{\omega_1}{U} = \frac{94.2}{2.5} = 37.7
$$
 (paq/c)

Тогда крутящий момент на валу ведомого колеса будет равен:

$$
T_2 = \frac{P_2}{\omega_2} = \frac{895}{37.7} = 23.7 \text{ H} \cdot \text{m}
$$
  
Orbert:  $P_2 = 895 \text{ Br}, T_2 = 23.7 \text{ H} \cdot \text{m}$ 

#### **Задания для расчёта**

Задание IV.1.

Определить (см. рис. 3.2.5) угловую скорость ведомого шкива 3 (или ведущего 1), если заданы диаметры шкивов и угловая скорость ведущего звена (или ведомого) (см. табл. 3.2.1).

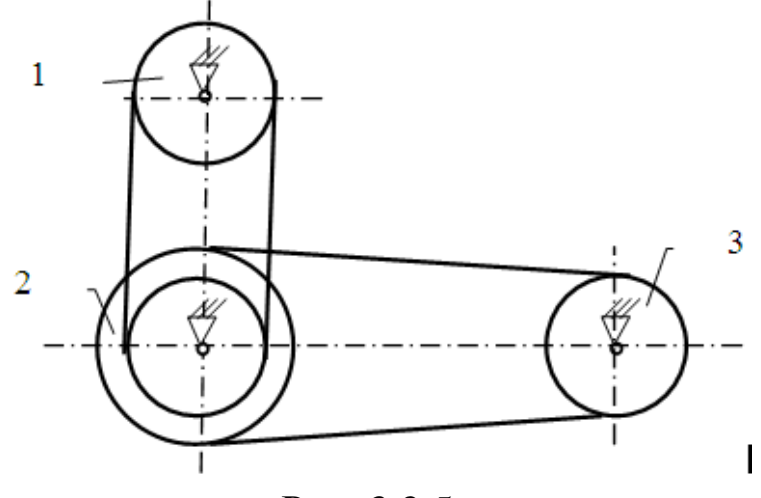

Рис. 3.2.5

| 1100A          |       |                     |              |       |            |            |            |  |  |  |
|----------------|-------|---------------------|--------------|-------|------------|------------|------------|--|--|--|
| $N_2$          |       | Диаметры шкивов, мм | Угловая ско- | Найти |            |            |            |  |  |  |
|                |       |                     | рость, рад/с |       |            |            |            |  |  |  |
| варианта       | $d_I$ | $d_2$ (внутрен-     | $D_2$ (внеш- | $d_3$ | $\omega_I$ | $\omega_3$ |            |  |  |  |
|                |       | ний)                | ний)         |       |            |            |            |  |  |  |
|                | 110   | 210                 | 100          |       | $\omega_3$ |            |            |  |  |  |
| $\overline{2}$ | 120   | 220                 | 420          | 320   | 200        |            | $\omega_3$ |  |  |  |
| 3              | 130   | 230                 | 430          | 330   | 300        |            | $\omega_3$ |  |  |  |
| 4              | 140   | 240                 | 440          | 340   | 400        |            | $\omega_3$ |  |  |  |
| 5              | 150   | 250                 | 450          | 350   | 500        |            | $\omega_3$ |  |  |  |
| 6              | 160   | 260                 | 460          | 360   |            | 90         | $\omega_l$ |  |  |  |
| 7              | 170   | 270                 | 470          | 370   |            | 80         | $\omega_I$ |  |  |  |
| 8              | 180   | 280                 | 480          | 380   |            | 70         | $\omega_l$ |  |  |  |
| 9              | 190   | 290                 | 490          | 390   |            | 60         | $\omega_l$ |  |  |  |
| 10             | 200   | 300                 | 500          | 400   |            | 50         | $\omega_I$ |  |  |  |

Таблица 3.2.1 – Исходные данные для расчета задания IV.1.

# Задание IV.2.

Определить (см. рис. 3.2.6) угловую скорость ведомого звена 3 (или ведущего 1), если заданы числа зубьев колес и звездочек и угловая скорость ведущего звена (или ведомого) (см. табл. 3.2.2).

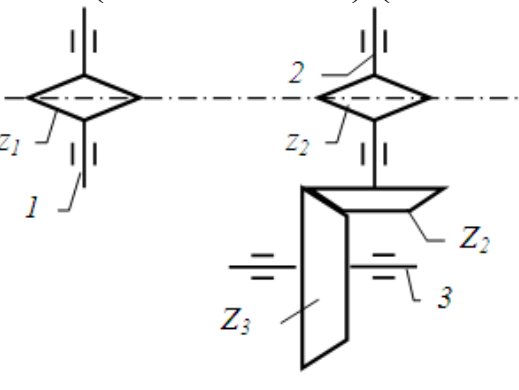

Рис. 3.2.6

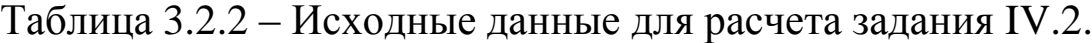

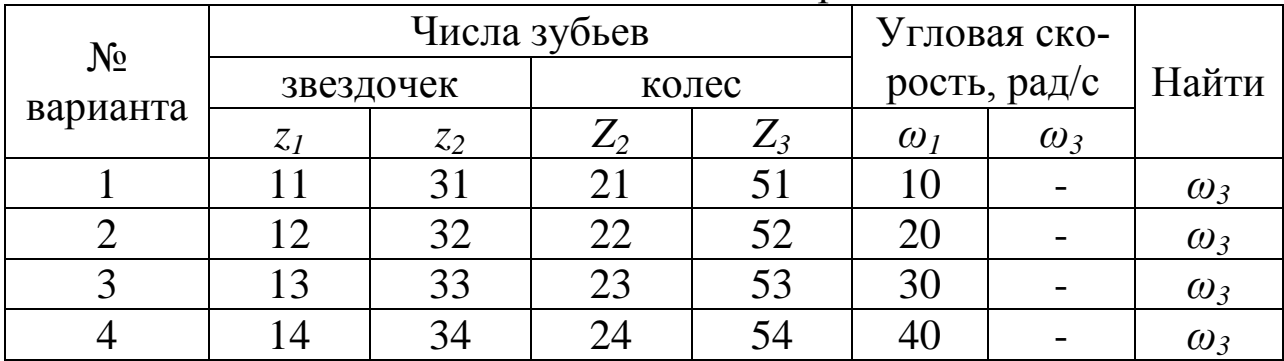

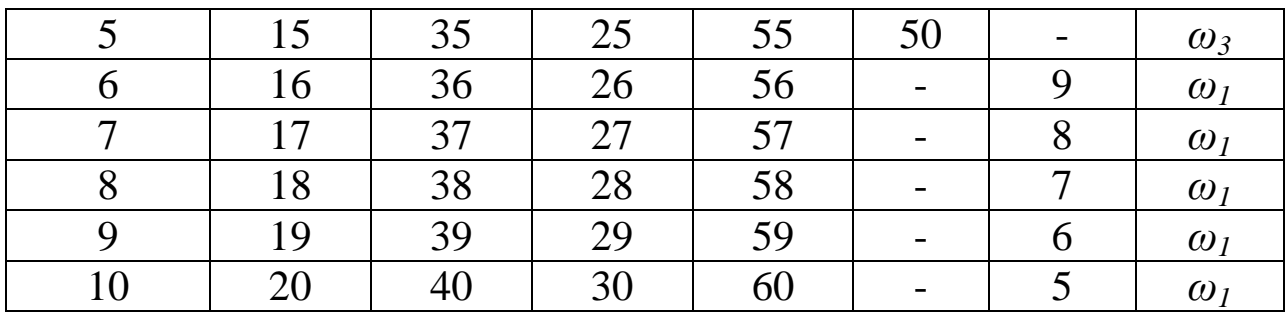

# Задание IV.3.

Определить (см. рис. 3.2.7) угловую скорость ведомого колеса 4 (или ведущего 1), если заданы числа зубьев колес и угловая скорость ведущего звена (или ведомого) (см. табл. 3.2.3).

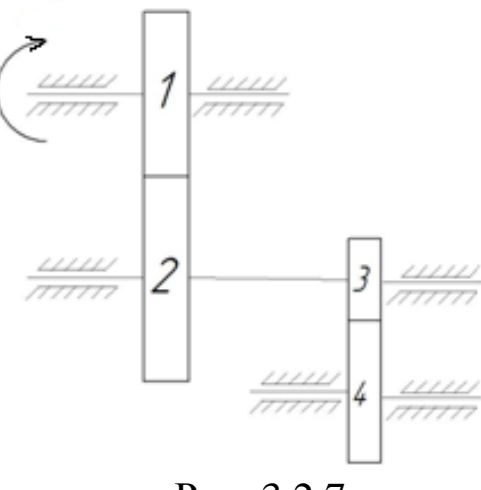

Рис. 3.2.7

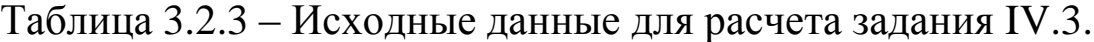

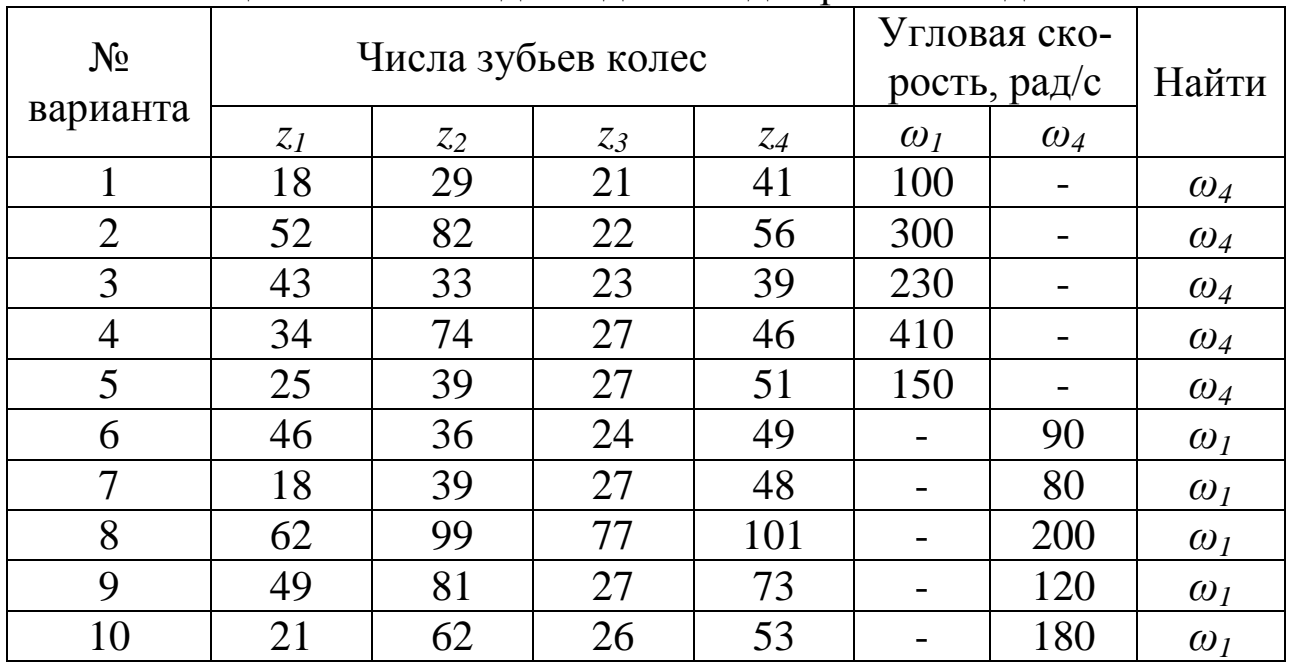

Задание IV.4.

Определить мощность и крутящий момент, передаваемые ведомым колесом 2 (или ведущим 1) (см. рис. 3.2.8), если известны числа зубьев шестерни и колеса, КПД передачи  $\eta_{12}$ , крутящий момент на входном  $T_1$  или выходном  $(T_2)$  колесе и частота вращения ведущего звена (или ведомого) (см. табл. 3.2.4).

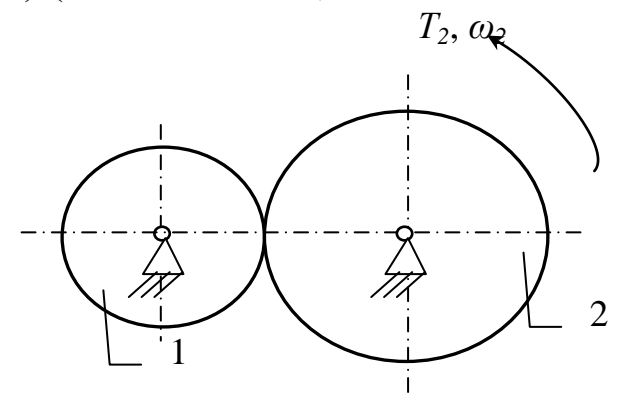

Рис. 3.2.8

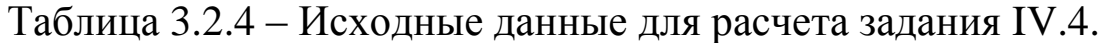

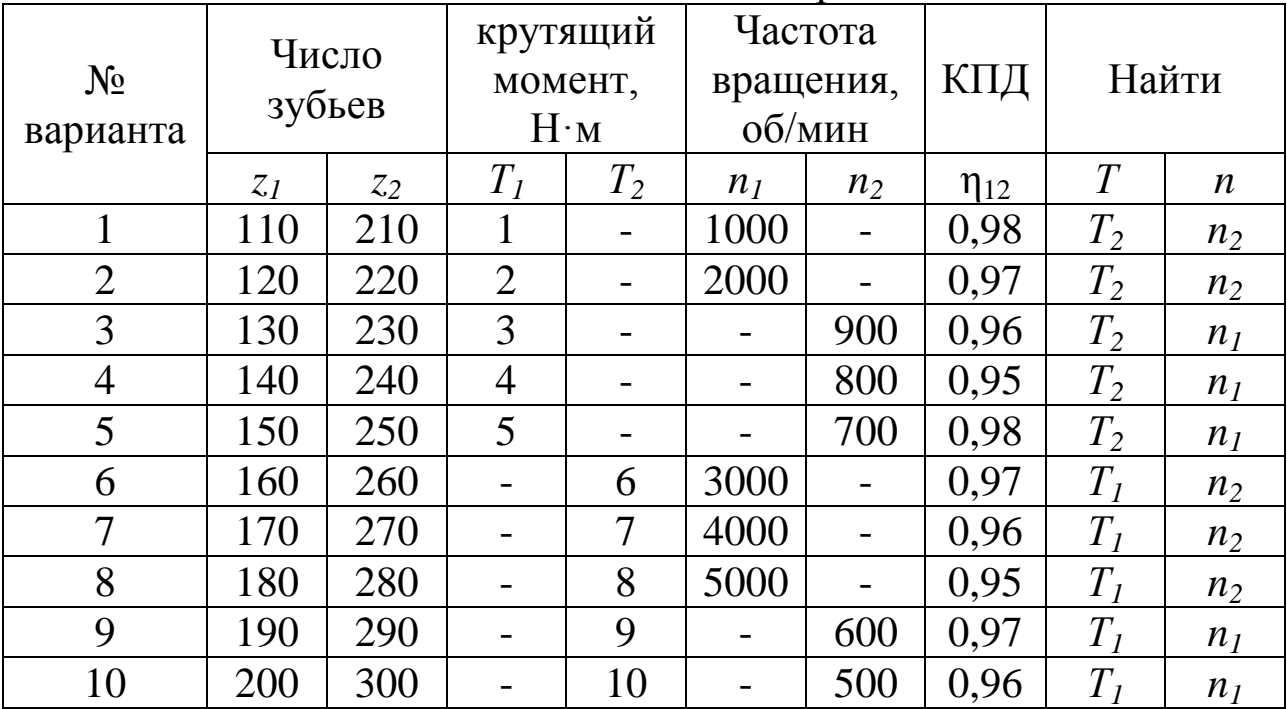

Задание IV.5.

Определить мощность и крутящий момент, передаваемые ведомым шкивом 2 (или ведущим 1) (см. рис. 3.2.9), если известны диаметры шкивов, КПД ременной передачи  $\eta_{12}$ , крутящий момент на входном  $T_1$  или выходном  $(T_2)$  колесе и частота вращения ведущего звена (или ведомого) (см. табл. 3.2.5).

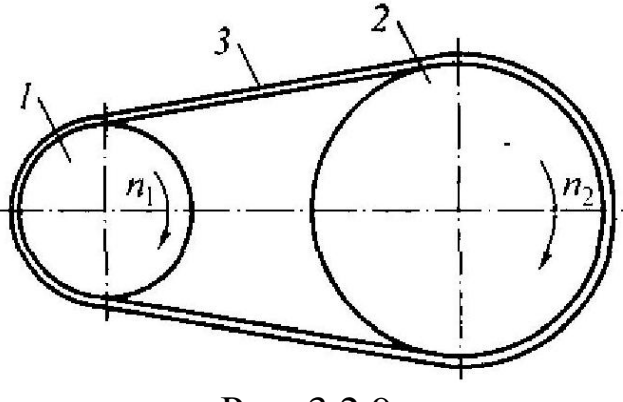

Рис. 3.2.9

Таблица 3.2.5 – Исходные данные для расчета задания IV.5.

|                | Диаметры |       | крутящий    |       |                         | Частота |             |                |                  |
|----------------|----------|-------|-------------|-------|-------------------------|---------|-------------|----------------|------------------|
| $N_2$          | ШКИВОВ,  |       | момент,     |       | вращения,               |         | КПД         |                | Найти            |
| варианта       | MM       |       | $H \cdot M$ |       | об/мин                  |         |             |                |                  |
|                | $d_1$    | $d_2$ | $T_I$       | $T_2$ | n <sub>1</sub><br>$n_2$ |         | $\eta_{12}$ | T              | $\boldsymbol{n}$ |
| $\mathbf{1}$   | 150      | 310   | 1.2         |       | 1100                    |         | 0,91        | $T_2$          | $n_2$            |
| $\overline{2}$ | 160      | 330   | 2.3         |       | 2200                    |         | 0,92        | $T_2$          | $n_2$            |
| 3              | 170      | 350   | 3.4         |       |                         | 990     | 0,93        | $T_2$          | n <sub>1</sub>   |
| $\overline{4}$ | 180      | 390   | 4.5         |       |                         | 880     | 0,94        | $T_2$          | n <sub>I</sub>   |
| 5              | 190      | 410   | 5.6         |       |                         | 770     | 0,91        | $T_2$          | n <sub>I</sub>   |
| 6              | 200      | 430   |             | 6.7   | 3300                    |         | 0,95        | $T_I$          | n <sub>2</sub>   |
| $\overline{7}$ | 210      | 440   |             | 7.8   | 4400                    |         | 0,94        | $T_I$          | $n_2$            |
| 8              | 220      | 450   |             | 8.9   | 5500                    |         | 0,93        | $T_I$          | n <sub>2</sub>   |
| 9              | 230      | 470   |             | 9.1   |                         | 660     | 0,92        | $T_I$          | n <sub>l</sub>   |
| 10             | 240      | 490   |             | 10.0  |                         | 550     | 0.9         | T <sub>1</sub> | n <sub>1</sub>   |

## Задание IV.6.

Определить мощность и крутящий момент, передаваемые ведомой звёздочкой 2 (или ведущий 1) (см. рис. 3.2.10), если известны числа зубьев звёздочек, КПД цепной передачи  $\eta_{12}$ , крутящий момент на входном  $T_1$  или выходном  $(T_2)$  валу и частота вращения ведущего звена (или ведомого) (см. табл. 3.2.6).

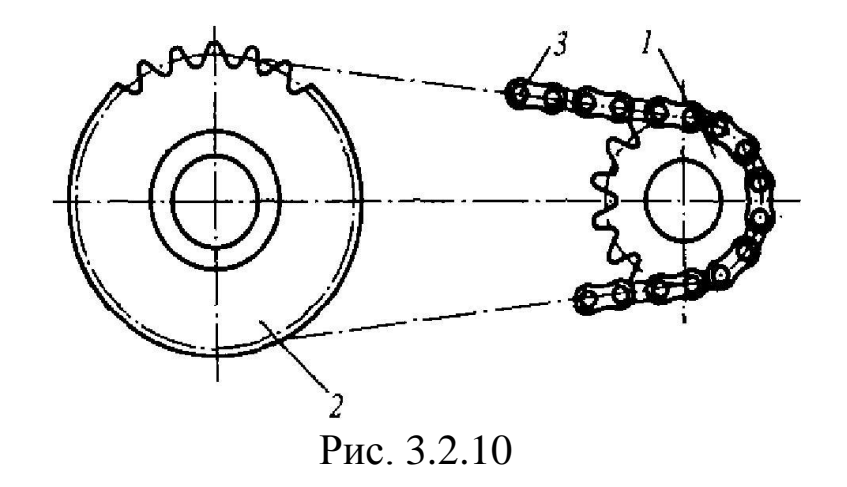

Таблица 3.2.6 - Исходные данные для расчета задания IV.6.

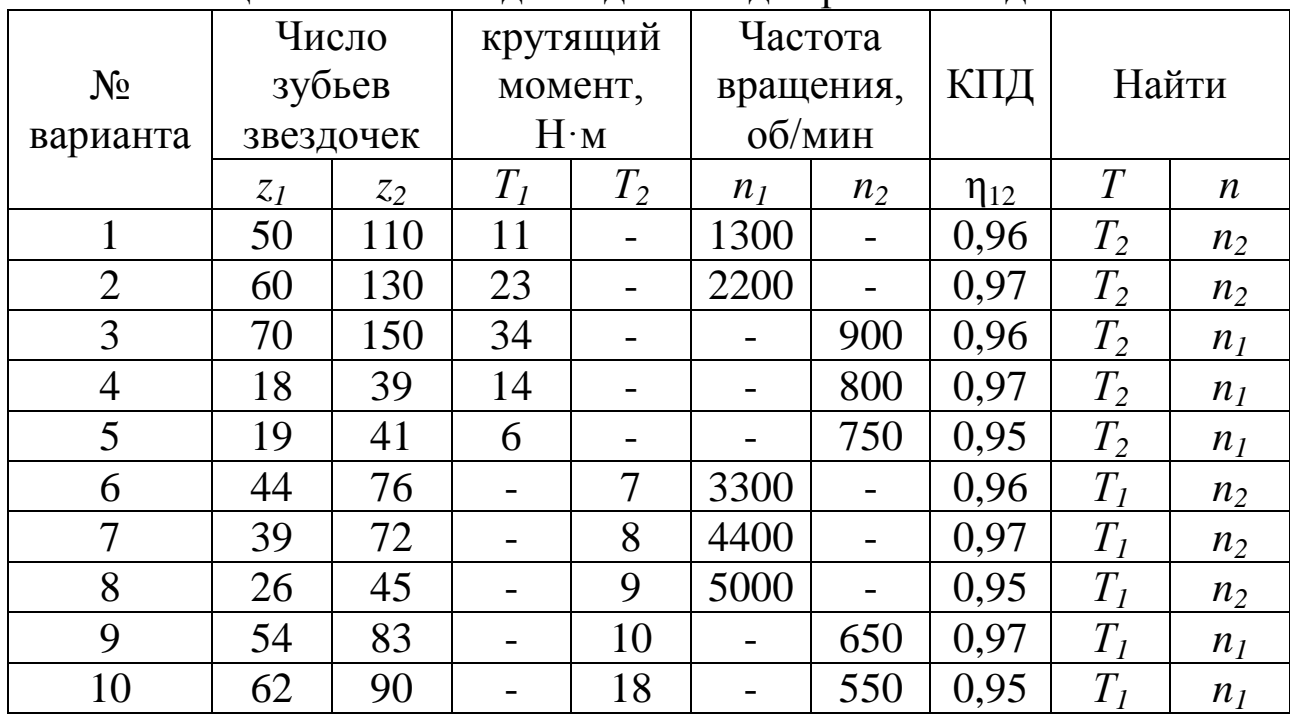

# 4. **ОСНОВЫ РАСЧЕТА И ПРОЕКТИРОВАНИЯ КОМПОНЕНТОВ МАШИН И АППАРАТОВ**

#### **4.1 Расчёт элементов конструкций на растяжение-сжатие**

# *4.1.1. Расчетно-графическая работа V. Расчёт стержней на растяжение-сжатие*

Для заданной схемы (рис.4.1.1) требуется:

1. Построить эпюру осевых нагрузок.

2. Определить размер *квадратного* сечения стержня исходя из условий прочности.

Данные для расчёта взять из таблицы 4.1.1.

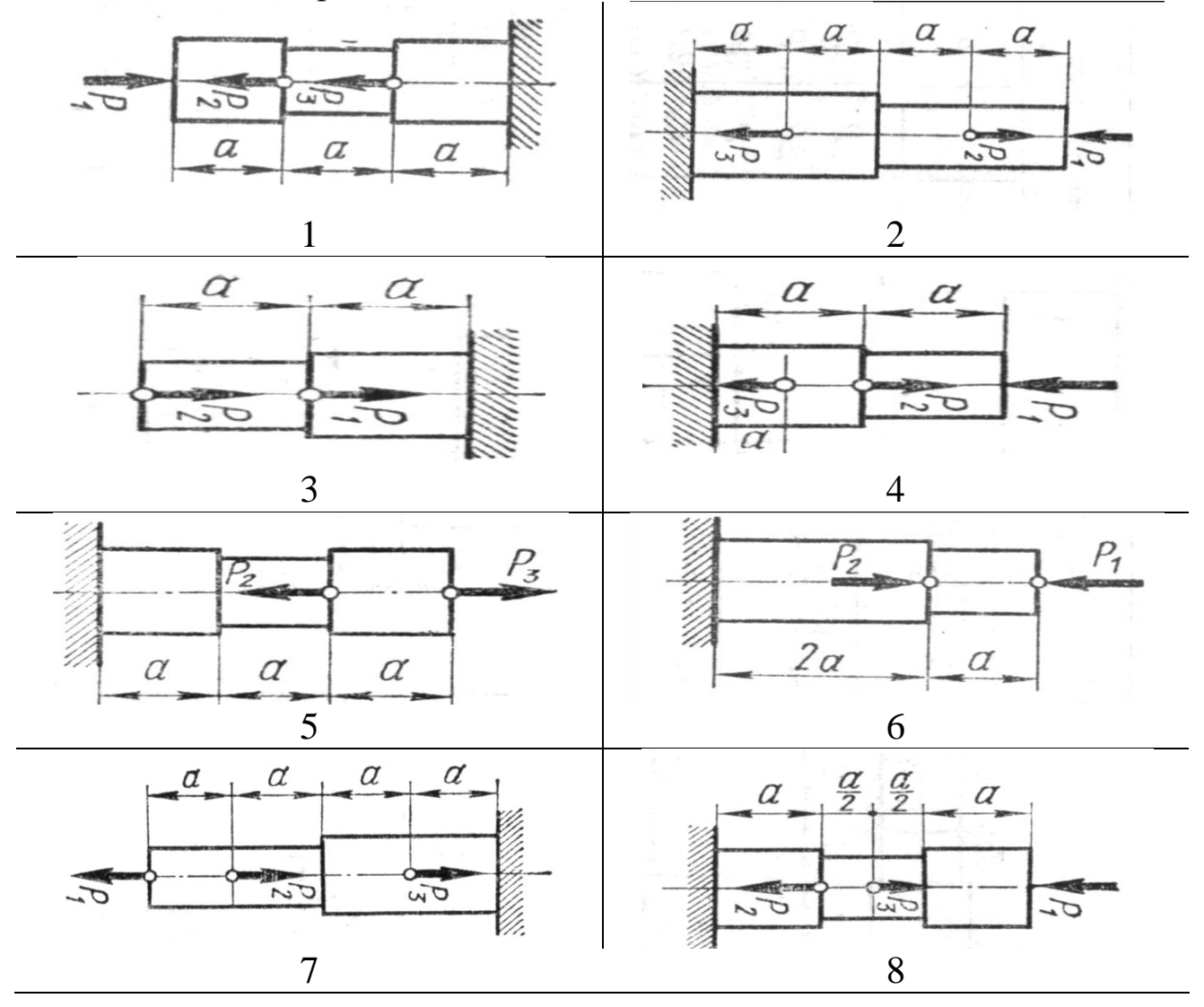

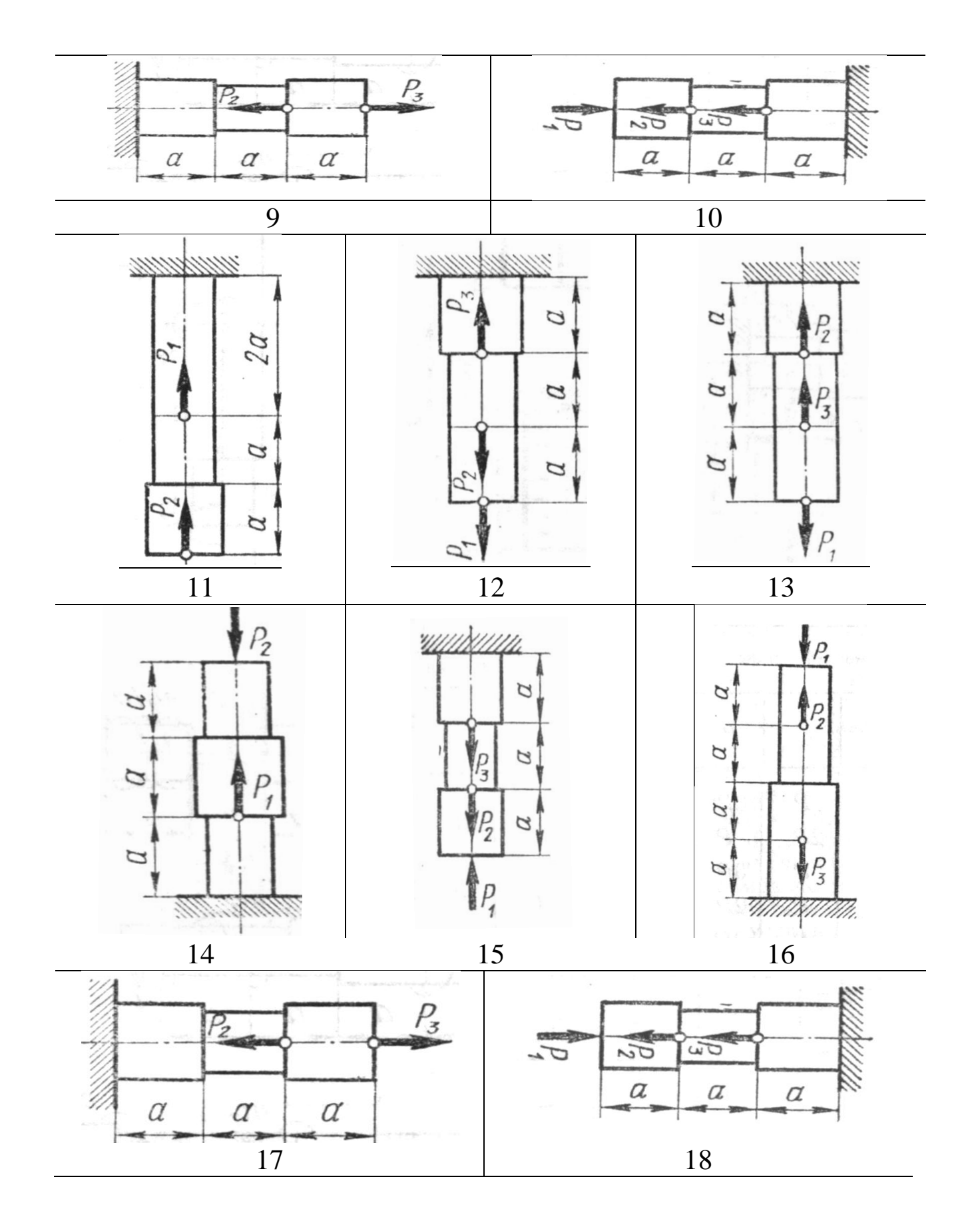

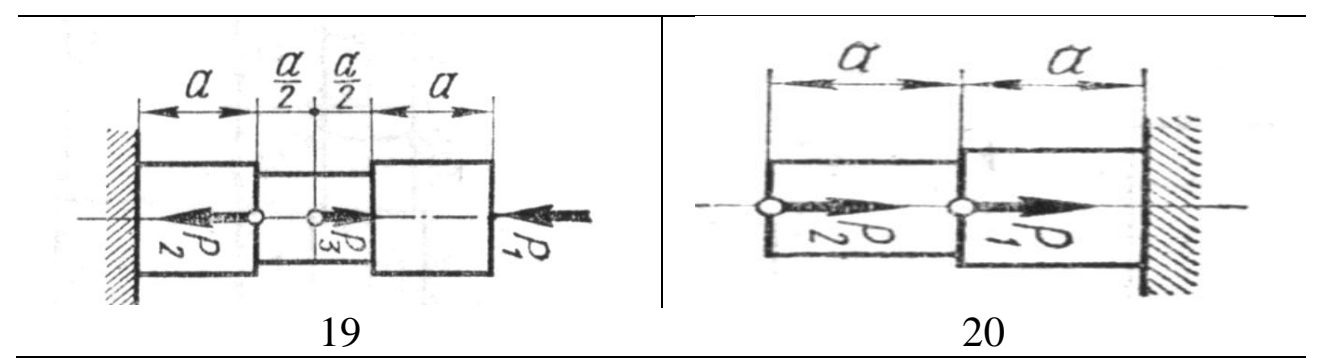

Рис. 4.1.1. Варианты расчётных схем стержней

|                |                | Сила, кН       |                 |                                     | Допускаемое                                  |  |  |
|----------------|----------------|----------------|-----------------|-------------------------------------|----------------------------------------------|--|--|
| Вариант        | $P_I$          | $P_2$          | $P_3$           | Продоль-<br>ный раз-<br>мер $a$ , м | нормальное<br>напряжение<br>$[\sigma]$ , МПа |  |  |
| $\mathbf{1}$   | 20<br>10       |                | 30              | 1                                   | 100                                          |  |  |
| $\overline{2}$ | 8              | 16             | 24              | 1,5                                 | 110                                          |  |  |
| $\overline{3}$ | 6              | 12             | 18              | $\overline{2}$                      | 120                                          |  |  |
| $\overline{4}$ | $\overline{3}$ | 10             | 6               | 0,8                                 | 90                                           |  |  |
| 5              | 15             | $\overline{4}$ | 9               | 1,2                                 | 130                                          |  |  |
| 6              | 12             | $\overline{7}$ | 8               | 1,6                                 | 95                                           |  |  |
| $\overline{7}$ | 10             | $\overline{7}$ | 20              |                                     | 105                                          |  |  |
| 8              | 12             | 14             | $5\overline{)}$ | 1,5                                 | 140                                          |  |  |
| 9              | 6              | 9              | 12              | $\overline{2}$                      | 125                                          |  |  |
| 10             | 12             | 9              | 6               | 0,8                                 | 120                                          |  |  |
| 11             | 10             | 8              | 6               | 1,2                                 | 110                                          |  |  |
| 12             | 6              | 8              | 10              | 1,6                                 | 100                                          |  |  |
| 13             | 14             | $\overline{4}$ | 8               | $\mathbf{1}$                        | 130                                          |  |  |
| 14             | $\overline{4}$ | 9              | 5               | 1,5                                 | 180                                          |  |  |
| 15             | 6              | 10             | $\overline{7}$  | $\overline{2}$                      | 80                                           |  |  |
| 16             | 5              | $\overline{4}$ | $\overline{3}$  | 0,8                                 | 200                                          |  |  |
| 17             | $\overline{7}$ | 6              | 10              | 1,2                                 | 85                                           |  |  |
| 18             | 5              | 10             | 12              | $\overline{1,6}$                    | 170                                          |  |  |
| 19             | 9              | $\overline{7}$ | 5               |                                     | 160                                          |  |  |
| 20             | $\overline{3}$ | $\overline{5}$ | 6               | $\overline{2}$                      | 150                                          |  |  |

Таблица 4.1.1 - Исходные данные для расчёта

Пример выполнения задания.

Для заданной схемы (рис.4.1.2) требуется:

3. Построить эпюру осевых нагрузок.

Определить размер квадратного сечения стержня исходя из усло-4. вий прочности.

Данные для расчёта взять их таблицы 4.1.2.

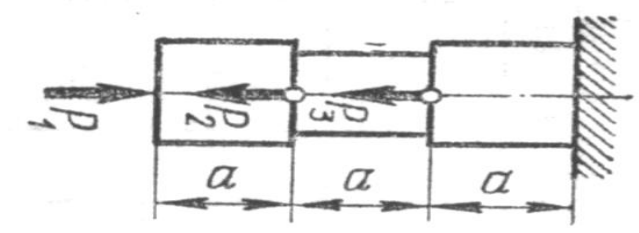

Рис. 4.1.2 Расчетная схема стержня

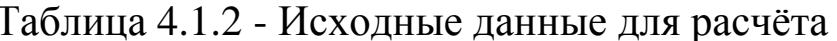

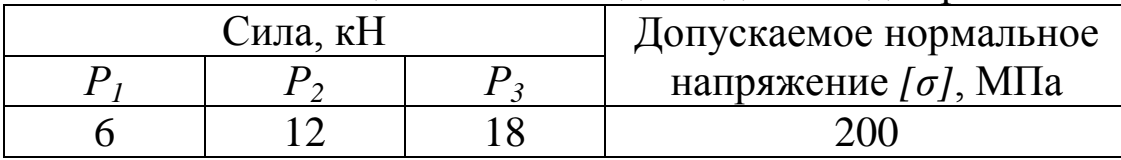

Решение.

Расставим характерные точки (сечения) - те, в которых приложены нагрузки или изменяется характер поперечного сечения (форма, размер).

В данном случае таких характерных точек 4: А, В, С, D (рис.  $4.1.3$ ).

Таким образом, необходимо рассмотреть 3 характерных участка бруса, начиная с правого конца его, т.е. с точки А.

Рассмотрим характерный участок АВ.

Мысленно проведём поперечное сечение бруса I-I между точками А и В, отбросим левую часть бруса, оставив в рассмотрении правую, действие отброшенной части заменив реакцией.

Из условия равновесия (равенство проекций сил на ось х, получим:

 $N = -P_1 = -6 \kappa H$ т.е. внутренняя продольная сила в сечении I-I является сжимающей.

Значение внутренней силы N неизменно на всём участке АВ.

Выбирая масштаб, строим соответствующий участок эпюры продольных сил (в размерности кН), сила N на участке AB постоянна.

Далее рассмотрим участок ВС.

Проведем сечение II-II в произвольном месте между точками В и С. Отбросим левую часть, её действие заменим реакцией.

Из условия равновесия имеем:

 $N = P_2 - P_1 = 12 - 6 = 4 \kappa H$ т.е. внутренняя

продольная сила в сечении II-II является растягивающей.

Строим соответствующий участок эпюры продольных сил, сила N на участке ВС постоянна.

Участок СД:

 $N = P_3 + P_2 - P_1 = 18 + 12 - 6 = 24 \text{ kH}$ 

Строим соответствующие участки эпюры продольных сил.

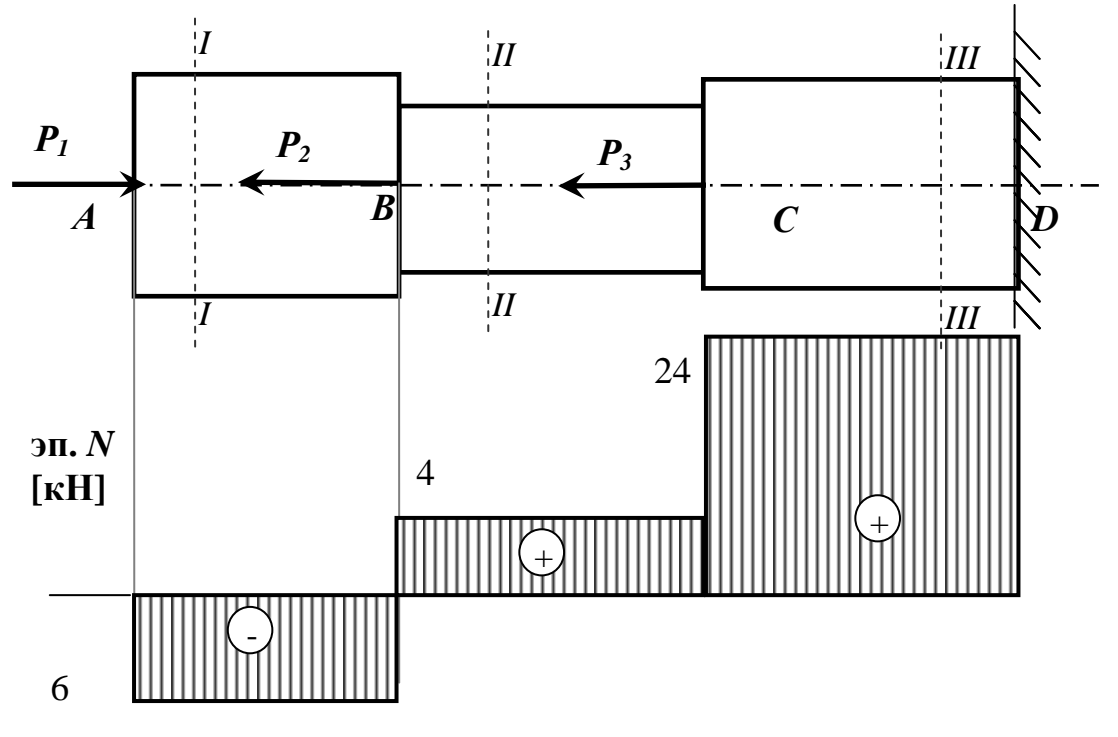

Рис. 4.1.3. Расчётная схема и эпюра внутренних продольных усилий стержня

Условие прочности при растяжении (сжатии) стержня имеет вид:

$$
\sigma_{\max} = \left| \frac{N}{A} \right|_{\max} \leq [\sigma], \tag{4.1.1}
$$

где  $\sigma_{max}$  – наибольшее по модулю нормальное напряжение на соответствующей ступени стержня,  $N -$  продольное усилие в сечении стержня, А - площадь поперечного сечения соответствующей ступени бруса,  $\sigma$ ] – допускаемое нормальное напряжение, зависящее от материала стержня.

Поскольку поперечные сечения бруса квадратные, то сторона квадрата h определится как:  $h = \sqrt{A}$ .

В данном случае брус имеет две ступени, соответственно необходимо рассмотреть условия равновесия (4.1.1) для каждой из ступеней.

Для ступени 1:

$$
\sigma_{\max} = \left| \frac{N_I}{F_1} \right|_{\max} \leq [\sigma],
$$

где  $N_{II}$  – продольная внутренняя сила в сечении I (наибольшая по модулю для участка AB),  $F_l$ -площадь поперечного сечения ступени 1 Тогда размер сечения для ступени 1 определится из выражения:

$$
h_1 \ge \sqrt{\frac{N_I}{[\sigma]}} \tag{4.1.2}
$$

Для ступени 2:

$$
\sigma_{\max} = \left| \frac{N_{\rm \scriptscriptstyle H}}{F_{\rm \scriptscriptstyle 2}} \right|_{\max} \leq [\sigma],
$$

где  $N_H$  – продольная внутренняя сила в сечении II (наибольшая по модулю для участка  $BC$ ),  $F_2$ -площадь поперечного сечения ступени 2 Тогда размер сечения для ступени 2 определится из выражения:

$$
h_2 \ge \sqrt{\frac{N_{\scriptscriptstyle H}}{[\sigma]}}\tag{4.1.3}
$$

Для ступени 3:

$$
\sigma_{\max} = \left| \frac{N_{\text{III}}}{F_3} \right|_{\max} \leq [\sigma],
$$

где  $N_{III}$  – продольная внутренняя сила в сечении III (наибольшая по модулю для участка CD),  $F_3$ -площадь поперечного сечения ступени 3 Тогда размер сечения для ступени 2 определится из выражения:

$$
h_3 \ge \sqrt{\frac{N_{\scriptscriptstyle{III}}}{\left[\sigma\right]}}\tag{4}
$$

Подставляя числовые данные в выражения (2) и (3), определим размеры поперечных сечений стержня, при которых прочность бруса будет обеспеченной.

$$
h_1 = \sqrt{\frac{6 \cdot 10^3}{200 \cdot 10^6}} = 0.0055 \text{ (m) } \text{u} \text{u} \text{u} \text{6} \text{m}
$$

$$
h_2 = \sqrt{\frac{4 \cdot 10^3}{200 \cdot 10^6}} = 0.0045 \text{ (m) } \text{u} \text{m} \text{ 5 m}
$$

$$
h_3 = \sqrt{\frac{24 \cdot 10^3}{200 \cdot 10^6}} = 0.0109 \text{ (m) } \text{u} \text{m} \text{ 11 m}
$$

Ответ:  $h_1 = 6$  мм,  $h_2 = 5$  мм,  $h_3 = 11$  мм

# **5 СОВРЕМЕННЫЕ СРЕДСТВА ВЫПОЛНЕНИЯ ЧЕРТЕЖЕЙ И ПОДГОТОВКИ КОНСТРУКТОРСКО-ТЕХНОЛОГИЧЕСКОЙ ДОКУМЕНТАЦИИ**

#### **5.1 Построение трехмерной модели вала средствами САПР**

#### **Задание**

1 Построить трехмерную модель вала в соответствии со схемой, изображенной на рис. 5.1, выбирая номер варианта с численными значениями параметров из табл. 5.1, двумя приведенными в методическом пособии способами.

2 На каждой ступени вала построить фаску 1×45 $^0$ .

3 Между всеми ступенями вала построить радиусы скругления 1 мм.

4 Построить на валу два шпоночных паза на ступенях вала № 3 и № 5 в соответствии с ГОСТ 23360-78, используя рис. 2 и численные данные табл. 5.2. В табл. 5.1 указан угол между двумя шпоночными пазами. Располагать шпоночный паз симметрично относительно ступени вала.

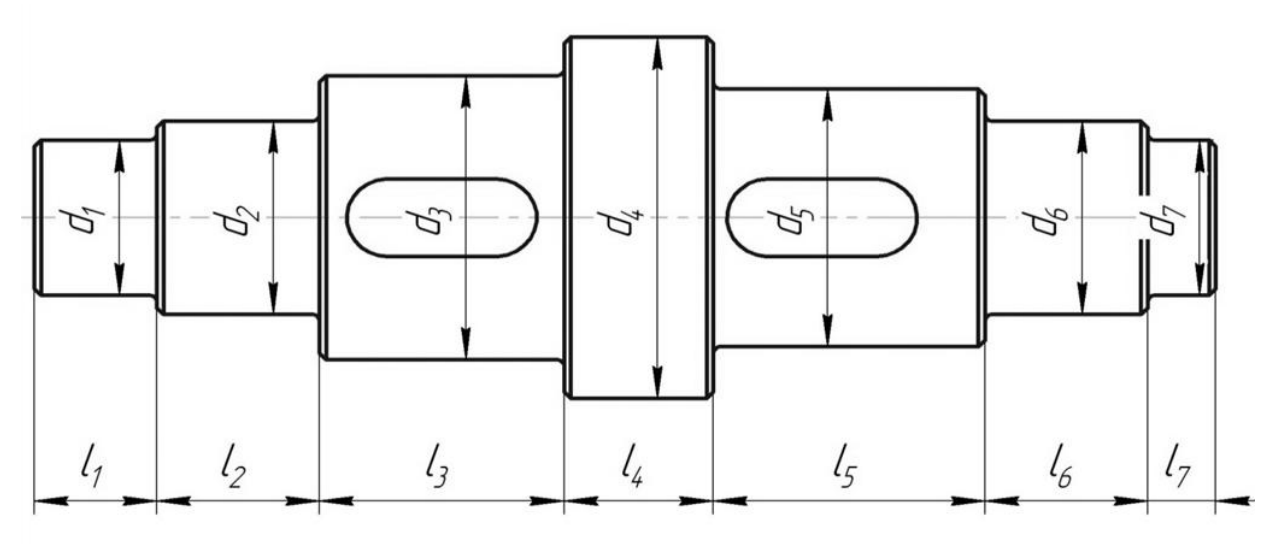

Рис. 5.1 Схема вала

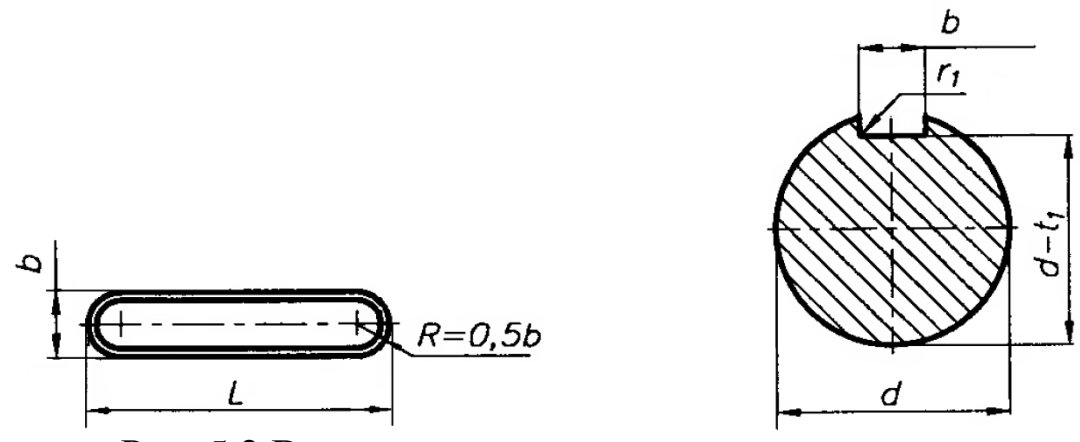

Рис. 5.2 Выполнение шпоночного паза на валу

Табл. 5.2 - Размеры сечений шпоночных пазов, мм

| d                         |    |    | L             | $\overline{\phantom{a}}$<br>$t_1$ |  |
|---------------------------|----|----|---------------|-----------------------------------|--|
| $\mathbf{C}_\mathbf{B}$ . | ДО | b  |               |                                   |  |
| 6                         | 8  | 2  | $6 \div 20$   | 1,2                               |  |
| 8                         | 10 | 3  | $6 \div 36$   | 1,8                               |  |
| 10                        | 12 |    | $8 \div 45$   | 2,5                               |  |
| 12                        | 17 | 5  | $10 \div 56$  | 3,0                               |  |
| 17                        | 22 | 6  | $14 \div 70$  | 3,5                               |  |
| 22                        | 30 | 8  | $18 \div 90$  | 4,0                               |  |
| 30                        | 38 | 10 | $22 \div 110$ | 5,0                               |  |
| 38                        | 44 | 12 | $28 \div 140$ | 5,0                               |  |

 $l_2 = l_6 = L_v + B$ , где  $L_v$  – длина втулки,  $B$  – ширина подшипника качения.

Табл. 1 - Численные значения параметров вала

| $N_2$          | $d_I$          | $d_2, d_6$ | $d_3$ | $d_4$ | $d_5$ | $d_7$          | $l_I$ | $l_3$ | $l_4$          | $l_5$ | l <sub>7</sub> | $L_{\nu}$      | $\angle$ между<br>ШПОНОЧНЫМИ |
|----------------|----------------|------------|-------|-------|-------|----------------|-------|-------|----------------|-------|----------------|----------------|------------------------------|
|                |                |            |       |       |       |                |       |       |                |       |                |                | $\overline{0}$<br>пазами,    |
|                | 7              | 8          | 10    | 16    | 11    | 6              | 12    | 14    | 5              | 13    | 12             | 8              | $\overline{0}$               |
| $\overline{2}$ | 10             | 12         | 14    | 20    | 16    | 8              | 16    | 21    | 11             | 16    | 18             | 10             | 90                           |
| 3              | 8              | 10         | 12    | 20    | 14    | $\overline{7}$ | 15    | 18    | 6              | 16    | 16             | 6              | 180                          |
| 4              | 13             | 15         | 18    | 26    | 20    | 11             | 13    | 20    | 10             | 18    | 14             | 5              | $\overline{0}$               |
| 5              | 12             | 17         | 20    | 30    | 24    | 14             | 10    | 18    | 16             | 22    | 17             | $\overline{7}$ | 90                           |
| 6              | 7              | 10         | 13    | 18    | 12    | 8              | 18    | 14    | 11             | 18    | 14             | 9              | 180                          |
| $\overline{7}$ | $\overline{7}$ | 9          | 11    | 17    | 12    | 6              | 14    | 18    | 13             | 12    | 14             | 10             | $\overline{0}$               |
| 8              | 14             | 20         | 24    | 34    | 28    | 16             | 11    | 22    | 11             | 24    | 20             | 12             | 90                           |
| 9              | 18             | 25         | 30    | 38    | 32    | 20             | 15    | 28    | 10             | 30    | 13             | 11             | 180                          |
| 10             | 9              | 12         | 16    | 24    | 17    | 10             | 14    | 18    | $\overline{7}$ | 16    | 20             | 10             | $\overline{0}$               |
| 11             | 12             | 15         | 20    | 26    | 18    | 13             | 12    | 20    | 12             | 18    | 19             | 12             | 90                           |
| 12             | 6              | 9          | 12    | 20    | 13    | $\overline{7}$ | 17    | 14    | 11             | 16    | 22             | $\overline{7}$ | 180                          |
| 13             | 18             | 20         | 26    | 35    | 28    | 19             | 14    | 24    | 10             | 22    | 14             | 8              | $\overline{0}$               |
| 14             | 13             | 17         | 22    | 28    | 20    | 12             | 13    | 18    | 8              | 20    | 20             | 9              | 90                           |
| 15             | 17             | 20         | 28    | 34    | 24    | 15             | 17    | 22    | 11             | 24    | 17             | 6              | 180                          |
| 16             | 6              | 10         | 14    | 19    | 13    | 8              | 10    | 14    | 9              | 18    | 12             | 10             | $\overline{0}$               |
| 17             | 11             | 15         | 21    | 27    | 20    | 13             | 12    | 18    | 10             | 20    | 11             | 9              | 90                           |
| 18             | 8              | 12         | 17    | 23    | 16    | 10             | 14    | 20    | 12             | 14    | 10             | 6              | 180                          |
| 19             | 6              | 9          | 13    | 18    | 11    | 5              | 12    | 14    | $\overline{7}$ | 12    | 17             | 7              | $\overline{0}$               |
| 20             | 5              | 8          | 11    | 17    | 10    | 7              | 14    | 18    | 10             | 14    | 10             | 10             | 90                           |

## **Ход выполнения работы**

Рассмотрим построение трехмерной модели вала со следующими численными значениями параметров (мм):  $d_1=24$ ,  $d_2=30$ ,  $d_3=44$ ,  $d_4=56$ ,  $d_5=40$ ,  $d_6=30$ ,  $d_7=24$ ,  $l_1=18$ ,  $l_2=24$ ,  $l_3=36$ ,  $l_4=22$ ,  $l_5=40$ ,  $l_6=24$ ,  $l_7$ =10. Угол между шпоночными пазами 0<sup>0</sup>.

## **Создание файла детали**

Для создания новой детали выполните команду *Файл – Создать* или нажмите кнопку *Создать* на панели *Стандартная*.

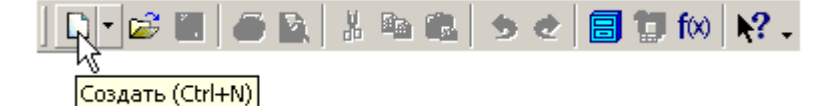

В диалоговом окне укажите тип создаваемого документа *Деталь* и нажмите кнопку *ОК*.

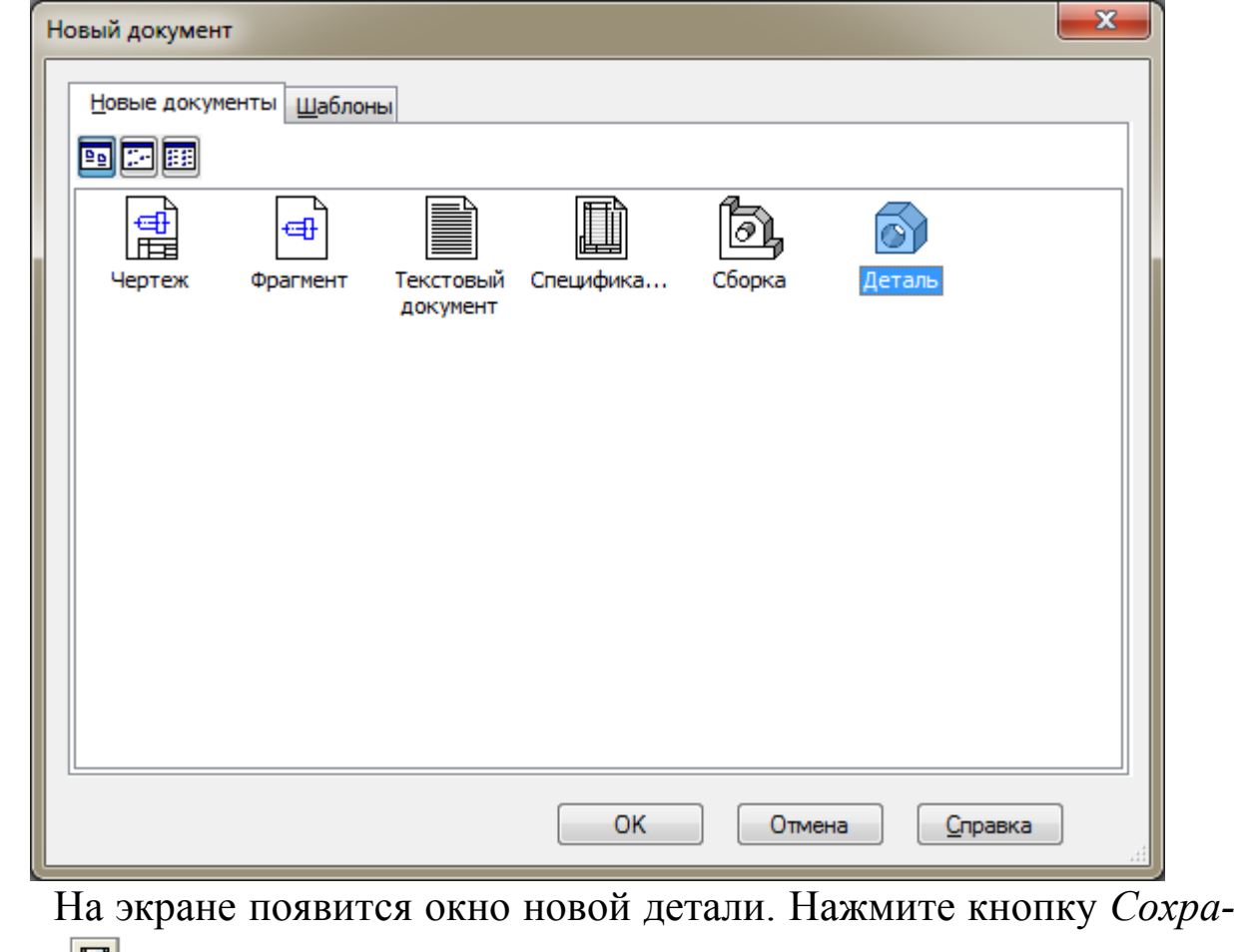

*нить* на панели *Стандартная*.

В поле *Имя файла* диалогового окна сохранения документов введите имя детали - Вал.

Нажмите кнопку *Сохранить*.

В окне *Информация о документе* просто нажмите кнопку *ОК*. Поля этого окна заполнять не обязательно.

#### **Построение тела вращения. Способ 1**

Выберите плоскость, в которой будете делать эскиз, в *Дереве модели*, например, *Плоскость ХY*.

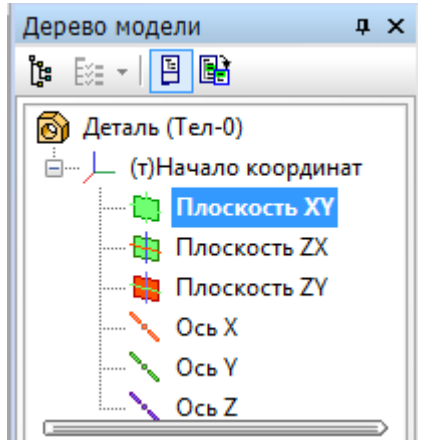

При этом она выделится, как показано на рисунке.

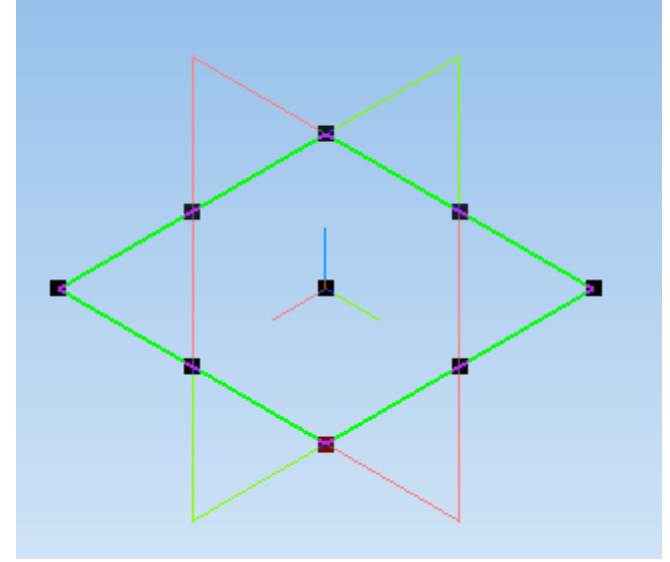

На верхней панели нажмите кнопку Создать эскиз **14**. Плос*кость ХY* примет вид:

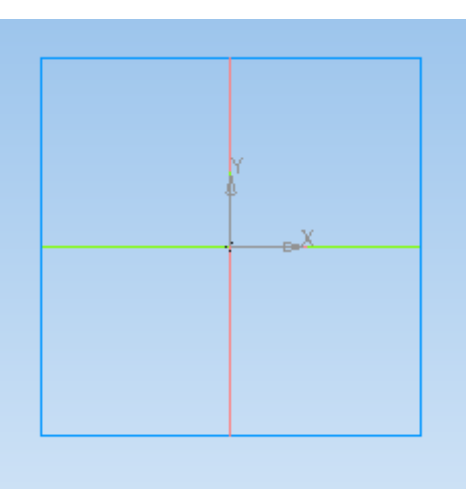

Нажмите кнопку *Непрерывный ввод объектов* <sup>11</sup> на панели инструментов *Геометрия* .

Из точки начала координат постройте замкнутую ломаную линию, по вертикали откладывая приблизительные значения радиусов ступеней вала, а по горизонтали – приблизительные длины ступеней. Так как вал состоит из 7 ступеней, в эскизе должно быть 7 горизонтальных участков. Причем при указании положения последней точки контура, необходимо добиться срабатывания привязки *Выравнивание*, обеспечивающей расположение строящейся точки и начала координат на одной горизонтальной линии.

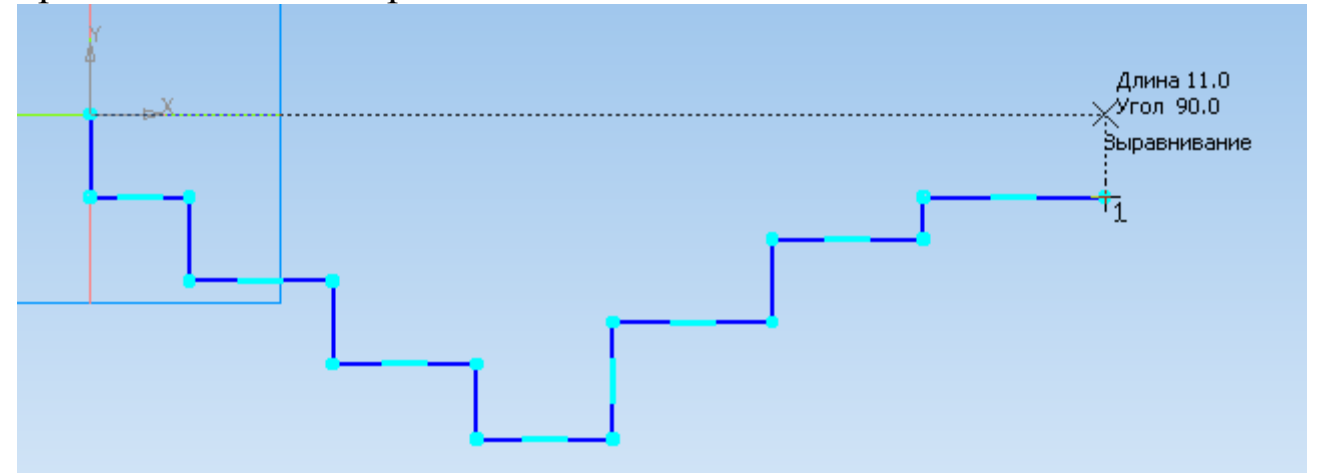

Чтобы замкнуть линию, нажмите на панели свойств команду *Замкнуть* .

67

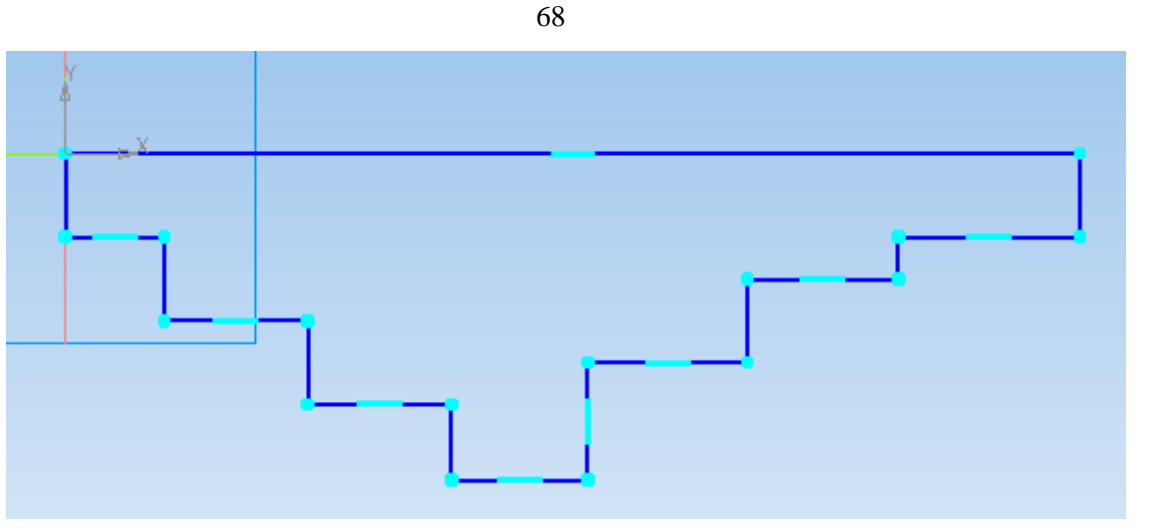

Если отрезки линий получились наклонными, на панели управления *Параметризация* выберите *Горизонтальность* или *Вертикальность*  $\boxed{1}$  =  $\boxed{1}$  и щелкните по наклонному отрезку левой клавишей мыши.

Для получения точной геометрии контура нужно проставить размеры. Для этого на панели инструментов Размеры<sup>\*</sup> выберите подпункт *Линейные размеры* и установите требуемые значения размеров отрезков линий. Размеры проставляются между двумя точками контура вала. Для простановки вертикальных размеров точкой отсчета является начало координат.

Численное значение размера задается в поле *Выражение* окна *Установить значение размера*. После этого нажимаем *ОК*.

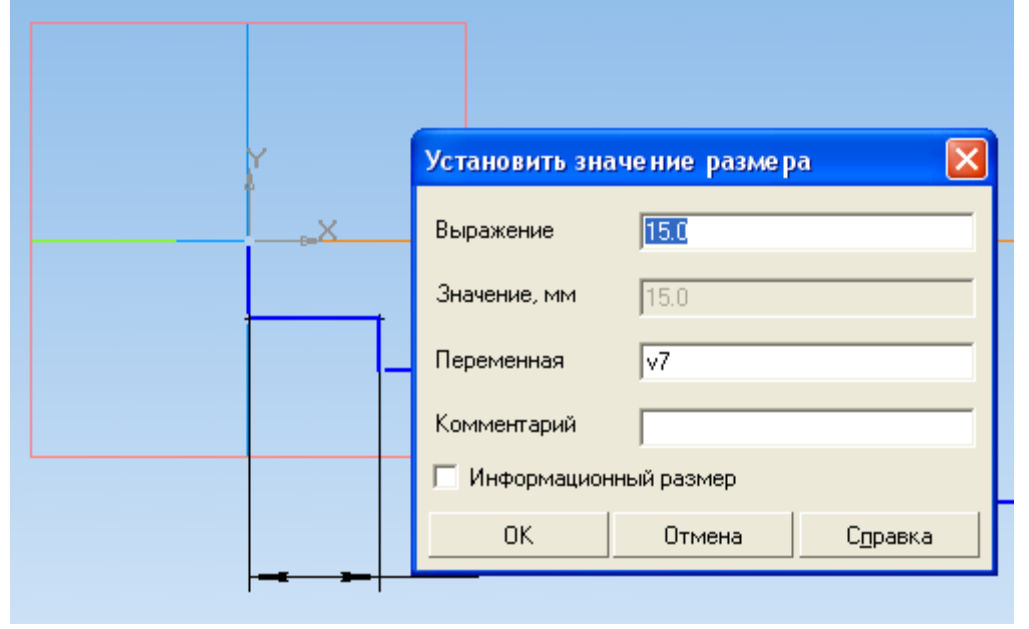

Для придания размерам нужной ориентации на панели свойств нажмите кнопку *Вертикальный* или *Горизонтальный* .

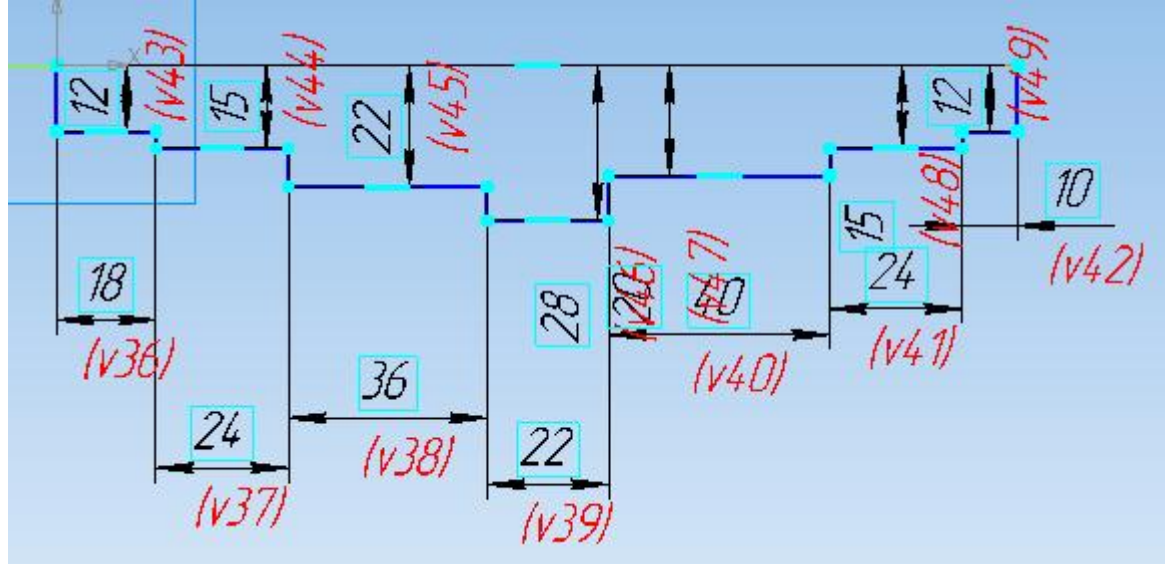

Измените стиль горизонтального отрезка, являющегося проекцией оси вала, с *Основная* на *Осевая*. Этот отрезок будет выполнять роль оси вращения. Для этого на отрезке выполните двойной щелчок левой клавишей мыши и на панели свойств в списке окна *Стиль* выберите *Осевая*.

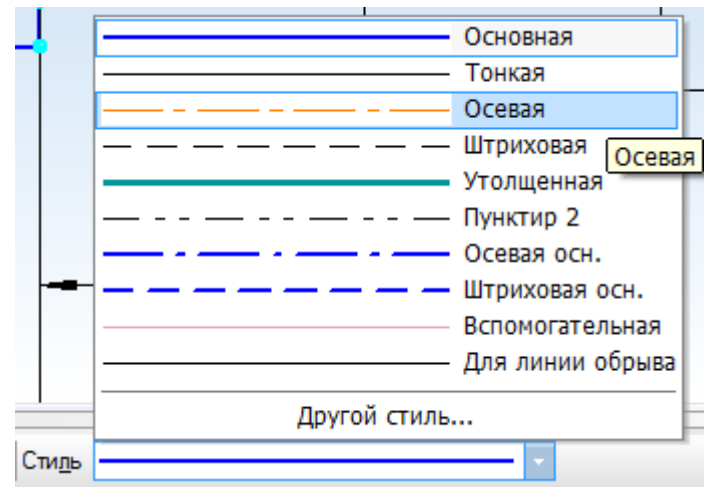

Подтвердите выбор стиля линии, нажав на панели свойств *Создать объект* . На панели инструментов *Редактирование детали* нажмите кнопку *Операция вращения.*

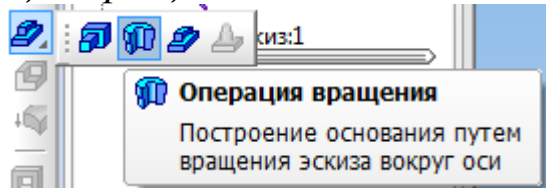

Для построения сплошного тела нажмите кнопку *Сфероид* на закладке *Параметры* панели свойств.

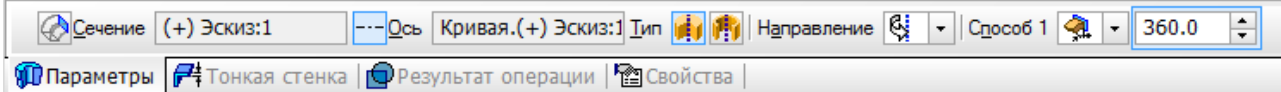

Нажмите кнопку Создать объект + - система выполнит построение тела вращения.

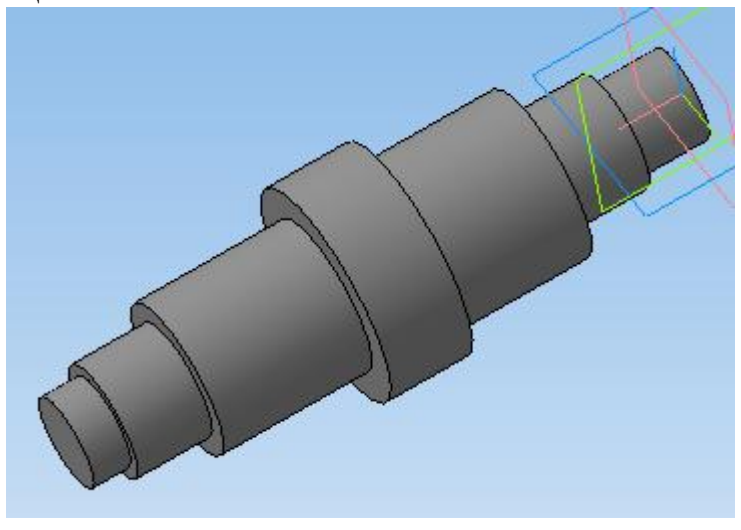

## **Построение тела вращения. Способ 2**

Выберите плоскость, в которой будете делать эскиз, в *Дереве модели*, например, *Плоскость ХY*.

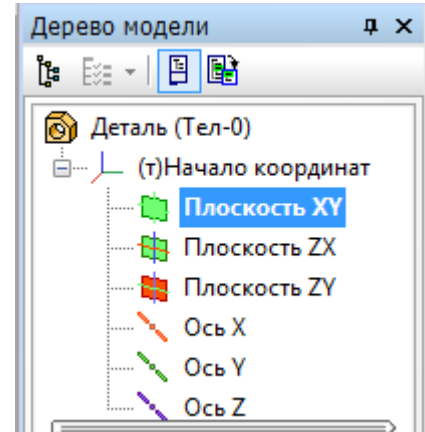

При этом она выделится, как показано на рисунке.

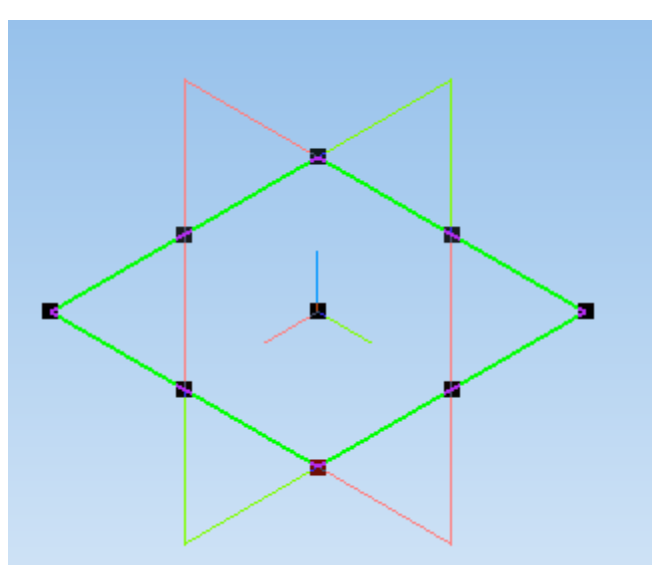

На верхней панели нажмите кнопку Создать эскиз [4]. Плос*кость XY* примет вид:

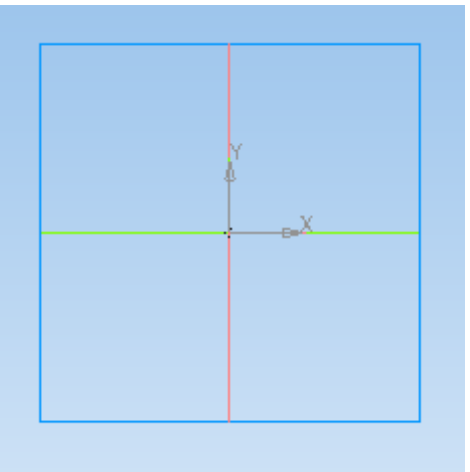

На панели инструментов Геометрия • выберите вкладку Окружность • Постройте окружность произвольного диаметра, центр которой совпадает с началом координат.

Используя вкладку Диаметральный размер <sup>1</sup> на панели инструментов Размеры • задайте окружности диаметр, соответствующий диаметру вала d<sub>1</sub>.

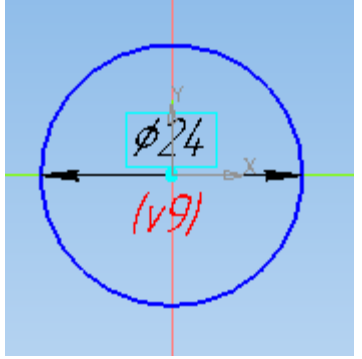

На панели инструментов Редактирование детали **в выберите** операцию *Выдавливание* .

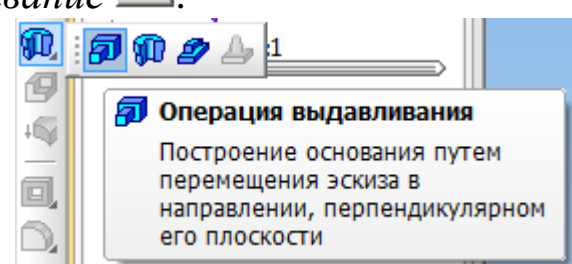

На панели свойств укажите расстояние (*l*<sub>1</sub>), на которое необходимо выдавить окружность.

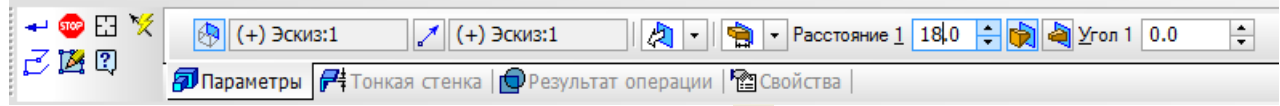

Нажмите кнопку *Создать объект* + на панели свойств.

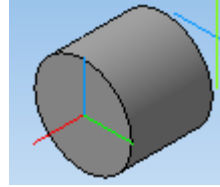

Выберите плоскость, на которой необходимо эскиз следующей ступени вала.

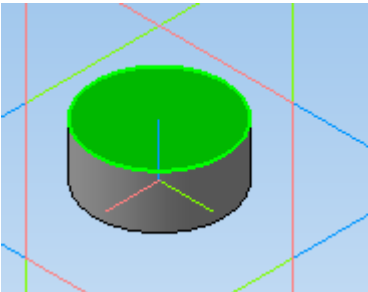

Повторите ранее указанные операции, надстраивая вал и изменяя диаметр и расстояние выдавливания до  $d_7$  и  $l_7$ .

## **Определение свойств детали**

Щелкните правой клавишей мыши в любом пустом месте окна модели. Из контекстного меню выполните команду *Свойства.*
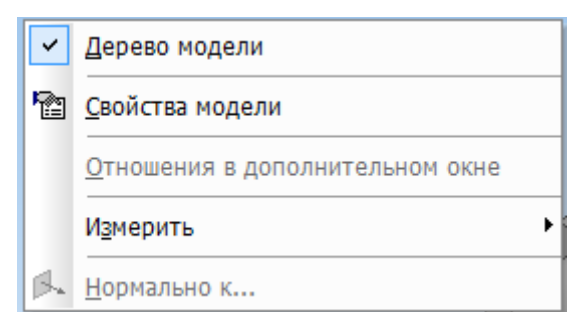

Панель свойств примет вид.

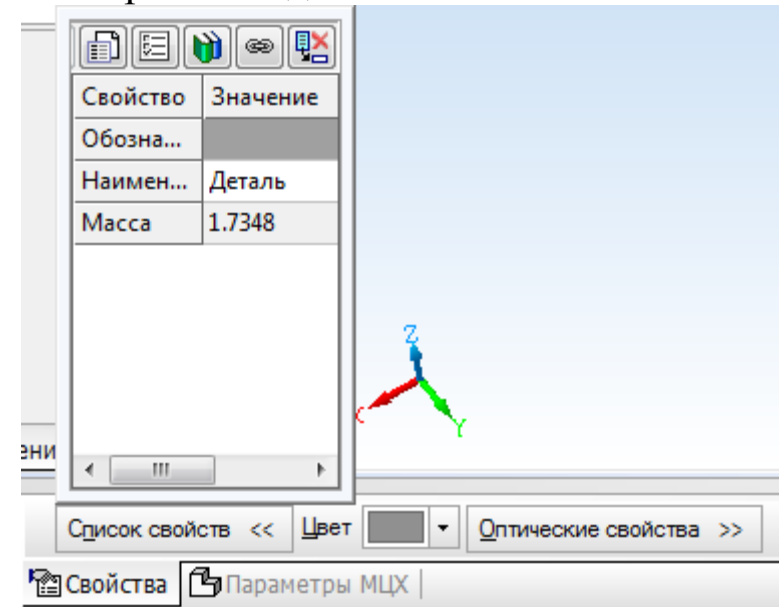

Введите наименование детали в окне *Наименование* на панели свойств.

Введите обозначение детали в окне *Обозначение* на панели свойств.

Обозначение детали выполняется в соответствии с примером.

РГР-221000-10.ВЛЮ-25.00.00.ХХ

10 – год выполнения РГР,

ВЛЮ – Ф.И.О.,

25 – номер варианта,

ХХ – номер детали.

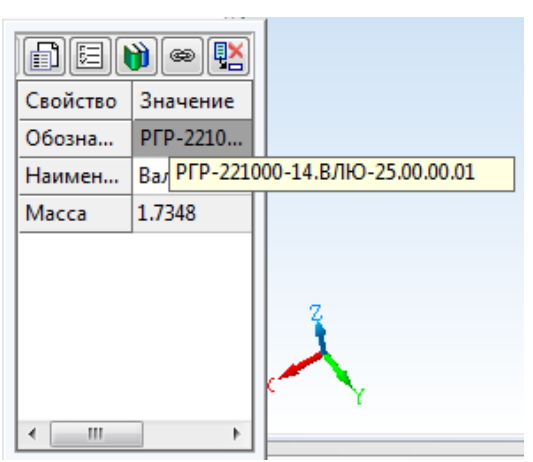

Определите цвет детали в окне *Цвет*, зеркальность, блеск, прозрачность в окне *Оптические свойства* для лучшего различения деталей на сборках.

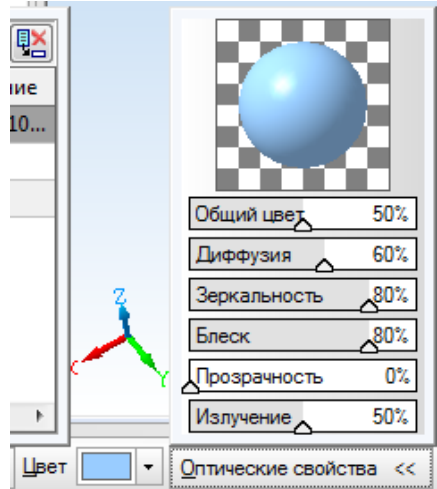

Для определения материала, из которого изготовлена деталь, переключитесь на вкладку *Параметры МЦХ* нажмите кнопку *Выбрать материал из списка .*

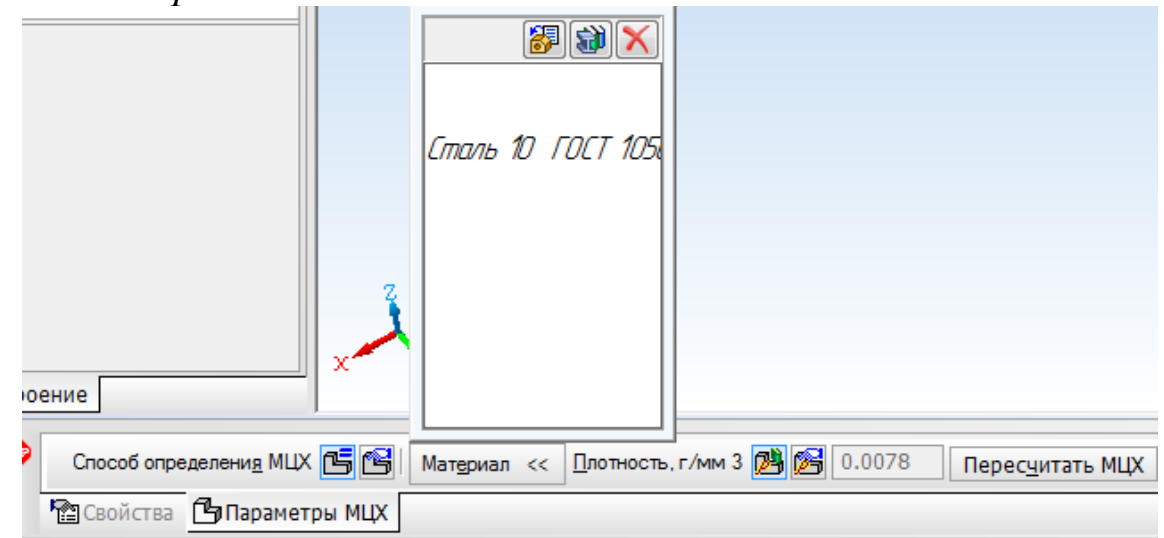

74

В окне *Плотность материалов* раскройте необходимый раздел и укажите марку материала.

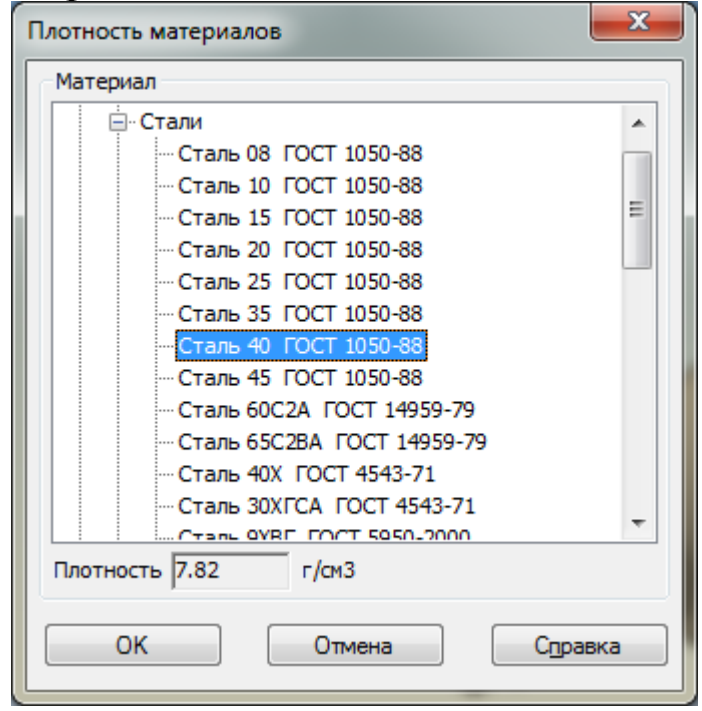

Нажмите *ОК*. Для завершения диалога определения свойств детали нажмите кнопку *Создать объект* .

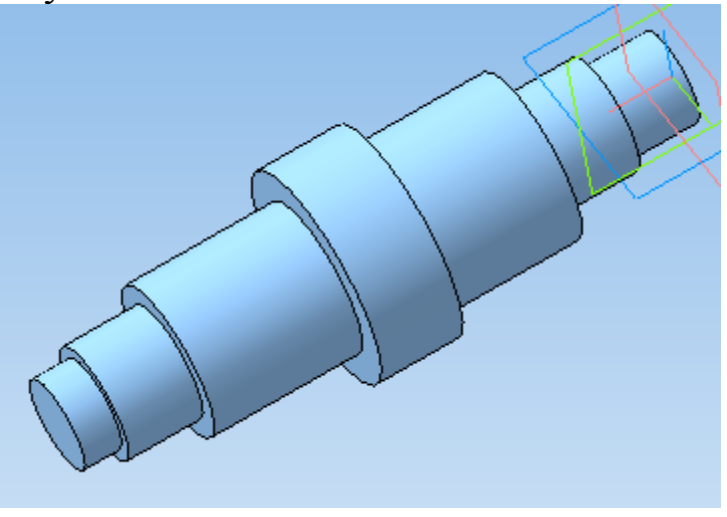

#### **Создание шпоночного паза. Построение касательной плоскости**

Для создания шпоночного паза нужно построить вспомогательную плоскость для размещения его эскиза. Эта плоскость должна быть касательной к цилиндрическому участку вала, на котором нужно построить паз.

На панели инструментов выберите *Вспомогательная геометрия* . В раскрывающемся списке *Смещенная плоскость* выберите *Касательная плоскость*.

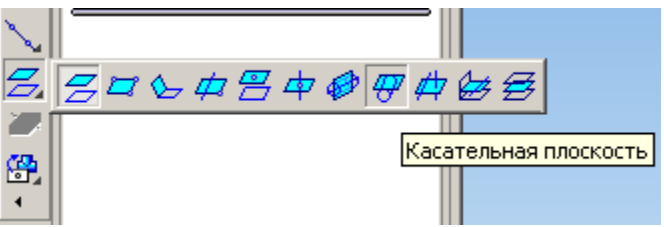

Укажите цилиндрическую поверхность вала, нажав по ней левой клавишей мыши.

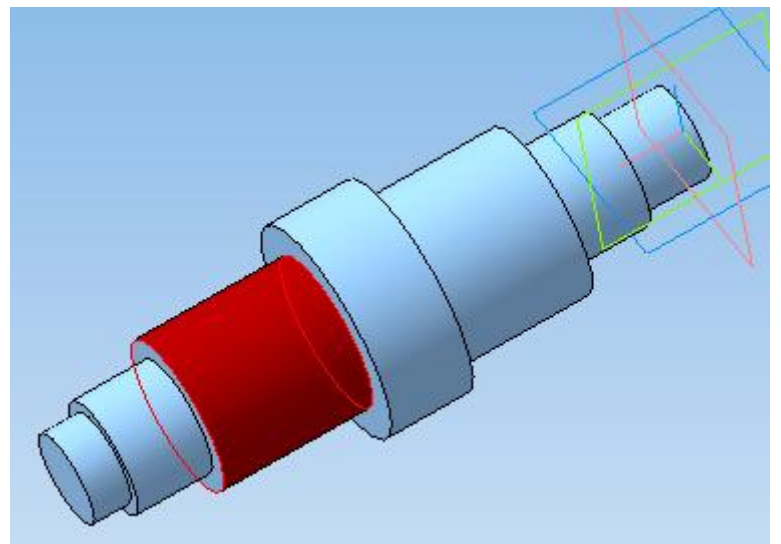

В *Дереве модели* укажите плоскость, относительно которой необходимо построить касательную плоскость. В данном случае это *Плоскость ХY*.

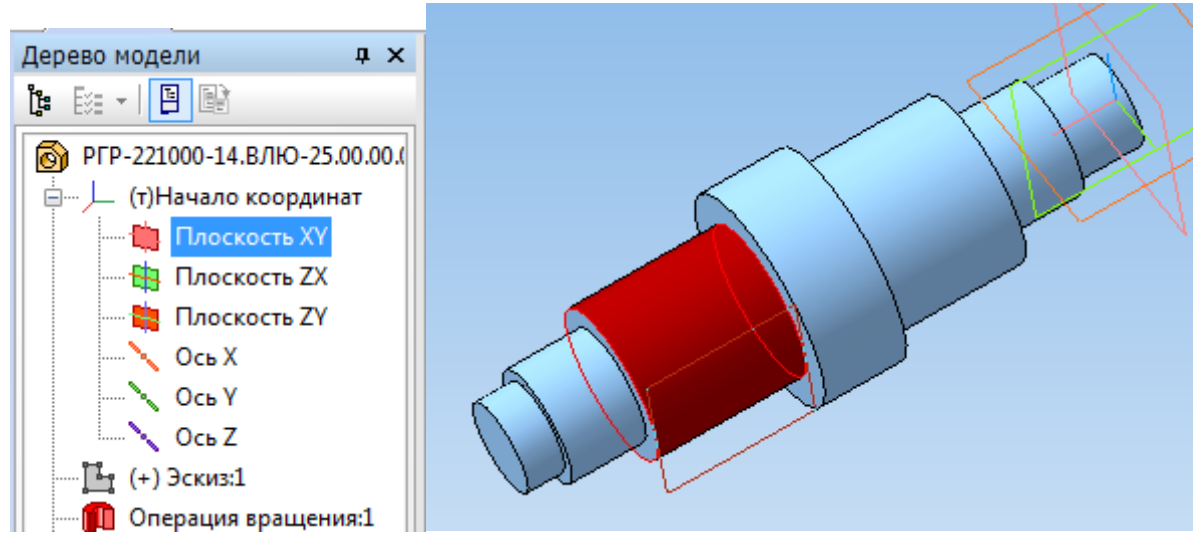

Для окончательного выбора нужного варианта размещения касательной плоскости нажмите кнопку *Положение 1* или *Положение 2* на панели свойств.

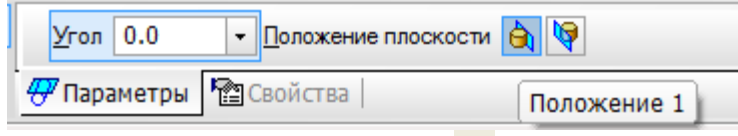

Нажмите кнопку Создать объект - система выполнит построение касательной плоскости.

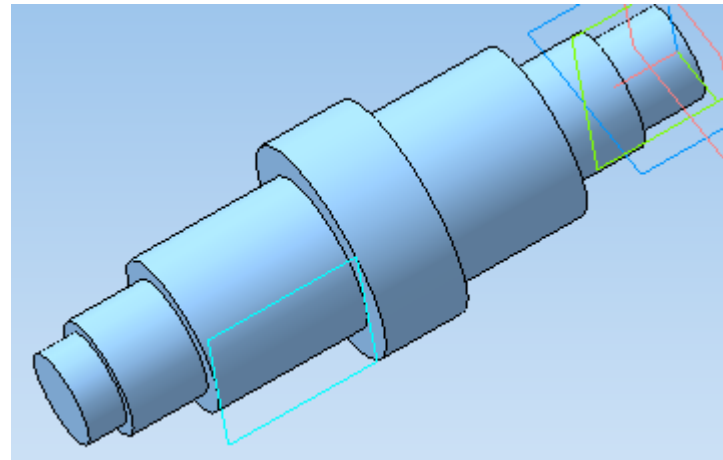

На касательной плоскости постройте эскиз, выделив касательную плоскость в *Дереве модели* и нажав кнопку *Эскиз* .

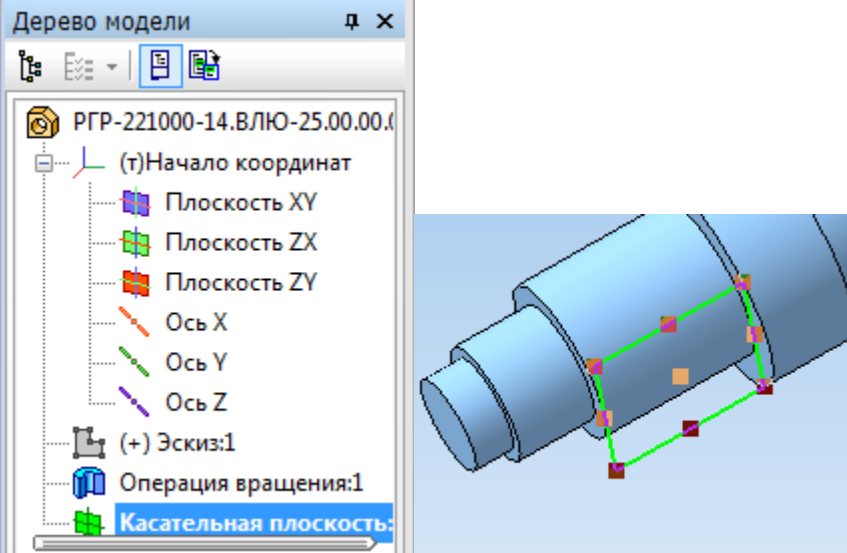

Начертите прямоугольник произвольного размера, выбрав на панели инструментов *Геометрия* вкладку *Прямоугольник*.

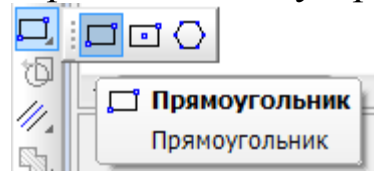

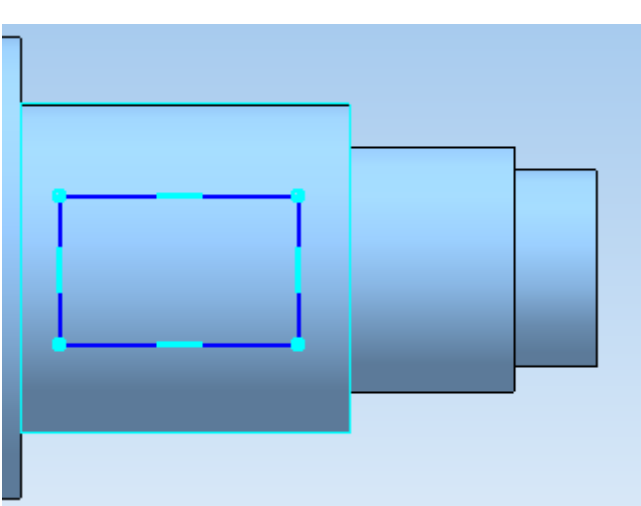

Для того чтобы шпоночный паз располагался симметрично относительно оси вала, зайдите на панель *Параметризация* и выберите команду *Выровнять точки по горизонтали.*

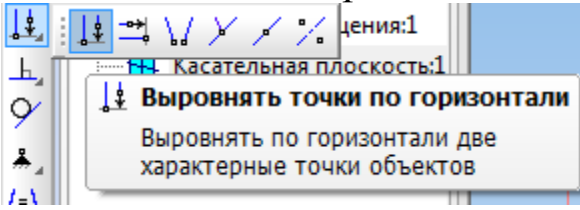

Первой точкой укажите начало координат, а второй – середину боковой стороны прямоугольника.

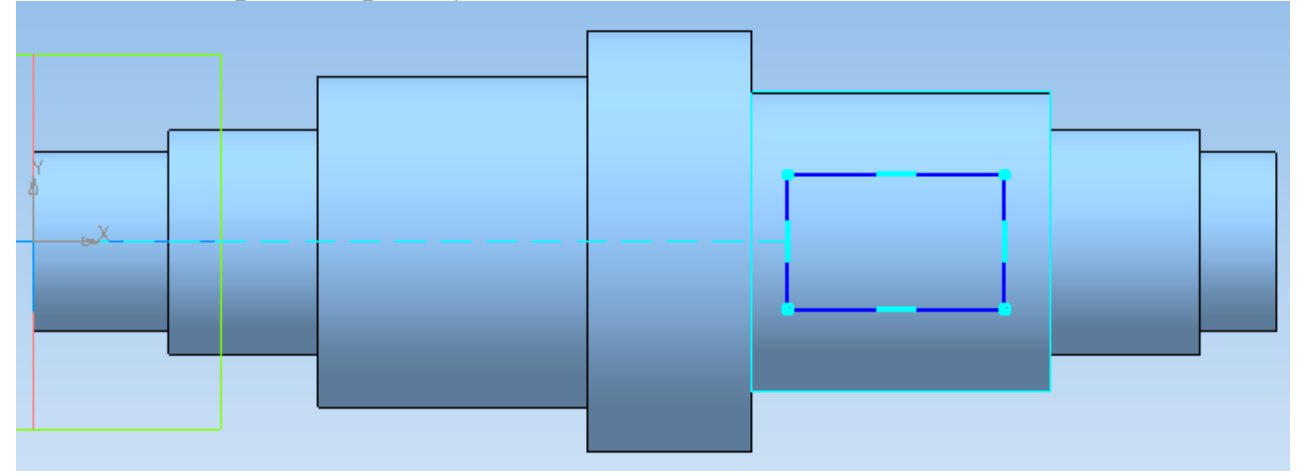

Проставьте размеры длины (*L*) и ширины (*b*) прямоугольника, выбрав на панели инструментов *Размеры* подпункт *Линейные размеры* , а также размер для размещения шпоночного паза относительно ступени вала.

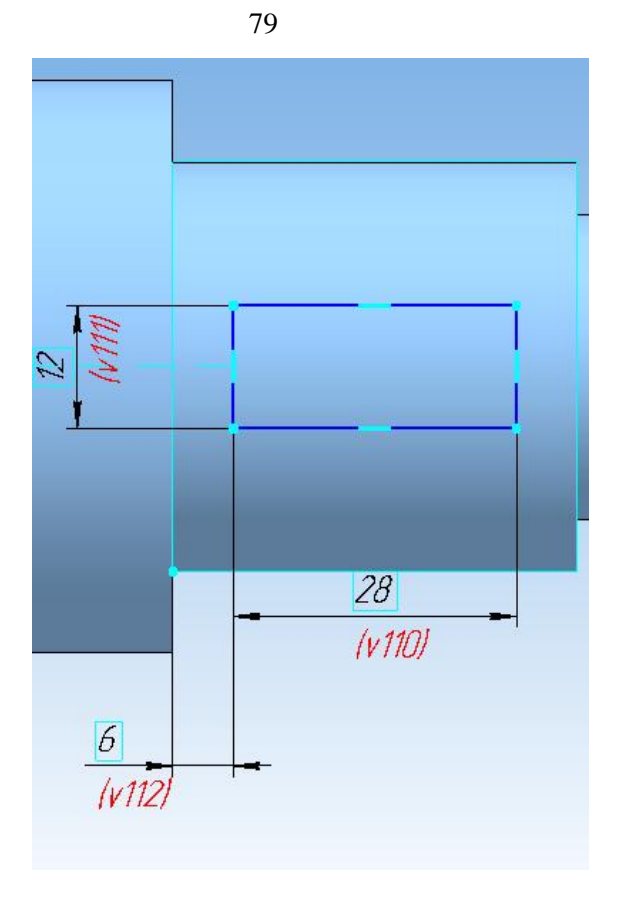

### **Построение радиусов скругления в эскизе**

Постройте радиусы скругления шпоночного паза. Для этого на панели *Геометрия* выберите пункт *Скругление* .

На панели свойств задайте радиус скругления, равный половине ширины шпоночного паза (b/2).

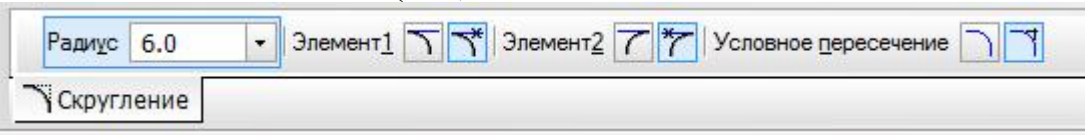

Выделите левой клавишей мыши две смежные стороны прямоугольника. Система автоматически построит радиус скругления.

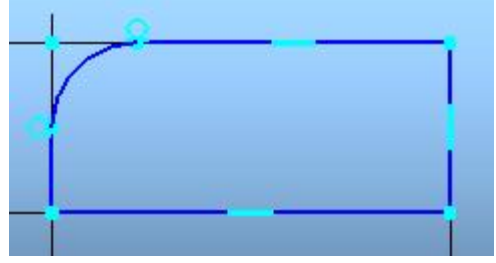

Аналогичным образом строим все радиусы скругления.

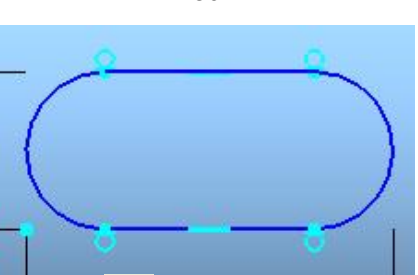

Закройте эскиз, нажав **14**. На панели инструментов выберите Редактирование детали **и затем операцию Вырезать выдавлива***нием*.

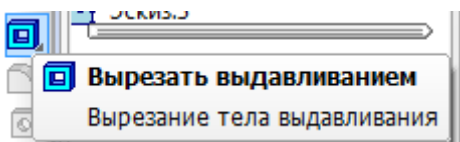

На нижней панели укажите свойства операции выдавливания: прямое направление **(ALT**, на расстояние **RET** равное глубине шпоночного паза  $(t_1)$ .

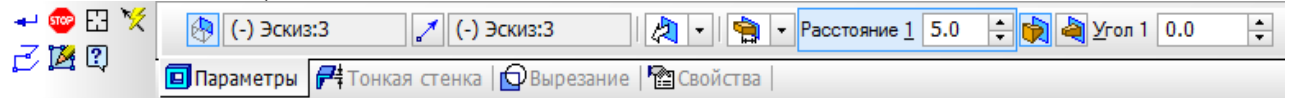

Нажмите *Создать объект* • Аналогичным образом постройте второй шпоночный паз.

## **Построение радиусов скругления в трехмерной модели**

Для выполнения радиусов скругления между ступенями вала на вкладке панели инструментов Редактирование детали **в выберите** операцию *Скругление* . На панели свойств задайте значение радиуса скругления.

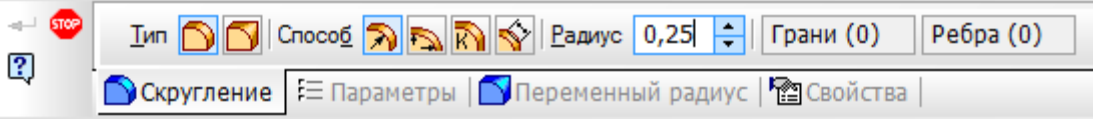

Укажите ребро, которое необходимо скруглить.

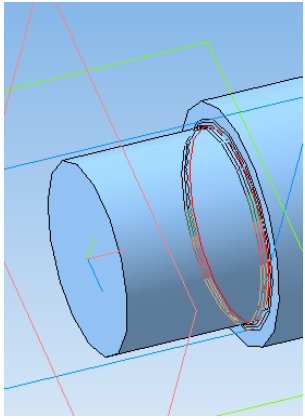

80

81

Нажмите Создать объект -

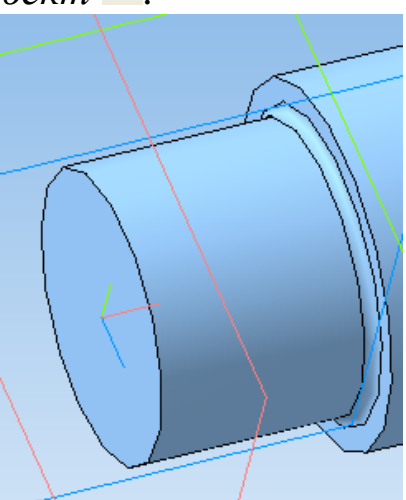

Постройте радиусы скругления на каждой границе ступеней вала.

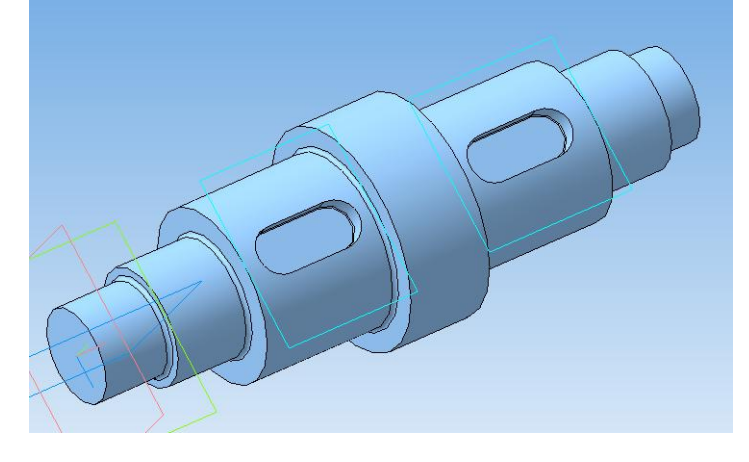

### Построение фасок

На панели инструментов выберите Редактирование детали В и затем операцию Фаска • На панели свойств задайте длину фаски 1 MM.

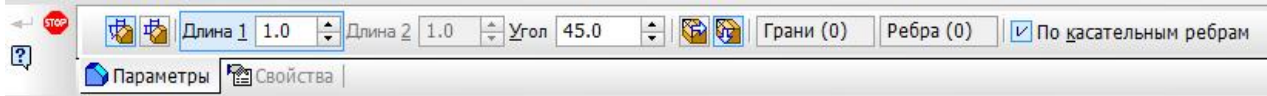

Выделите ребро, на котором необходимо создать фаску.

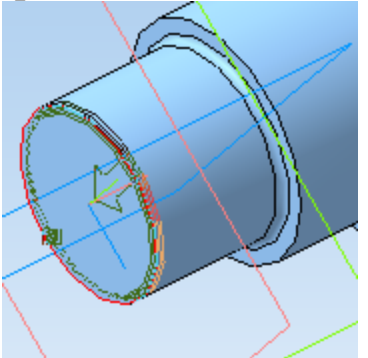

Нажмите кнопку Создать объект

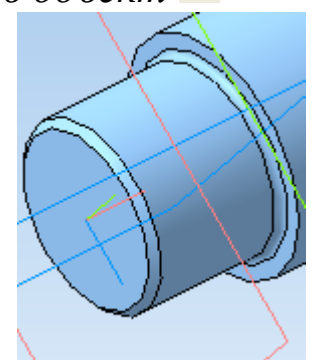

Аналогичным образом постройте фаски на всех ребрах ступеней вала.

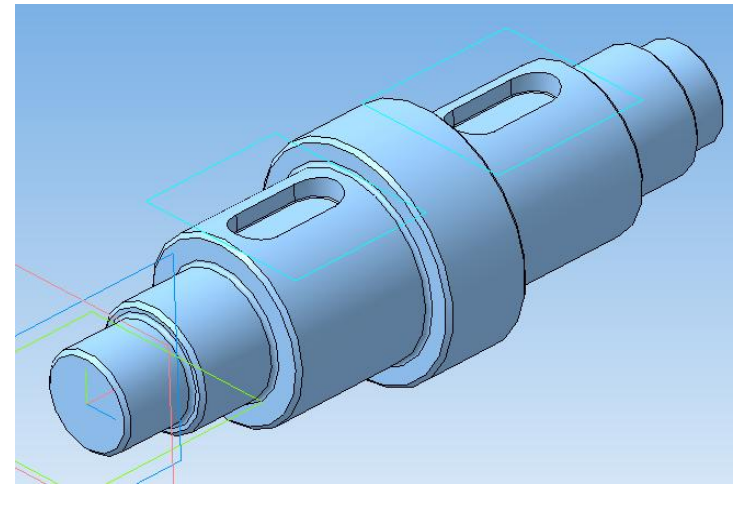

# Контрольные вопросы

1. Укажите способы построения трехмерных моделей тел вращения.

2. Поясните способ построения трехмерной модели вала с использованием операции «Вращение».

3. Поясните способ построения трехмерной модели вала с использованием операции «Выдавливание».

4. Какие операции используются при построении фасок на ступенях  $_{\rm{BAII3}}$ ?

5. Какие операции используются при построении радиусов скругления между ступенями вала?

6. Поясните последовательность операций при построении шпоночного паза на ступени вала.

7. Какие параметры детали можно задать в окне «Свойства»?

8. Для построения какого элемента на валу требуется касательная плоскость?

## **РЕКОМЕНДУЕМЫЙ СПИСОК ЛИТЕРАТУРЫ**

1. Яцун, С.Ф. Кинематика, динамика и прочность машин, приборов и аппаратуры : учебное пособие: С.Ф. Яцун, В.Я. Мищенко, Е.Н.Политов – М : Альфа-М : ИНФРА-М, 2015.-208с.

2. Локтионова, О.Г. Лекции по теоретической механике: учебное пособие / О.Г. Локтионова, С.Ф. Яцун, О.В. Емельянова; Юго-Зап. Гос. Ун-т. Курск, 2014.-188с.

3. Основы механики : учебное пособие / С. Ф. Яцун [и др.]. - 2-е изд., перераб. и доп. - Москва : ИНФРА-М, 2021. - 248 с.

4. Яцун, С.Ф. Основы функционирования технических систем : учебное пособие / С. Ф. Яцун, А. Н. Рукавицын, Е. Н. Политов ; Юго-Западный государственный университет. - Курск : Университетская книга, 2019. - 195 с.

5.Манжосов, В.К. Механика [Электронный ресурс]: учебнопрактическое пособие / В.К. Манжосов, О.Д. Новикова, А.А. Новиков; Ульяновск : УлГТУ, 2012. - 342 с. : ил., табл., схем. - Библ. в кн. - Университетская библиотека online:

<http://biblioclub.ru/index.php?page=book&id=363451>

6 Большаков В.П., Бочков А.Л. Основы 3D-моделирования. – Питер.  $-2012. - 304$  c.

7. Большаков В.П., Тозик В.Т., Чагина А.В. Инженерная и компьютерная графика. - БХВ-Петербург. – 2012. - 208 с.

8. КОМПАС 3D V15. Руководство пользователя. – АСКОН. - 2014. – 526 с.

9. Ганин Н.Б. Трехмерное проектирование в КОМПАС-3D. - ДМК-Пресс. – 2012. - 784 с.

10. Герасимов А.А. Новые возможности КОМПАС-3D V13. Самоучитель. - БХВ-Петербург. – 2011. - 288с.